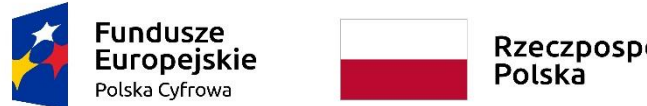

Rzeczpospolita<br>Polska

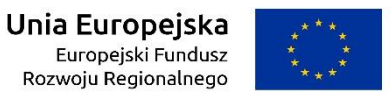

**Sfinansowano w ramach reakcji Unii na pandemię COVID-19**

WRG.271.13.2022

Załącznik nr 6a do SWZ

# **OPIS DOSTAWY**

# **"Dostawa sprzętu komputerowego i oprogramowania w ramach projektu grantowego pn. "Cyfrowa Gmina"**

# **Część 1: Dostawa stacji roboczych, komputerów przenośnych i oprogramowania.**

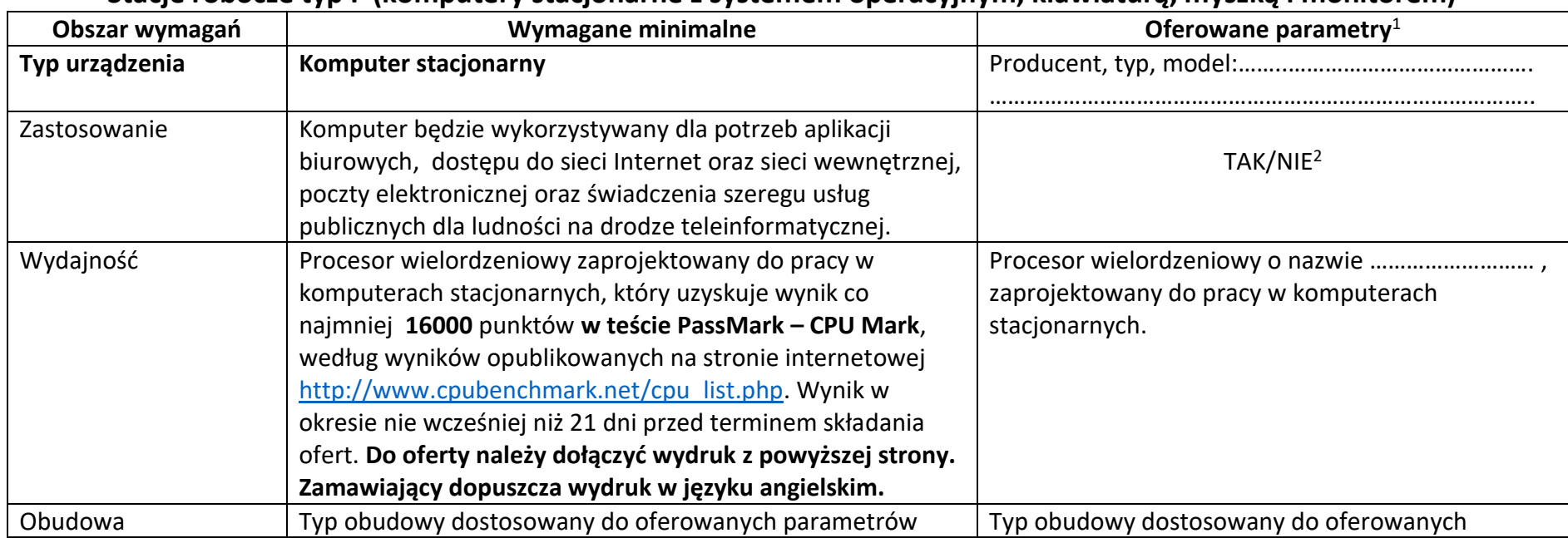

# **Stacje robocze typ I (komputery stacjonarne z systemem operacyjnym, klawiaturą, myszką i monitorem)**

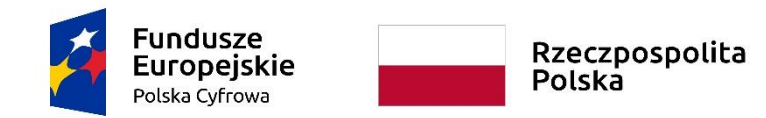

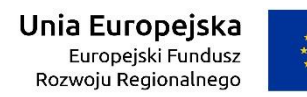

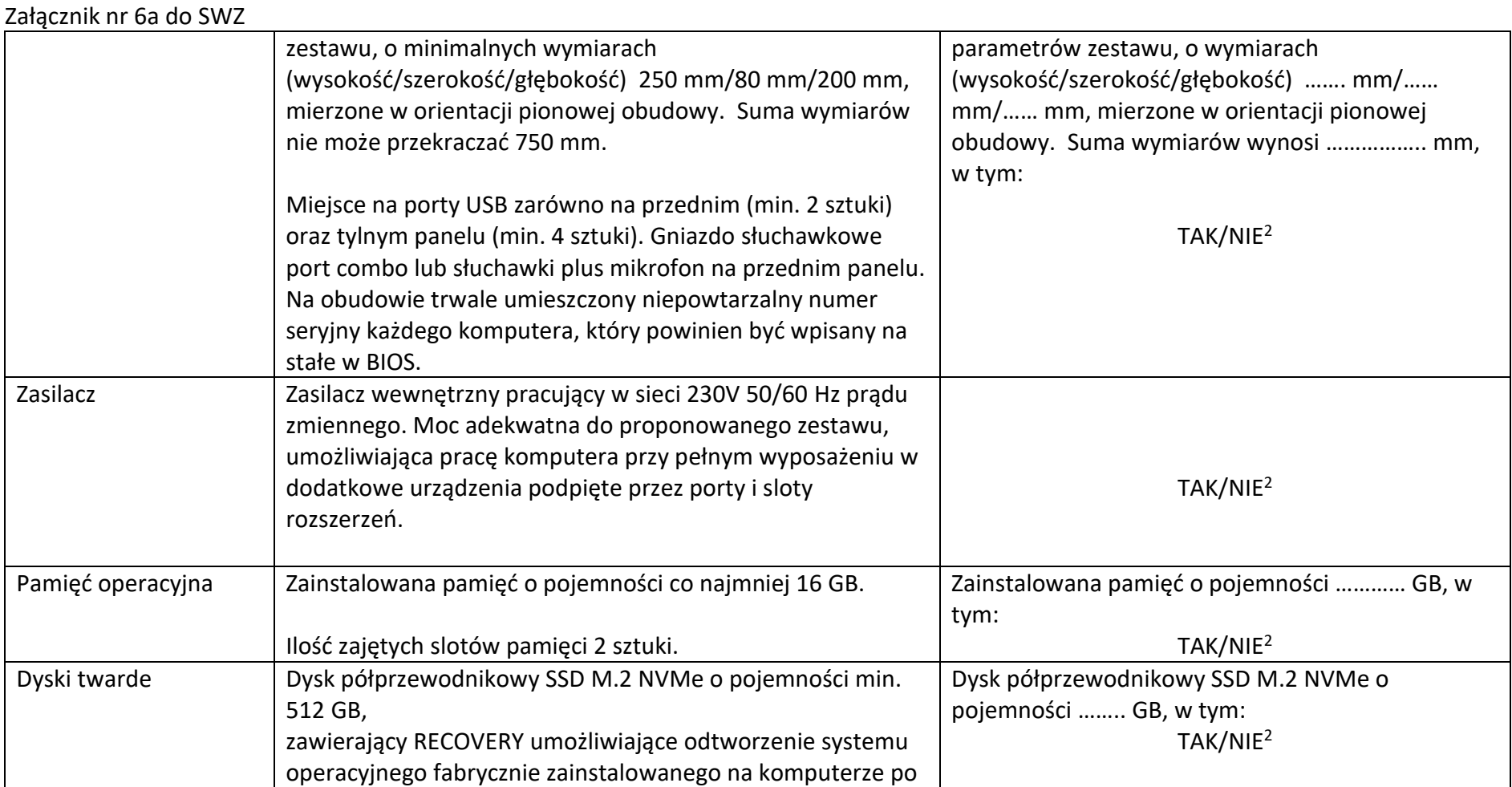

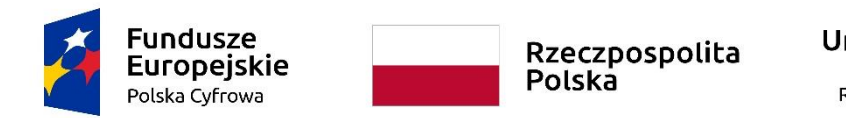

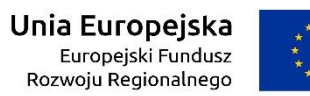

WRG.271.13.2022

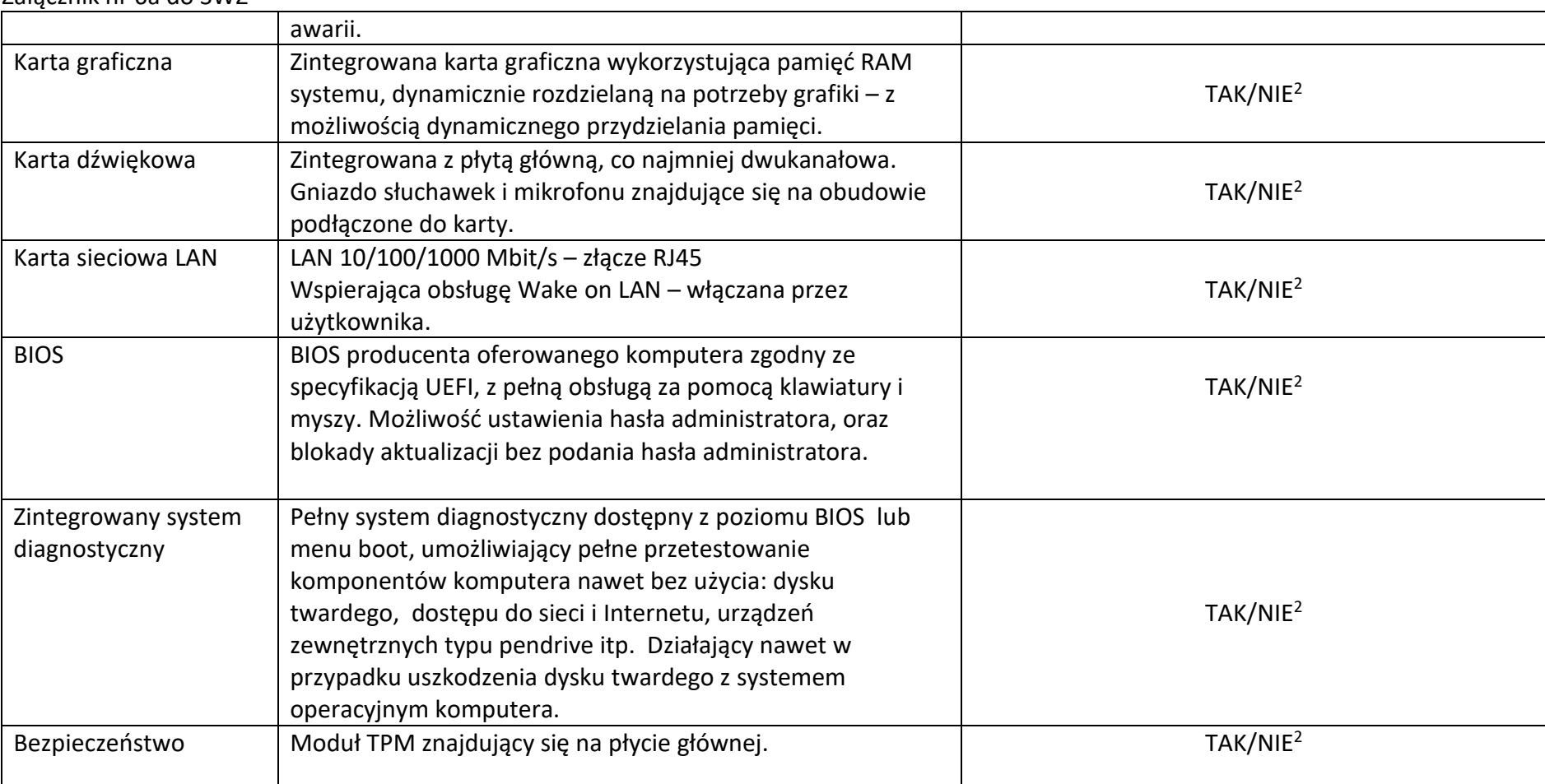

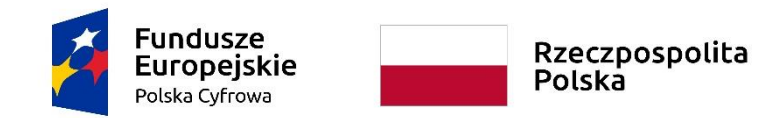

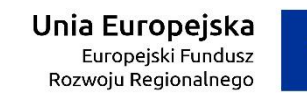

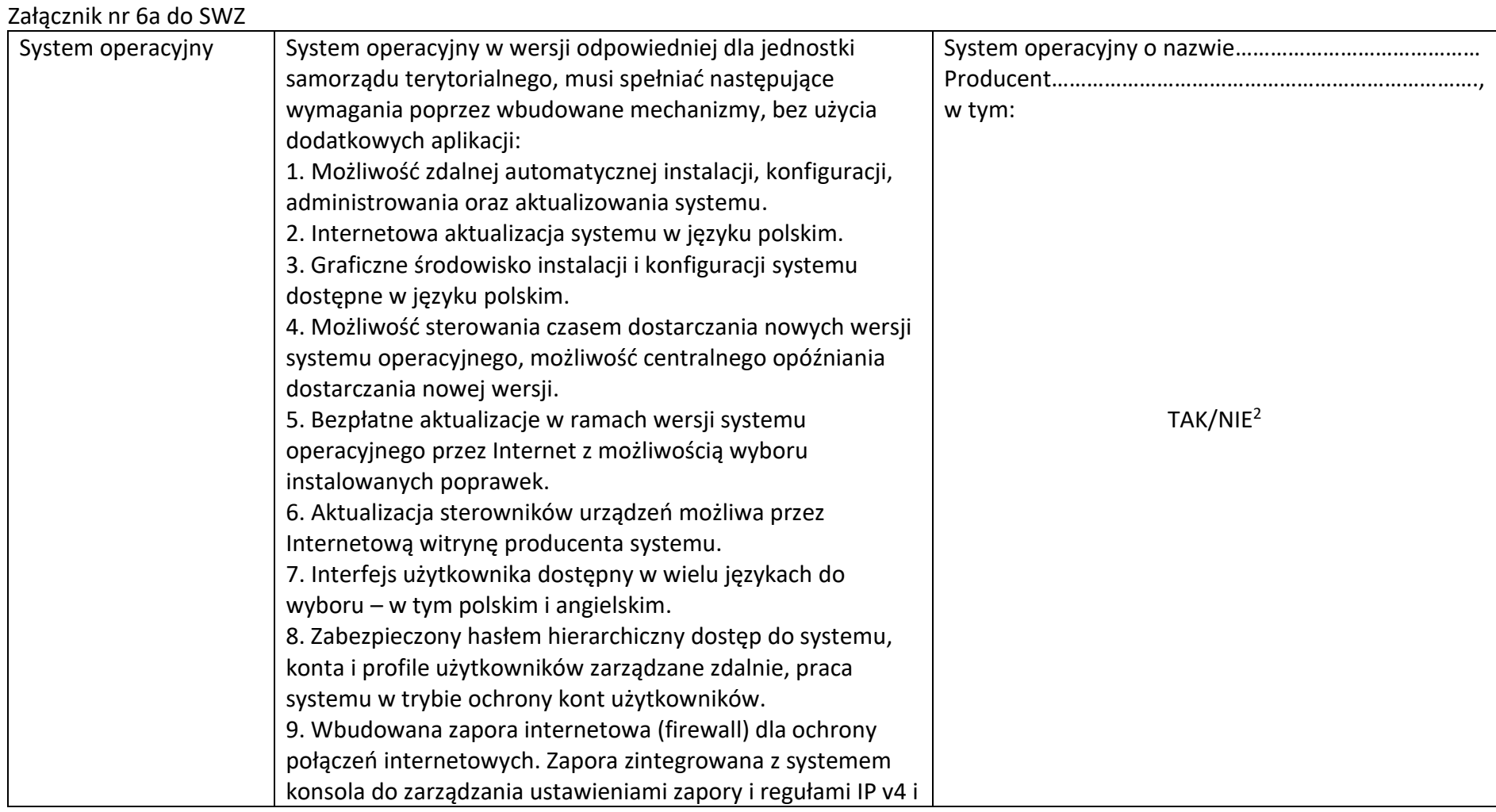

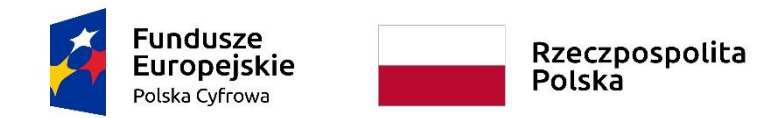

**Unia Europejska**<br>Europejski Fundusz<br>Rozwoju Regionalnego

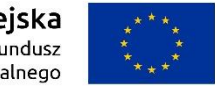

# **Sfinansowano w ramach reakcji Unii na pandemię COVID-19**

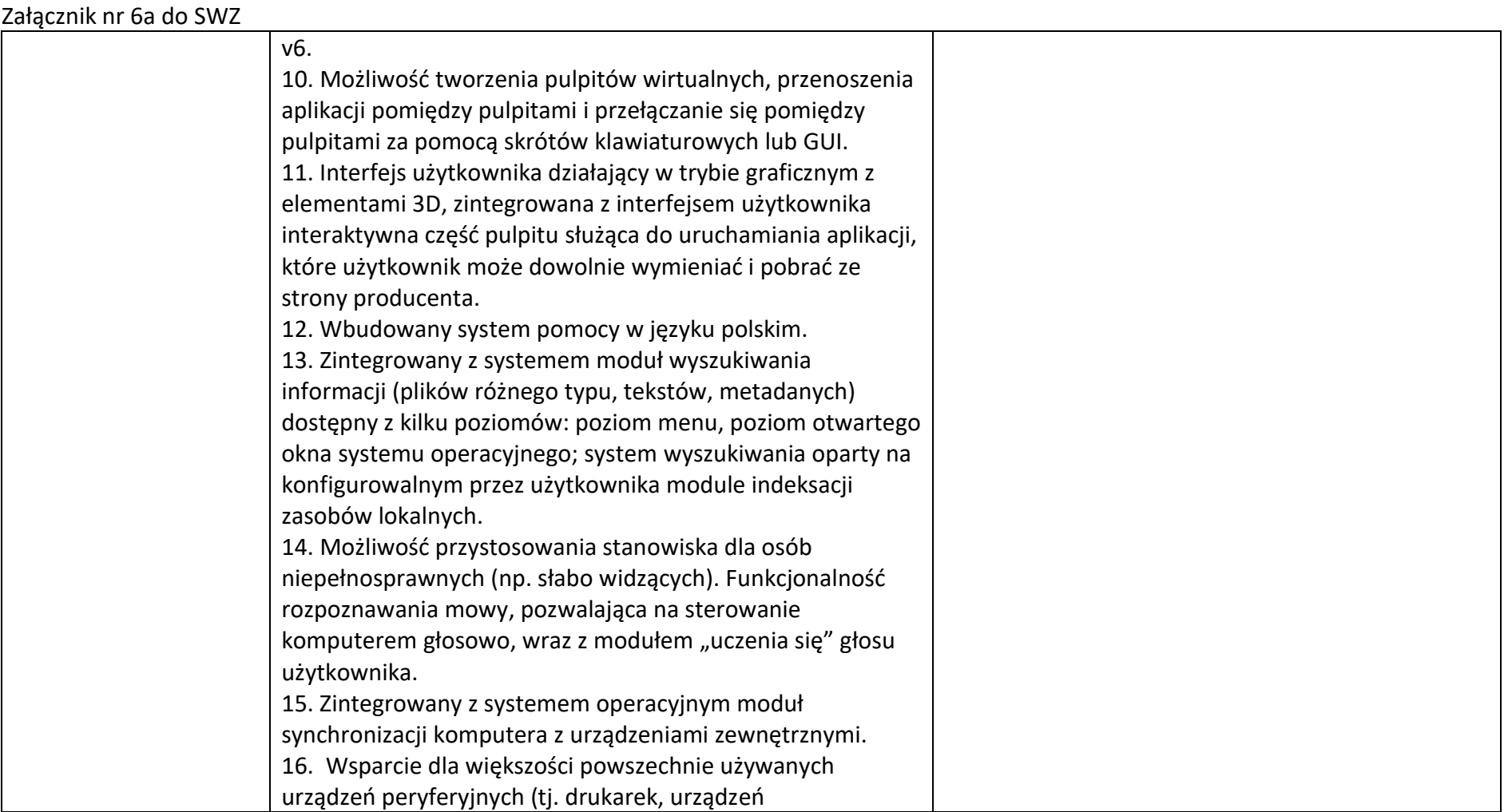

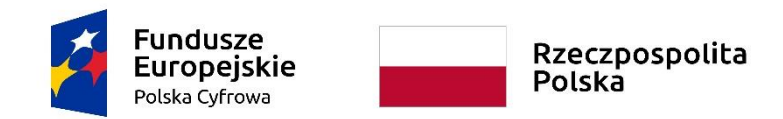

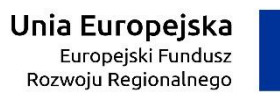

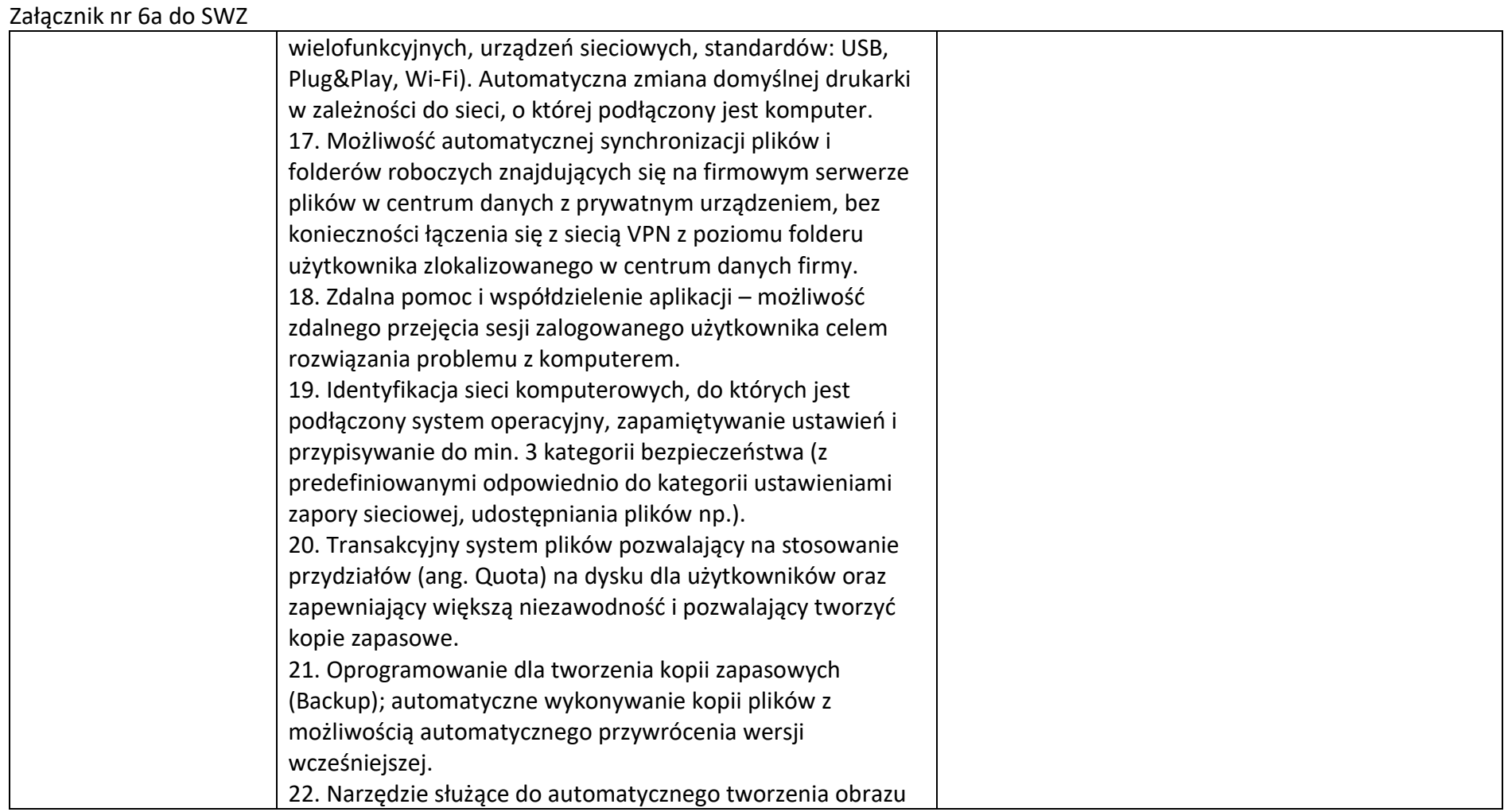

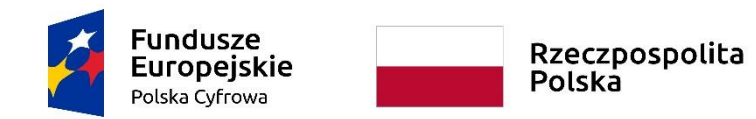

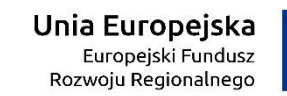

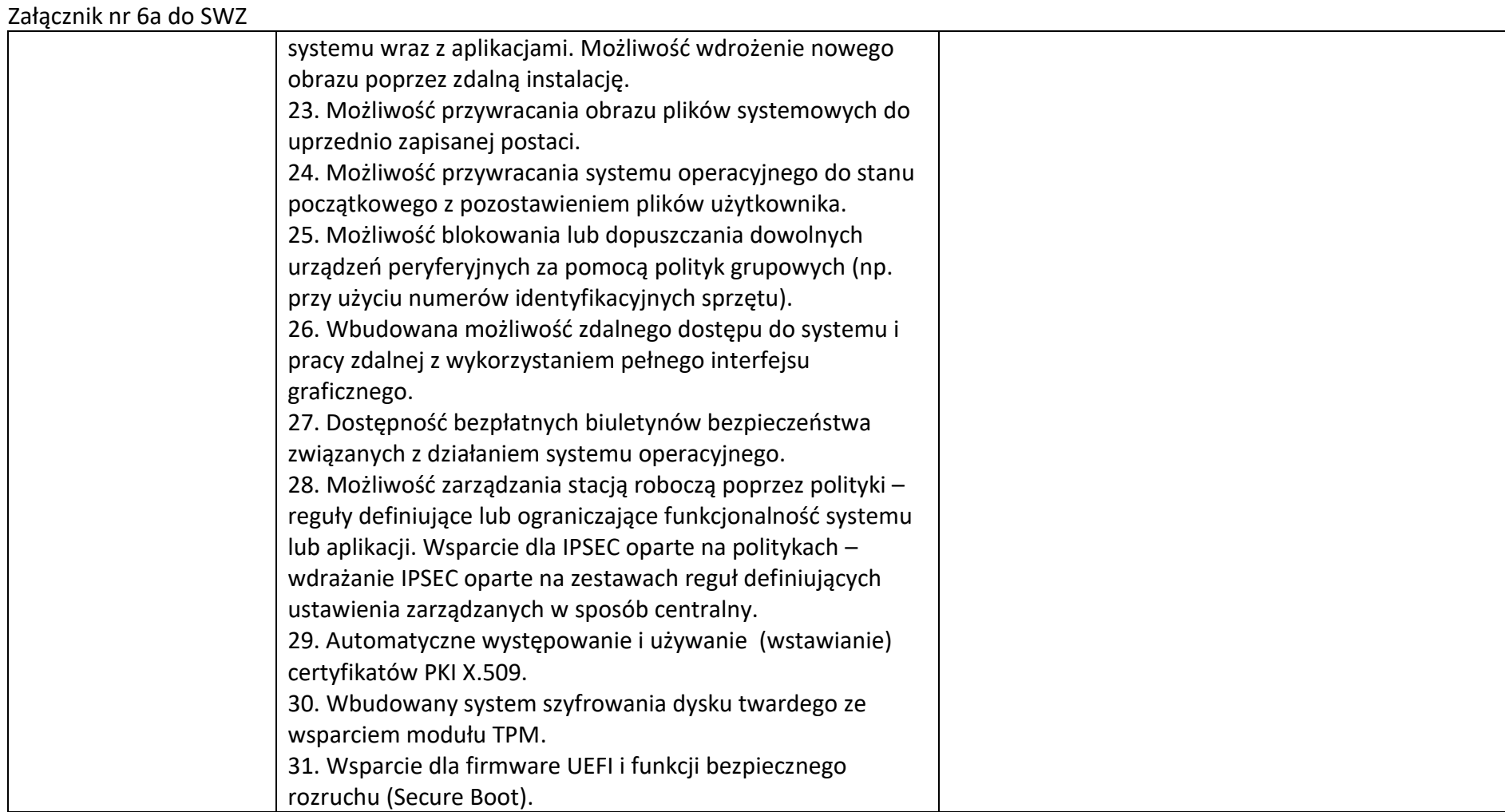

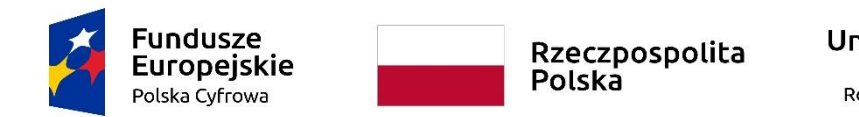

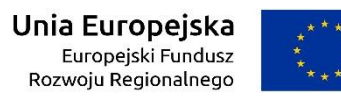

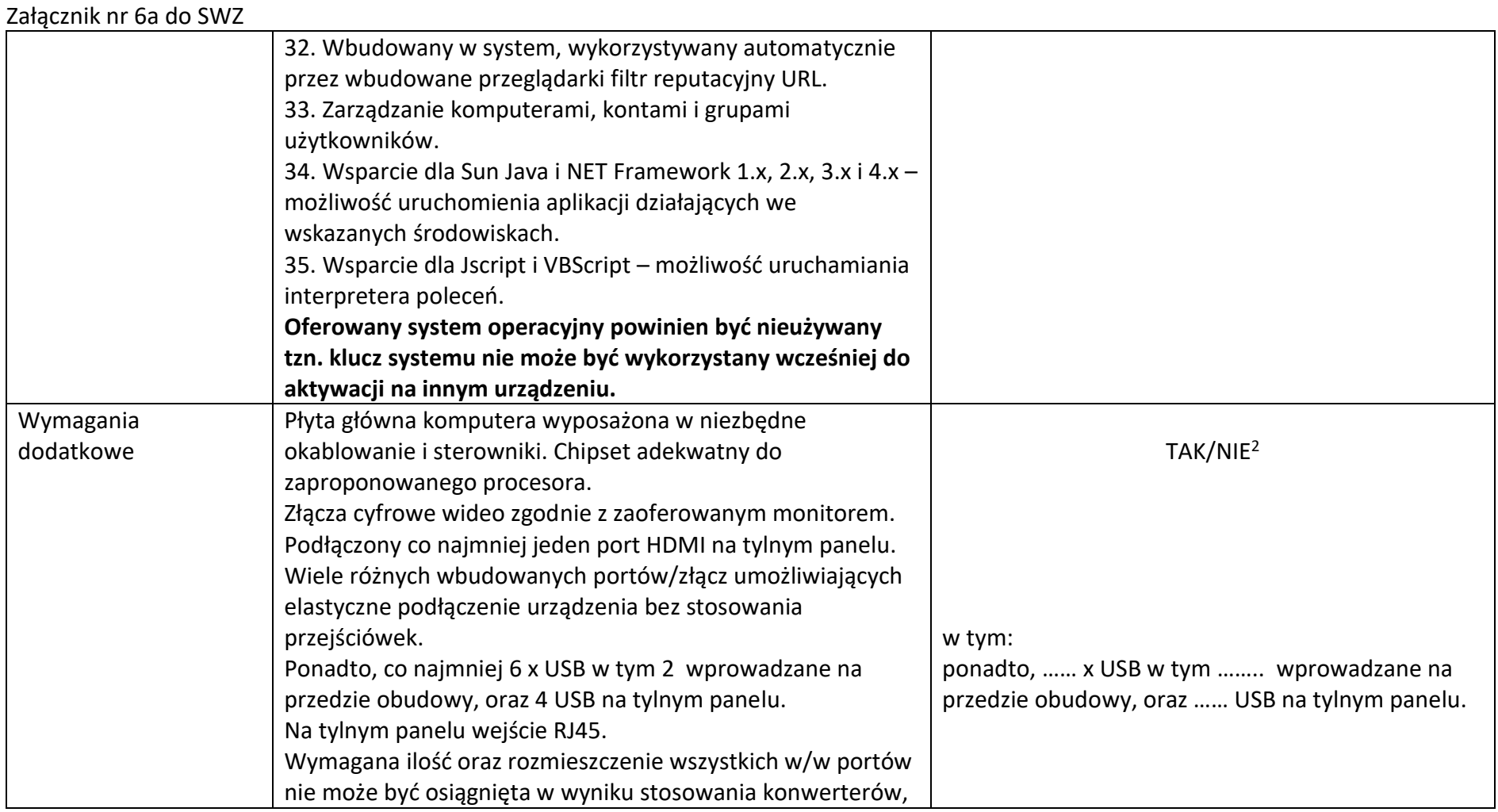

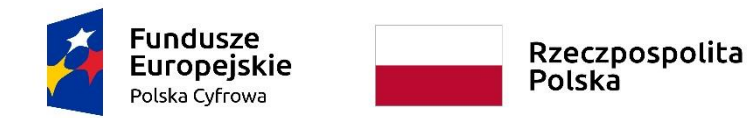

**Unia Europejska**<br>Europejski Fundusz<br>Rozwoju Regionalnego

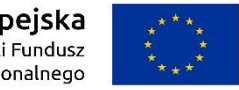

# **Sfinansowano w ramach reakcji Unii na pandemię COVID-19**

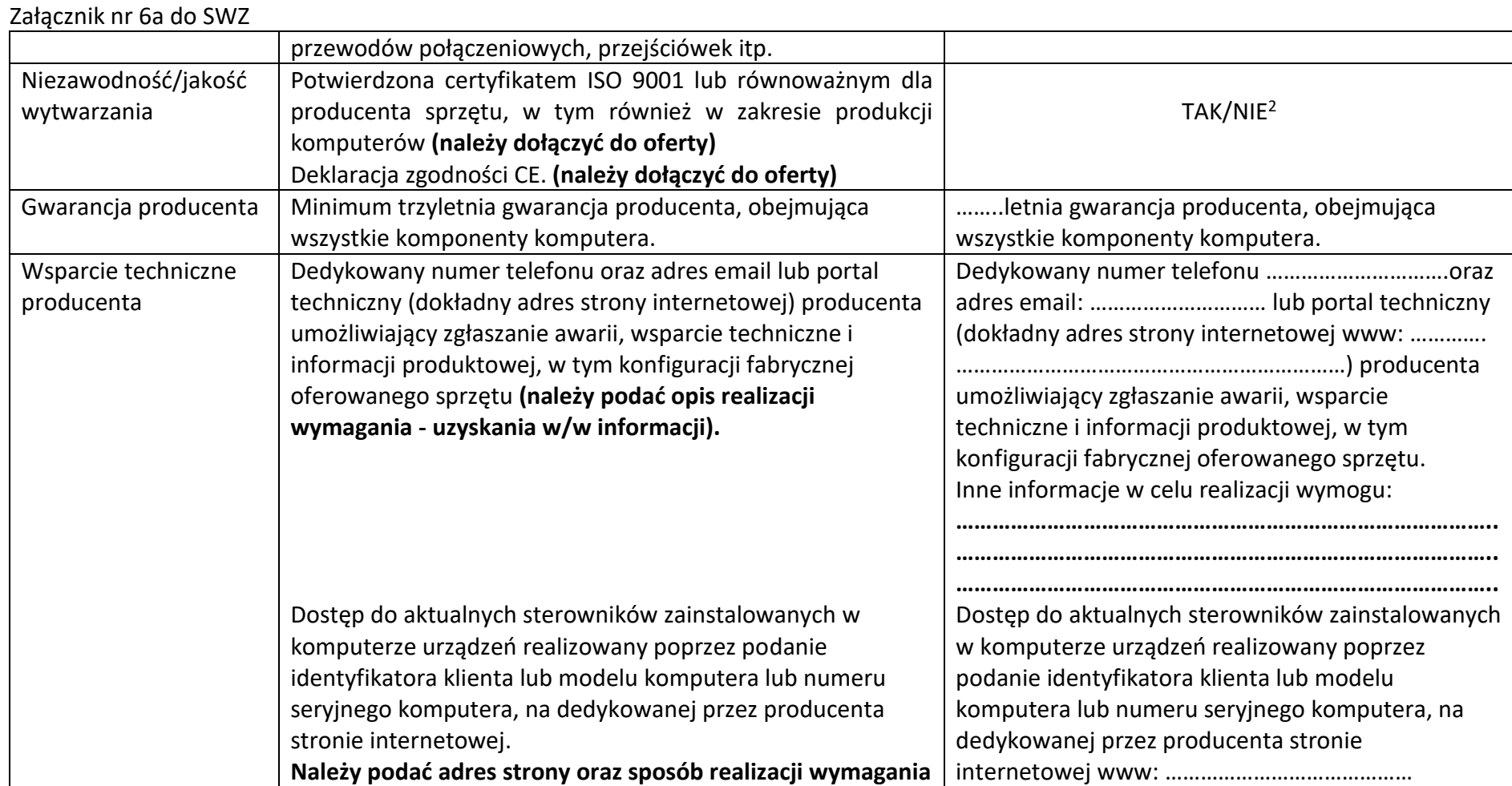

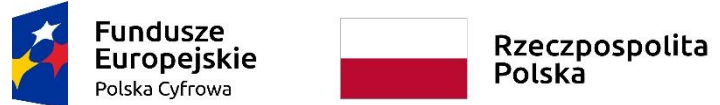

**Unia Europejska**<br>Europejski Fundusz<br>Rozwoju Regionalnego

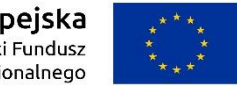

# **Sfinansowano w ramach reakcji Unii na pandemię COVID-19**

WRG.271.13.2022

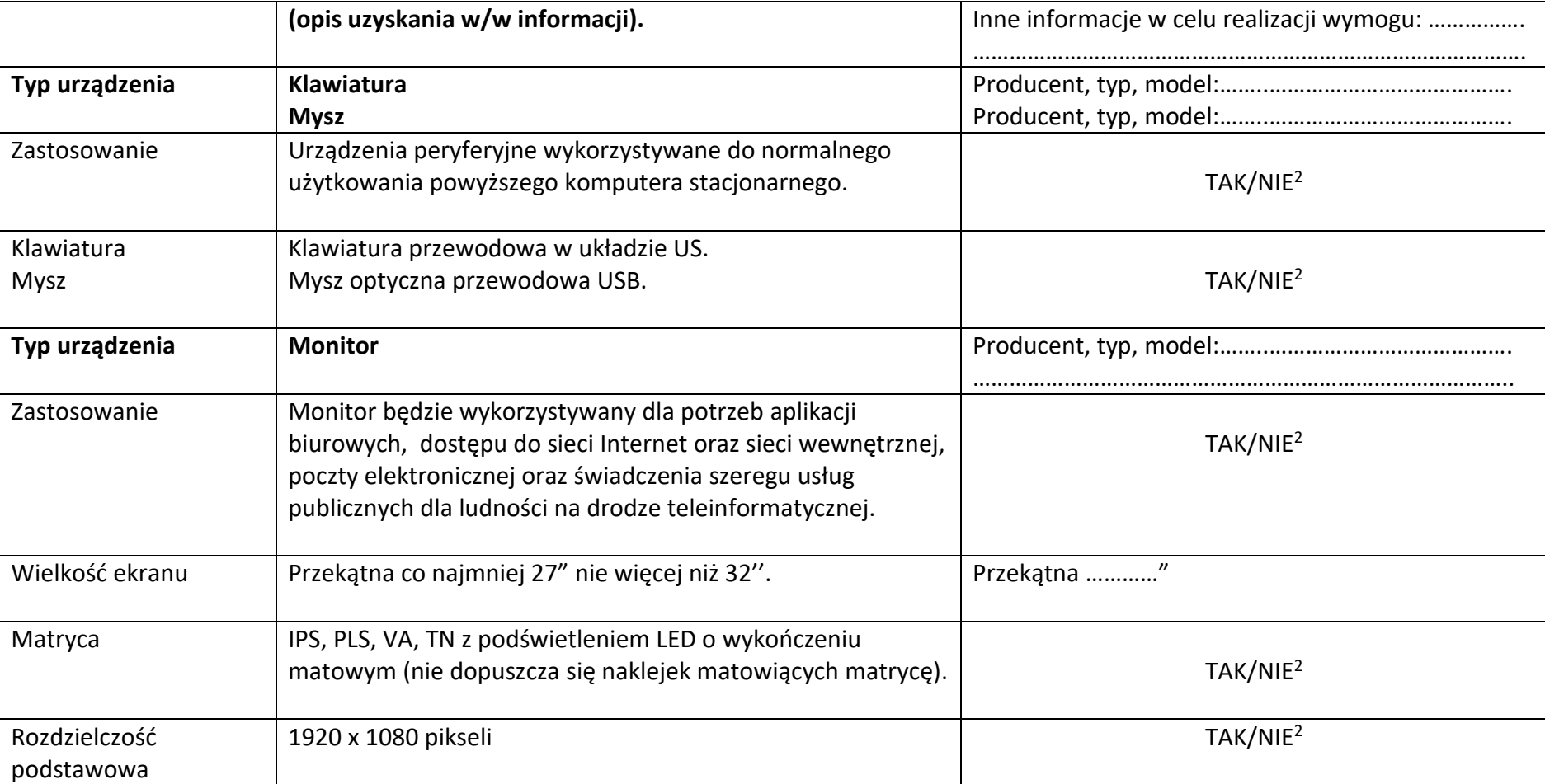

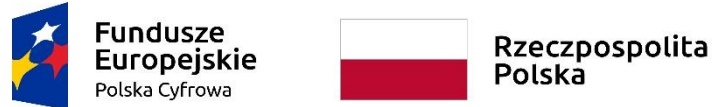

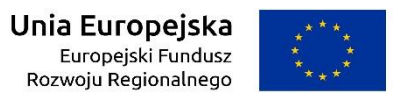

WRG.271.13.2022

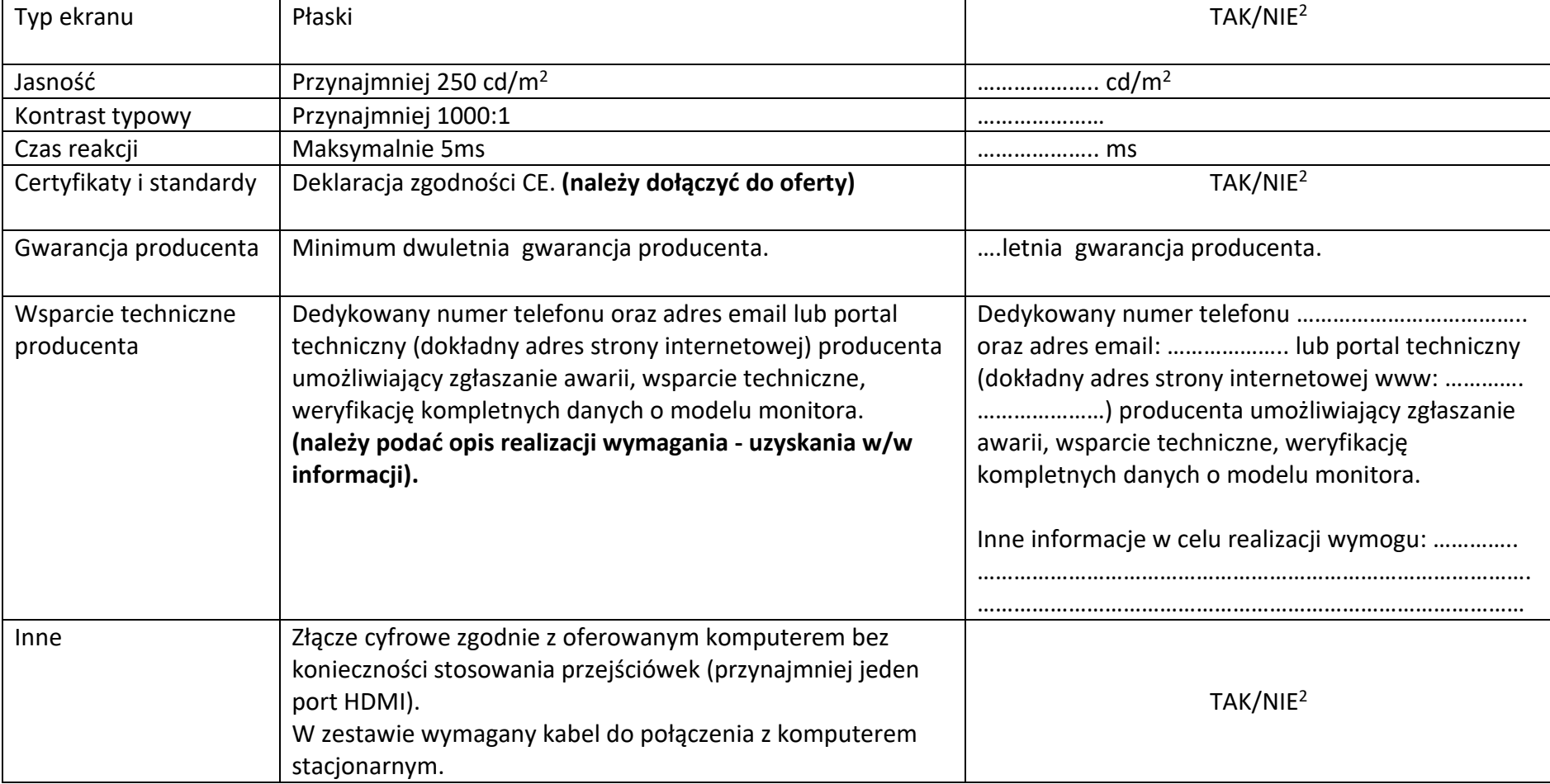

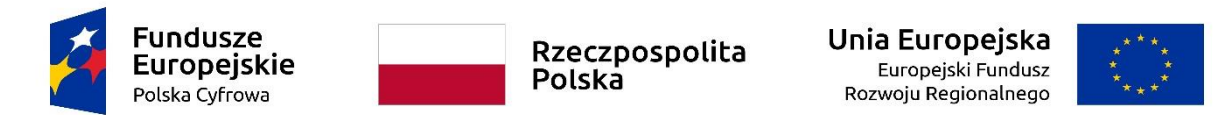

WRG.271.13.2022

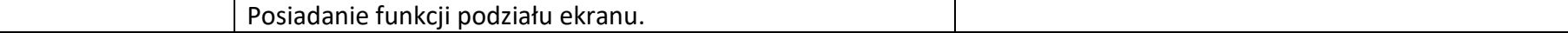

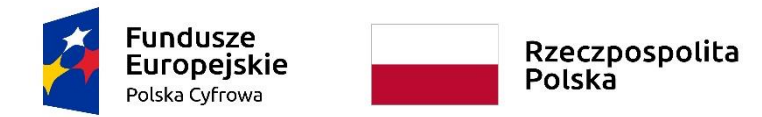

Unia Europejska Europejski Fundusz Rozwoju Regionalnego

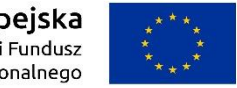

# **Sfinansowano w ramach reakcji Unii na pandemię COVID-19**

WRG.271.13.2022

Załącznik nr 6a do SWZ

# **Stacje robocze typ II (komputery stacjonarne z systemem operacyjnym, klawiaturą, myszką i monitorem)**

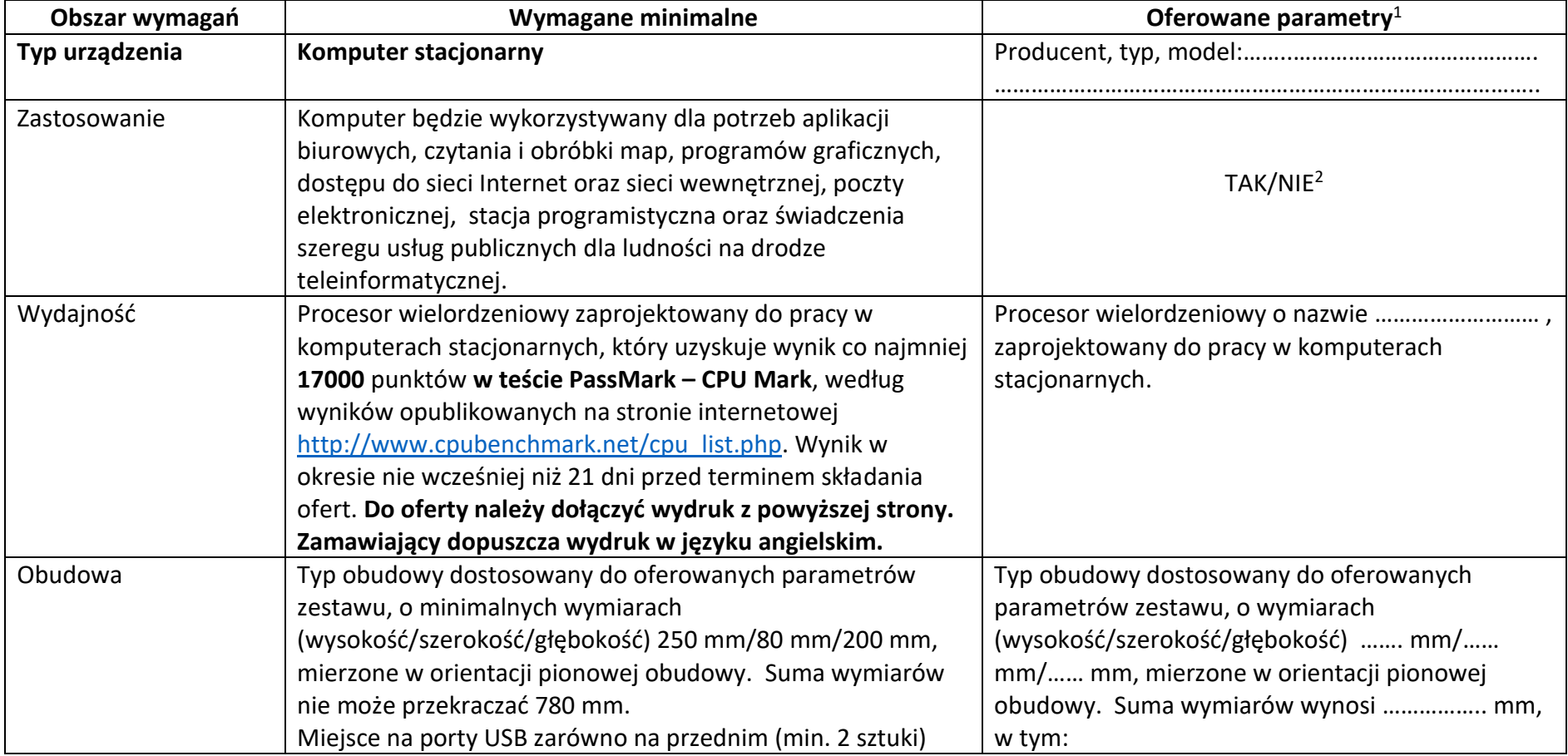

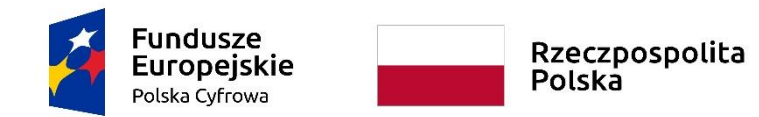

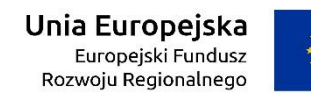

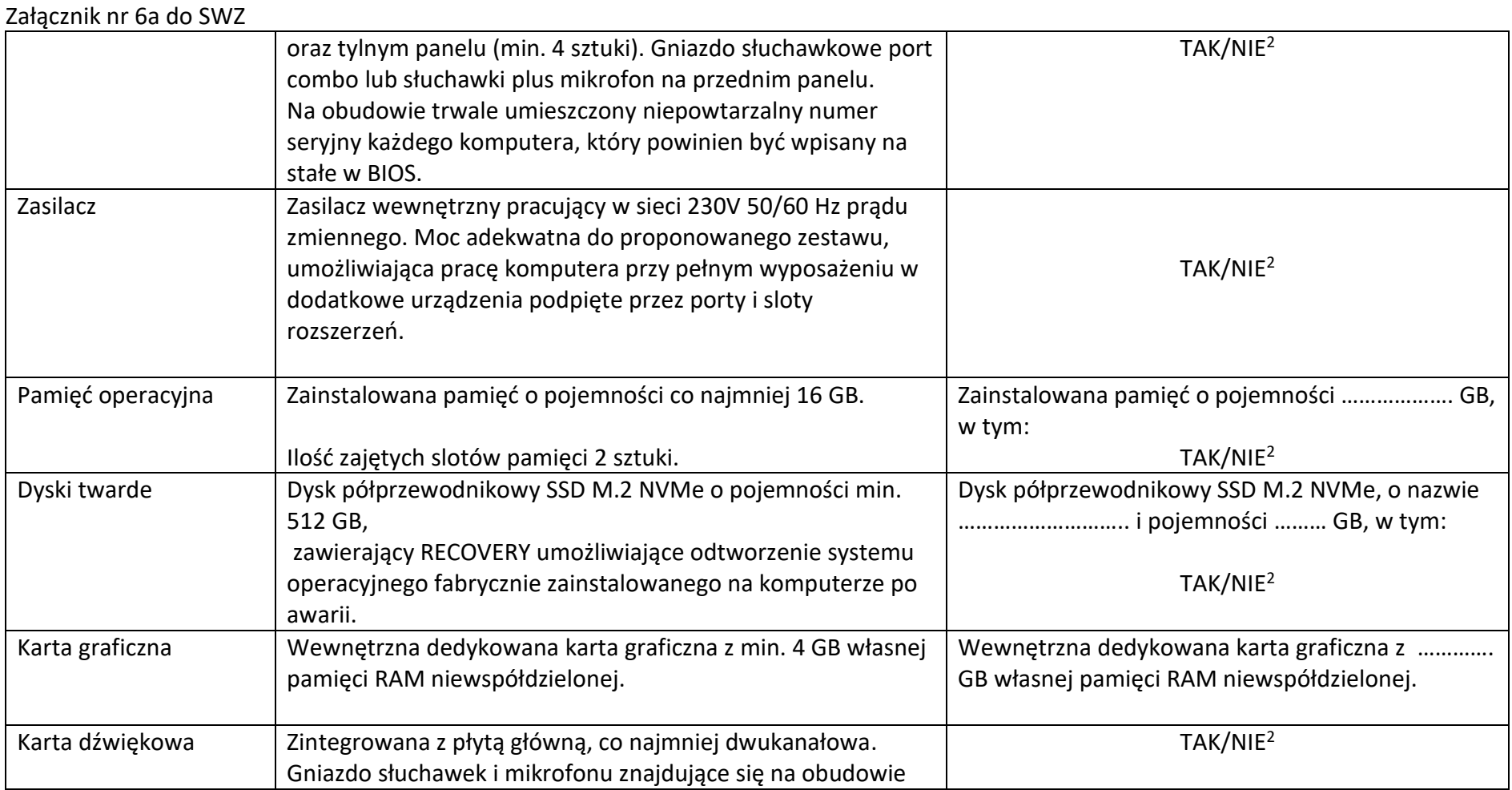

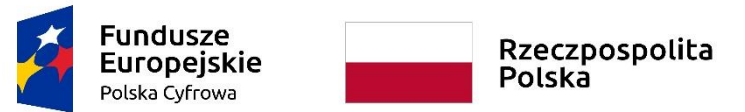

**Unia Europejska**<br>Europejski Fundusz<br>Rozwoju Regionalnego

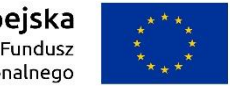

# **Sfinansowano w ramach reakcji Unii na pandemię COVID-19**

WRG.271.13.2022

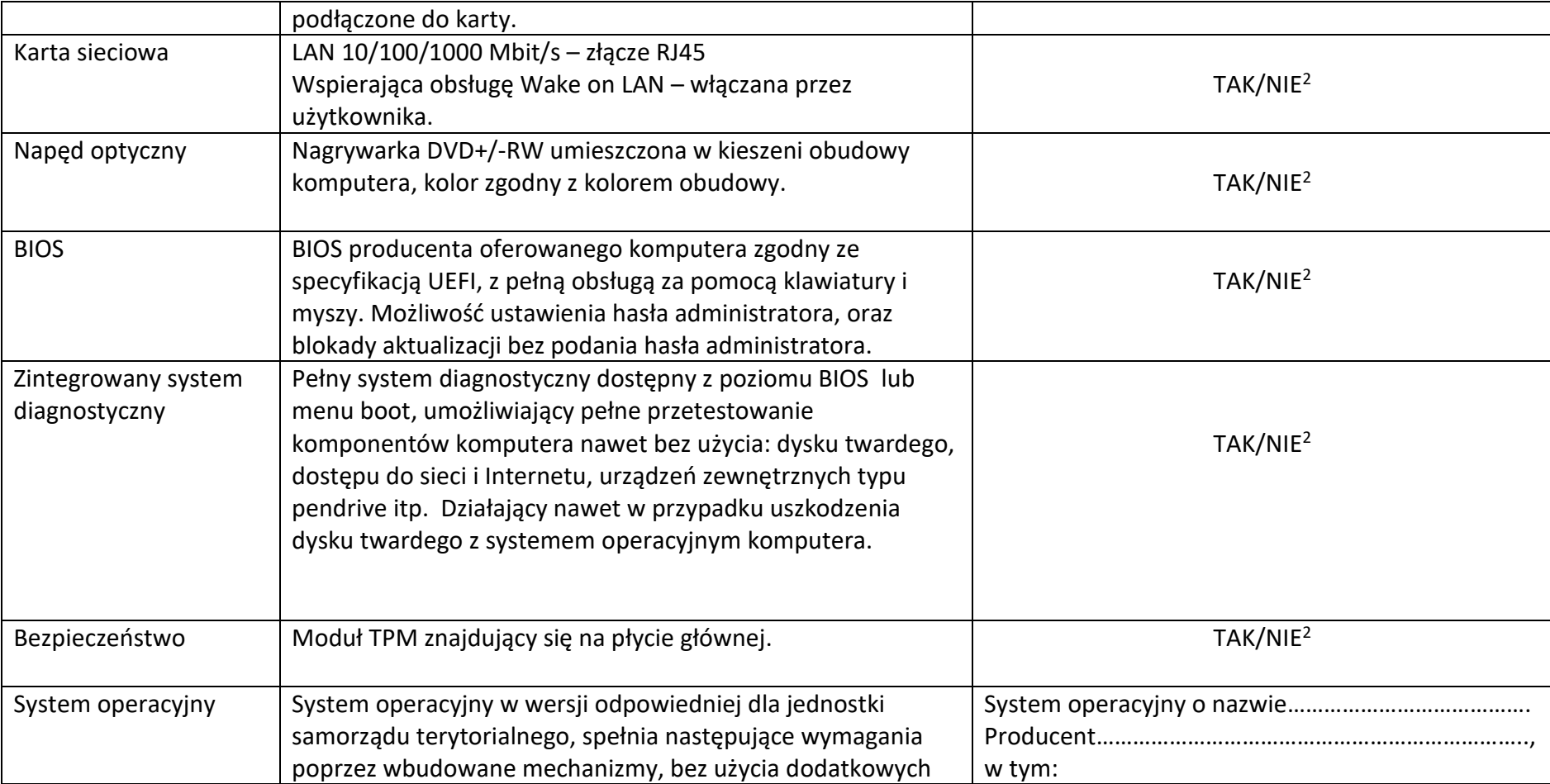

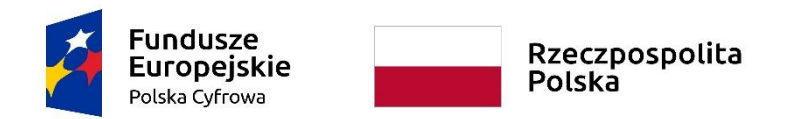

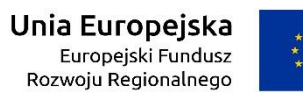

WRG.271.13.2022

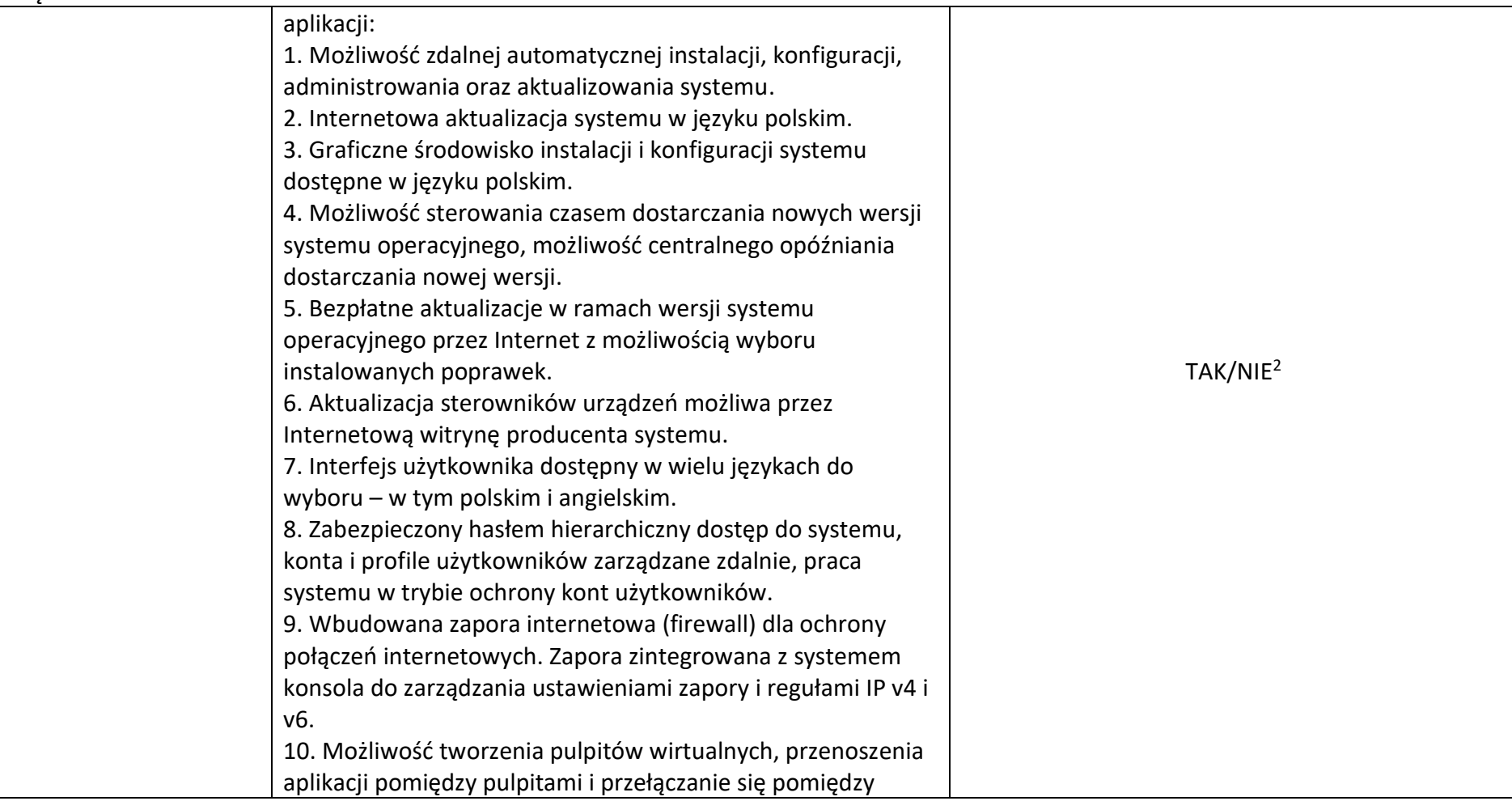

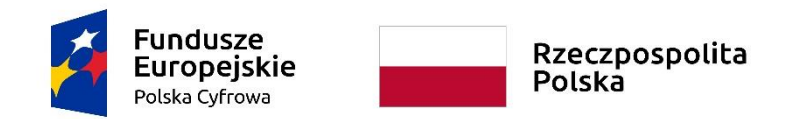

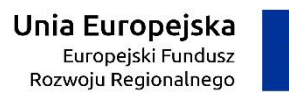

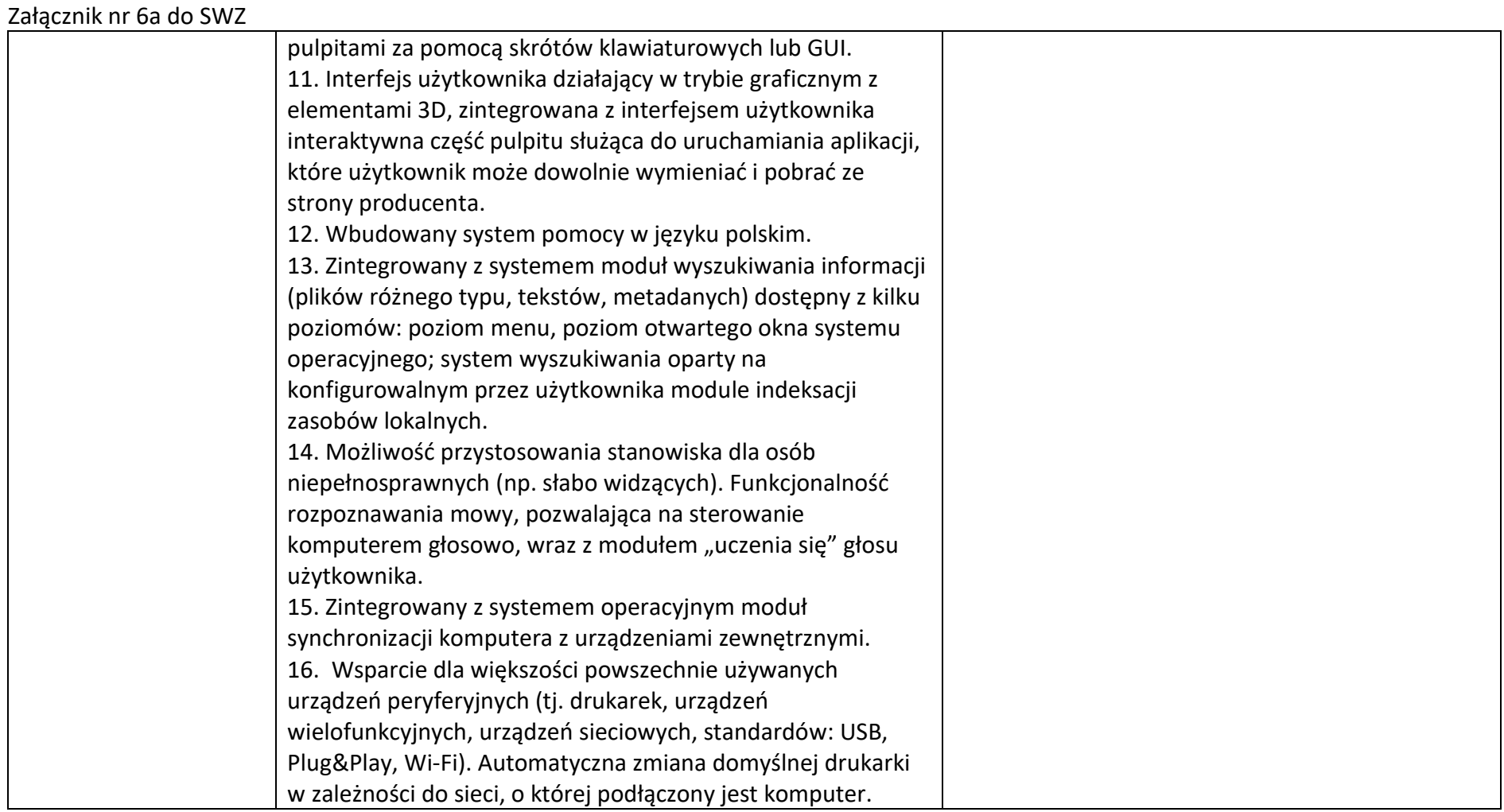

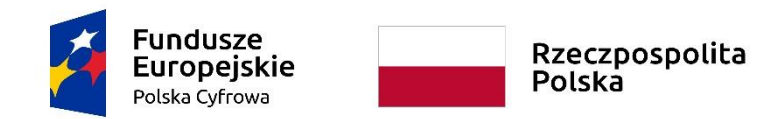

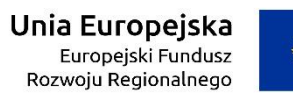

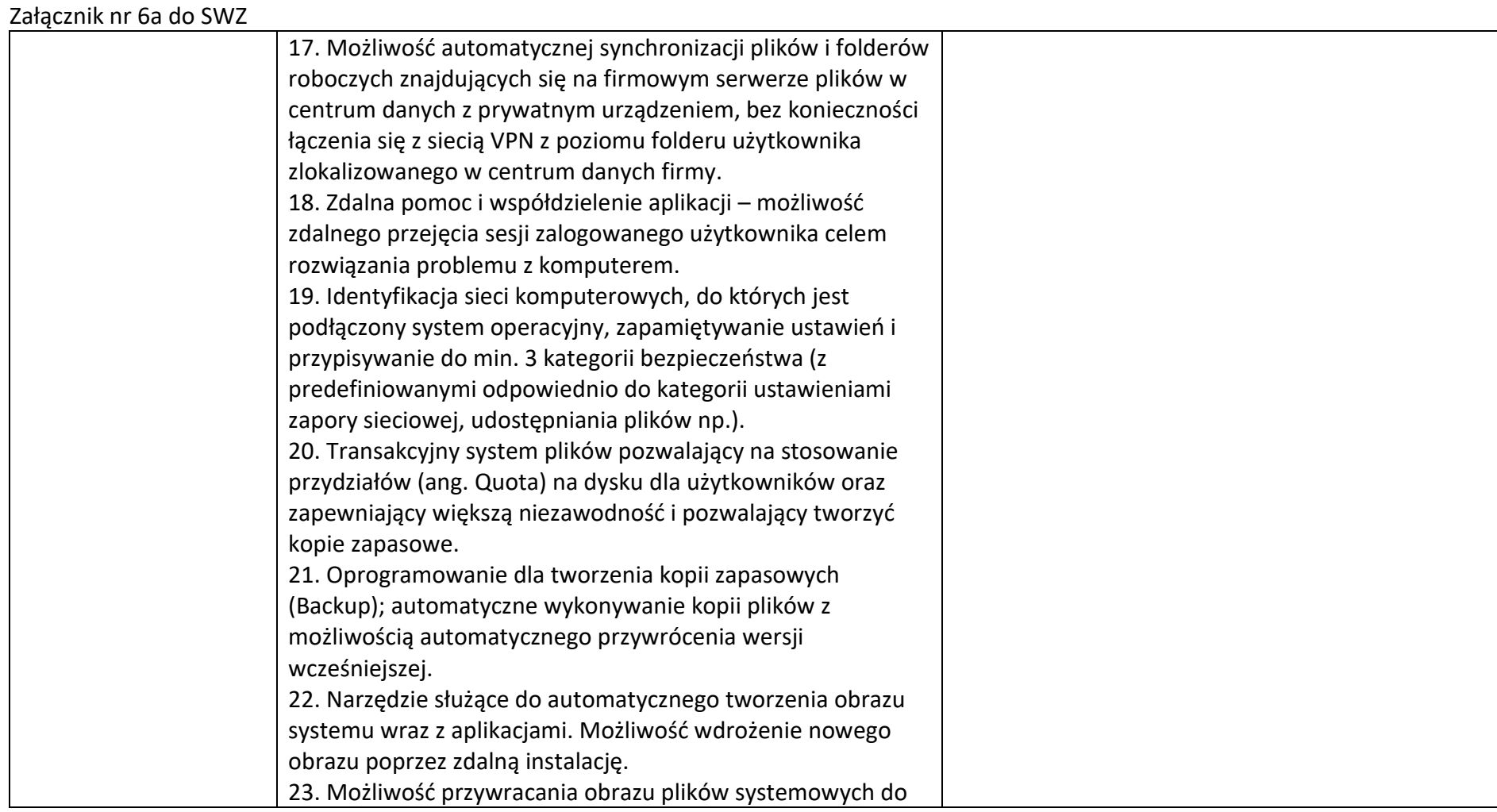

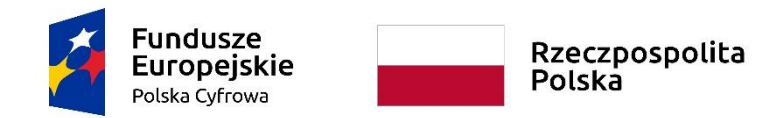

**Unia Europejska**<br>Europejski Fundusz<br>Rozwoju Regionalnego

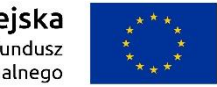

# **Sfinansowano w ramach reakcji Unii na pandemię COVID-19**

WRG.271.13.2022

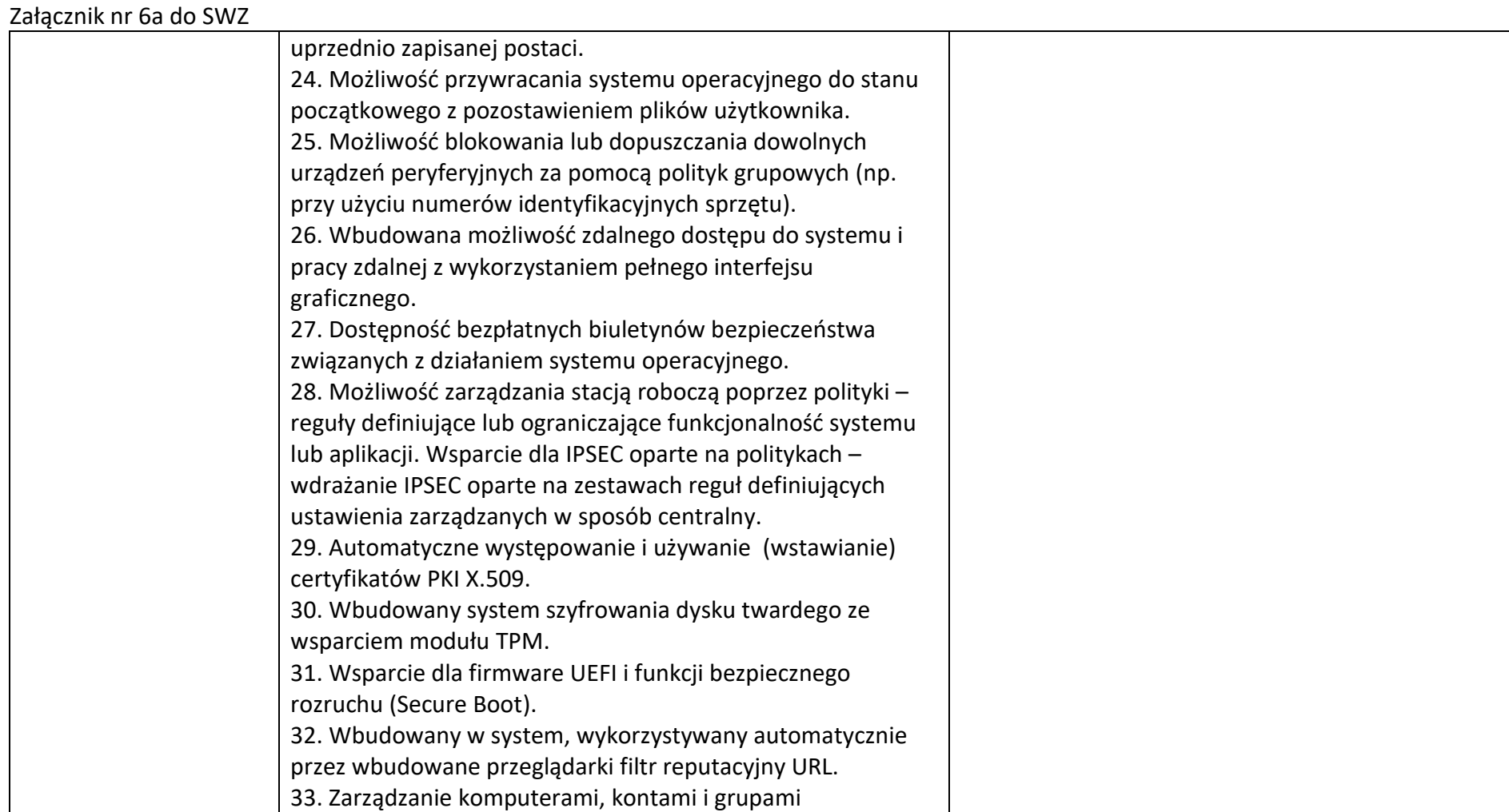

19

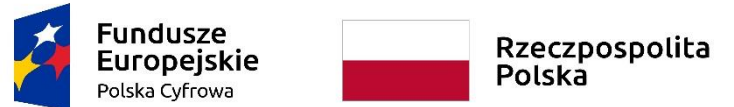

**Unia Europejska**<br>Europejski Fundusz<br>Rozwoju Regionalnego

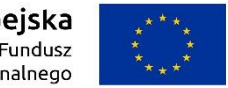

# **Sfinansowano w ramach reakcji Unii na pandemię COVID-19**

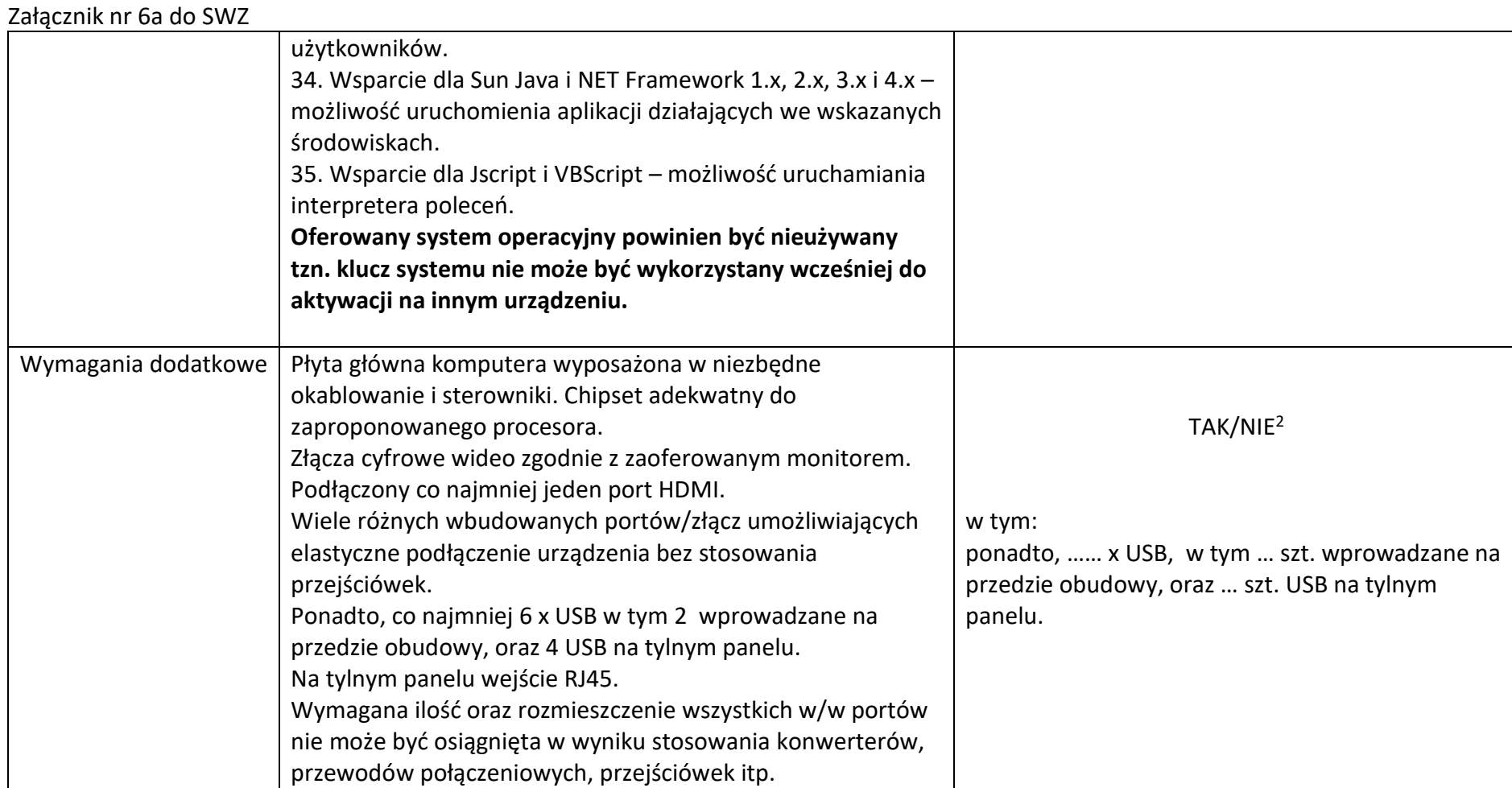

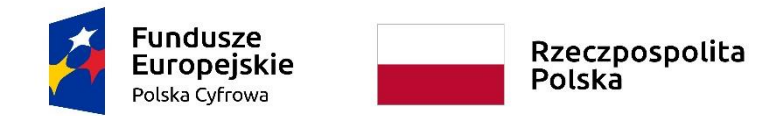

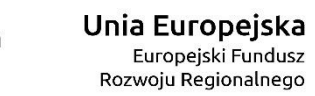

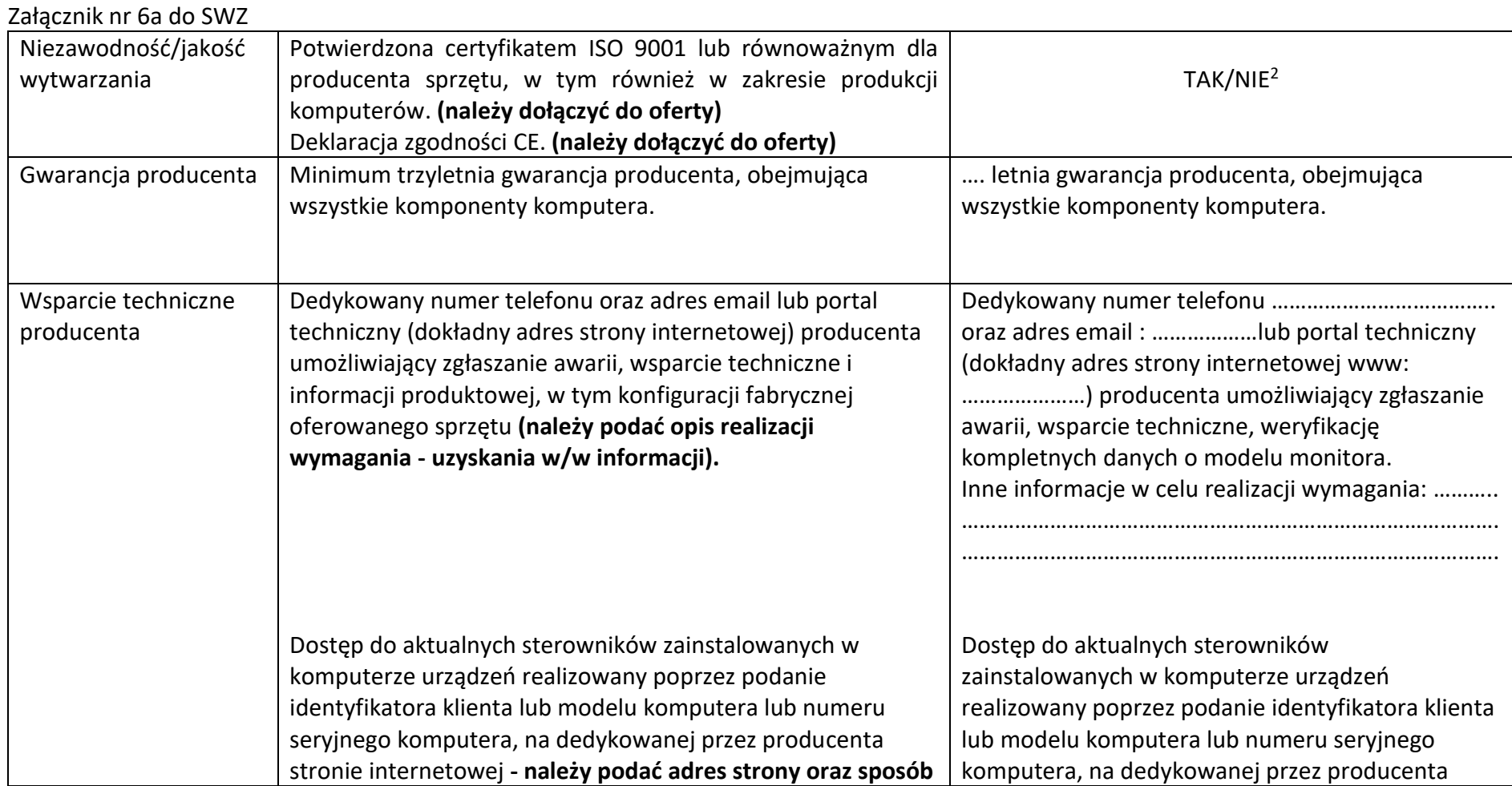

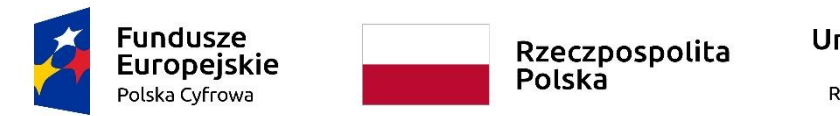

**Unia Europejska**<br>Europejski Fundusz<br>Rozwoju Regionalnego

# **Sfinansowano w ramach reakcji Unii na pandemię COVID-19**

WRG.271.13.2022

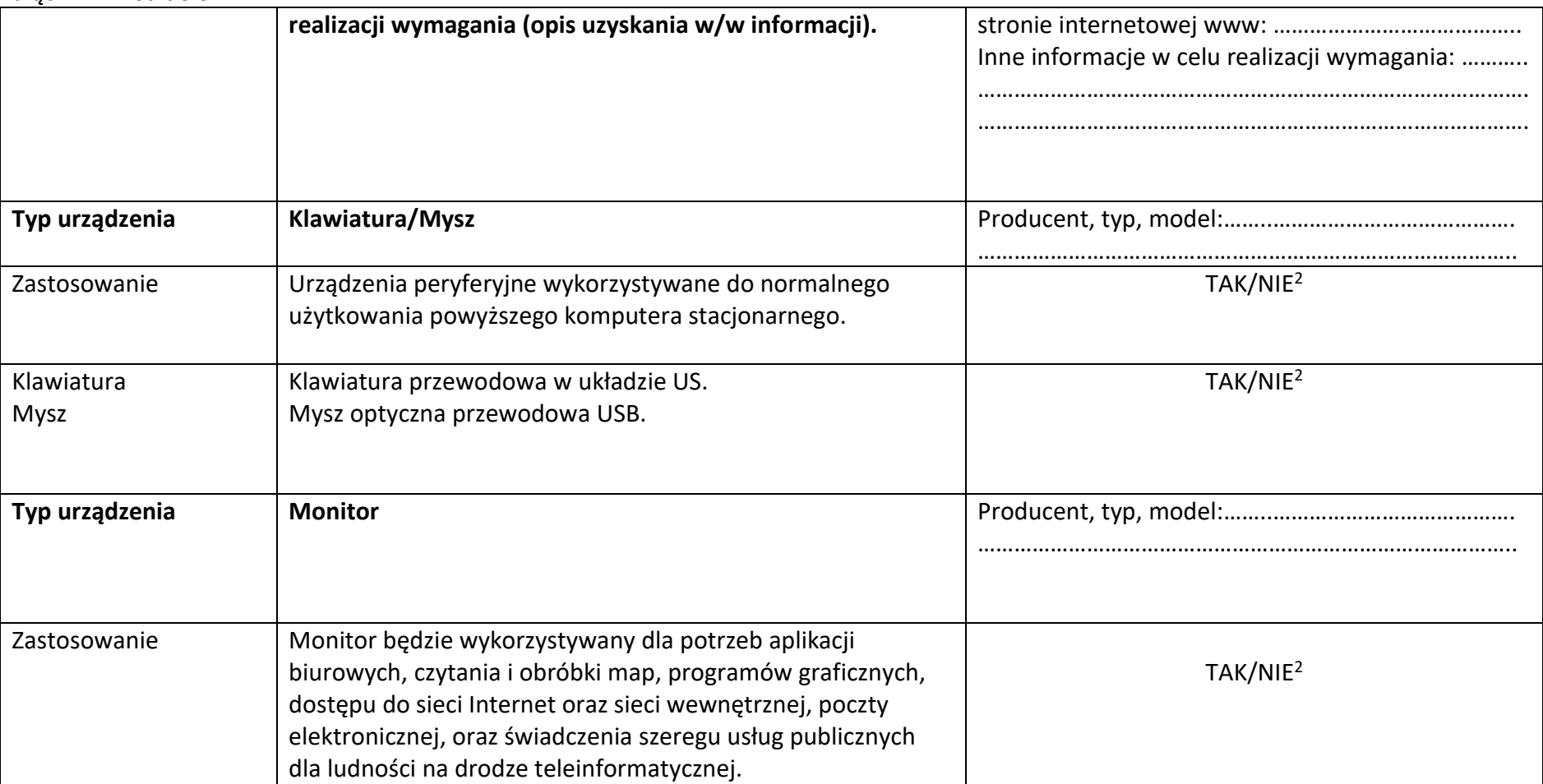

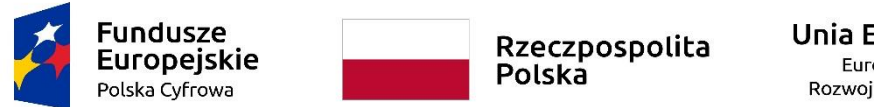

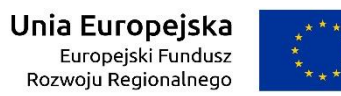

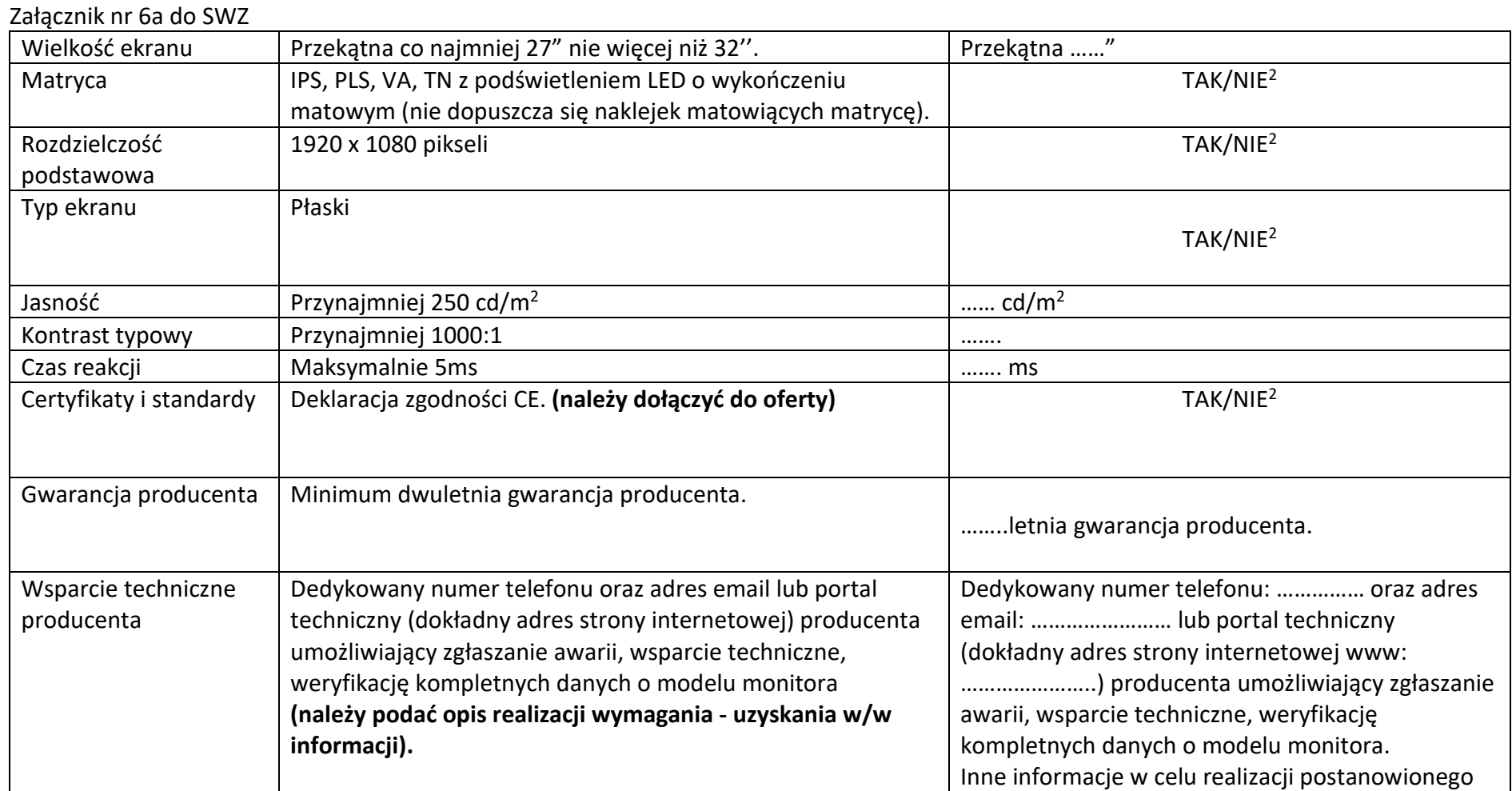

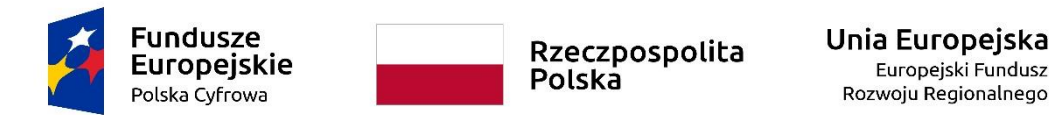

WRG.271.13.2022

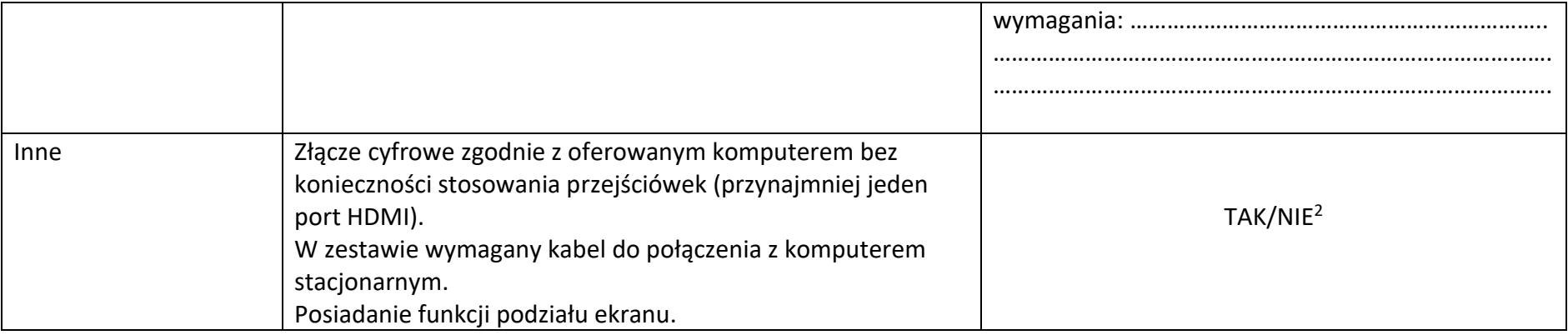

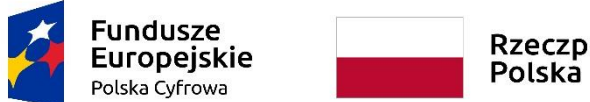

Rzeczpospolita<br>Polska

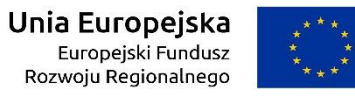

**Sfinansowano w ramach reakcji Unii na pandemię COVID-19**

WRG.271.13.2022

Załącznik nr 6a do SWZ

# **Komputery przenośne z systemem operacyjnym**

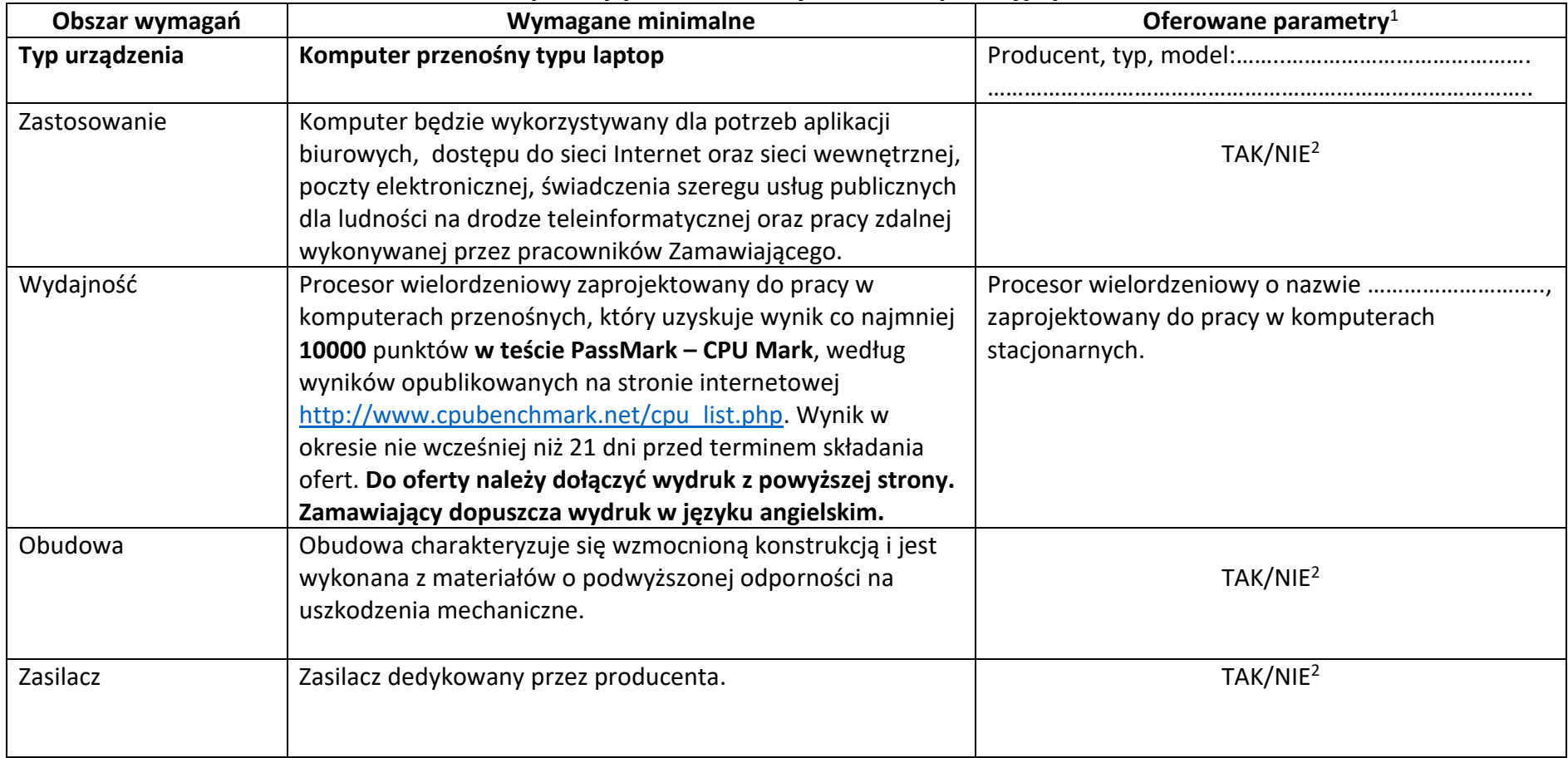

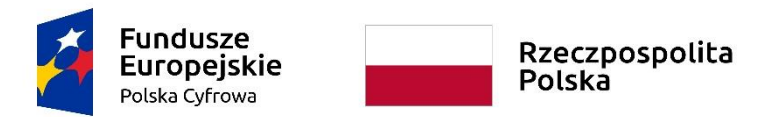

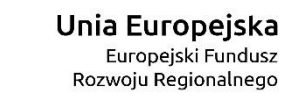

WRG.271.13.2022

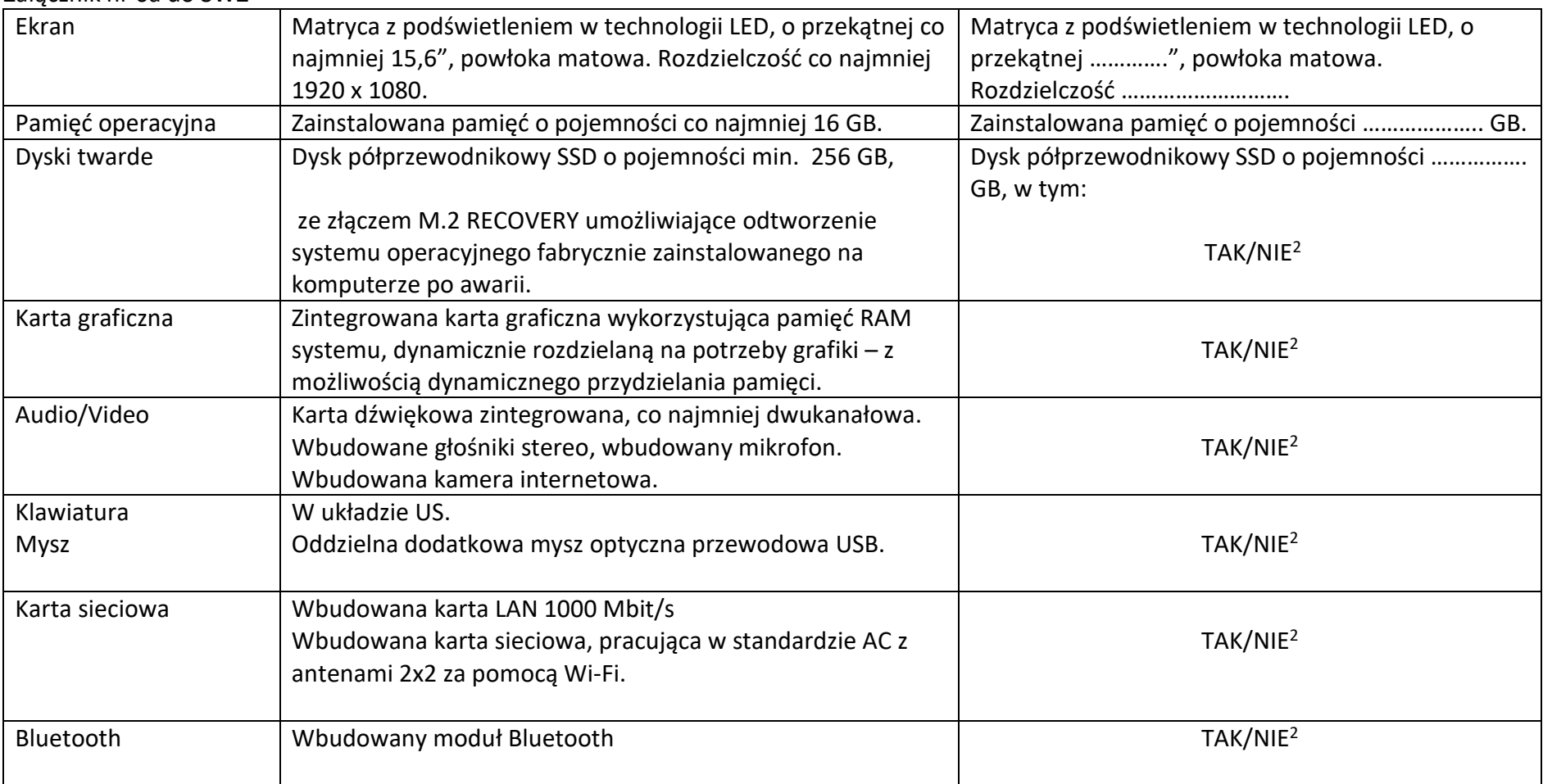

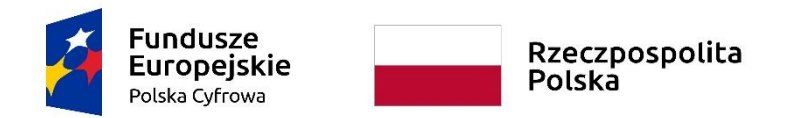

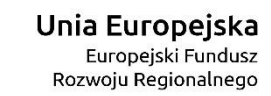

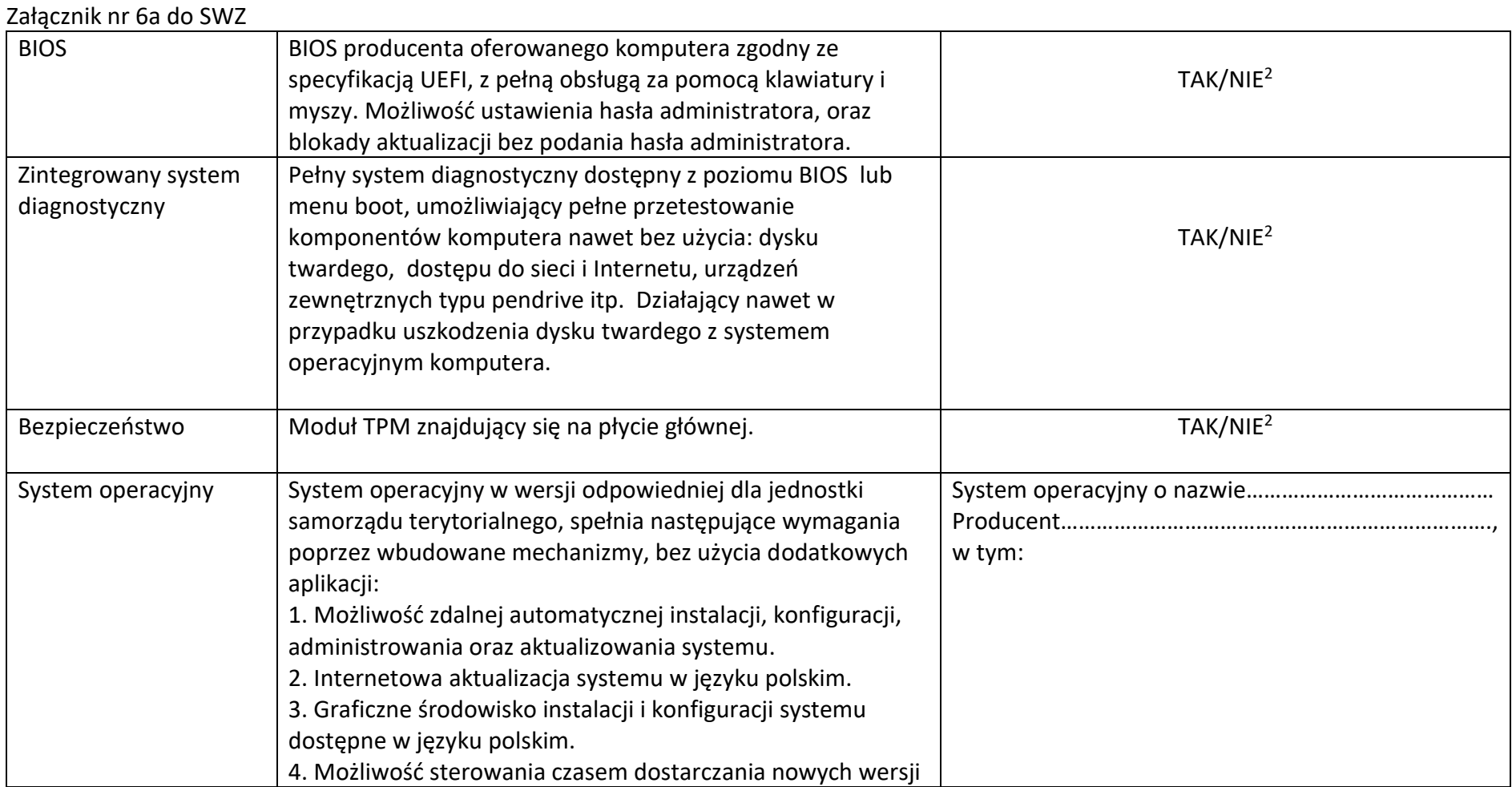

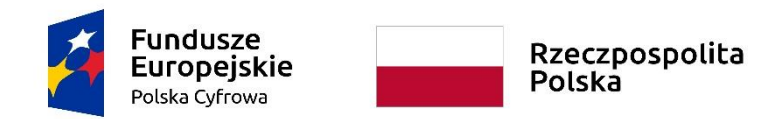

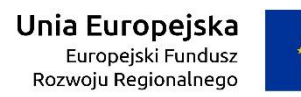

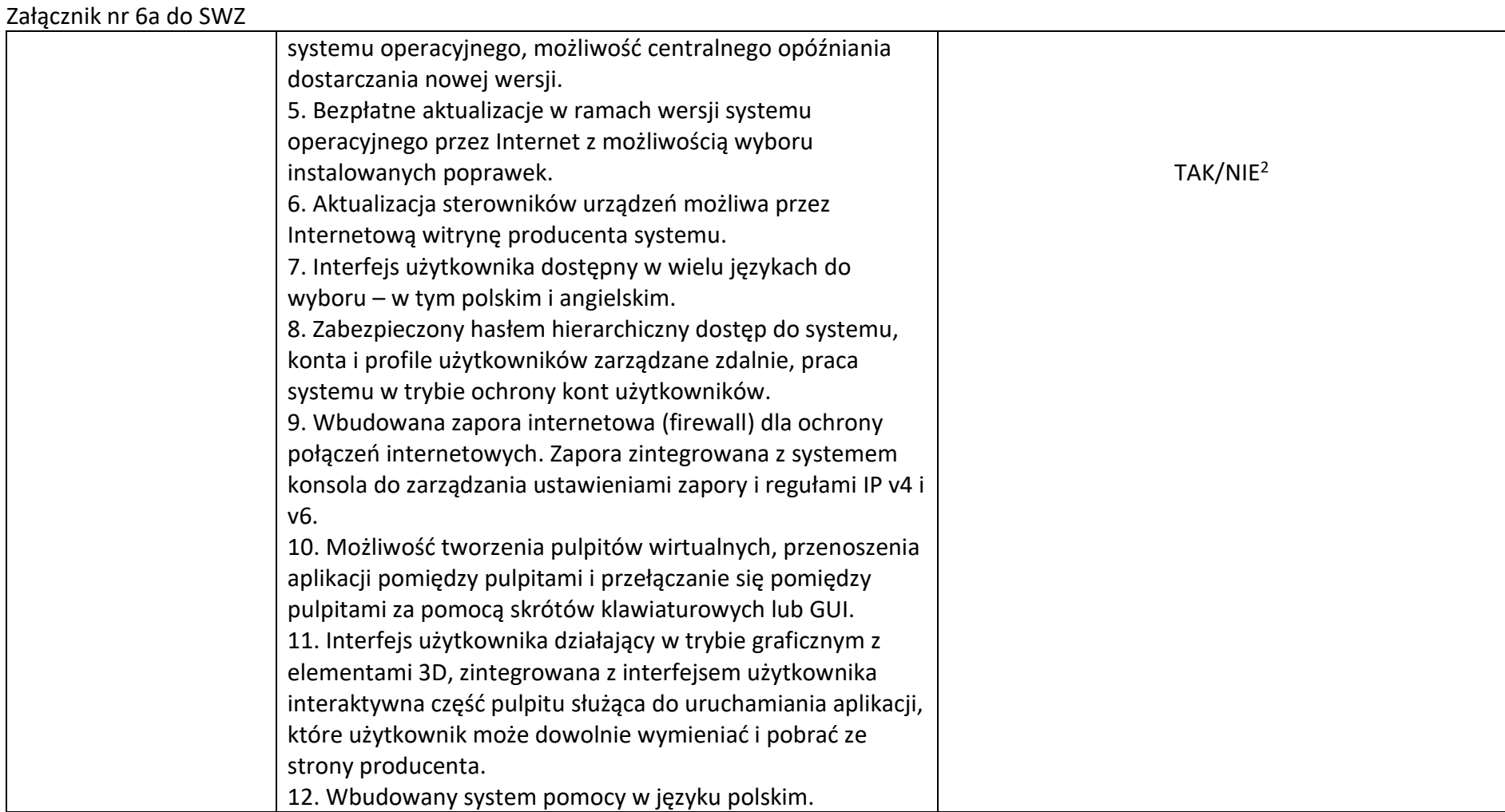

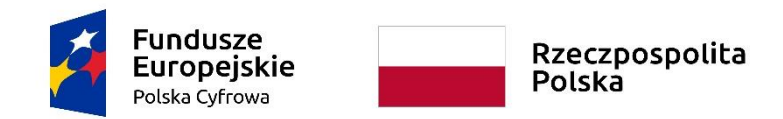

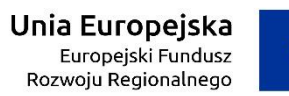

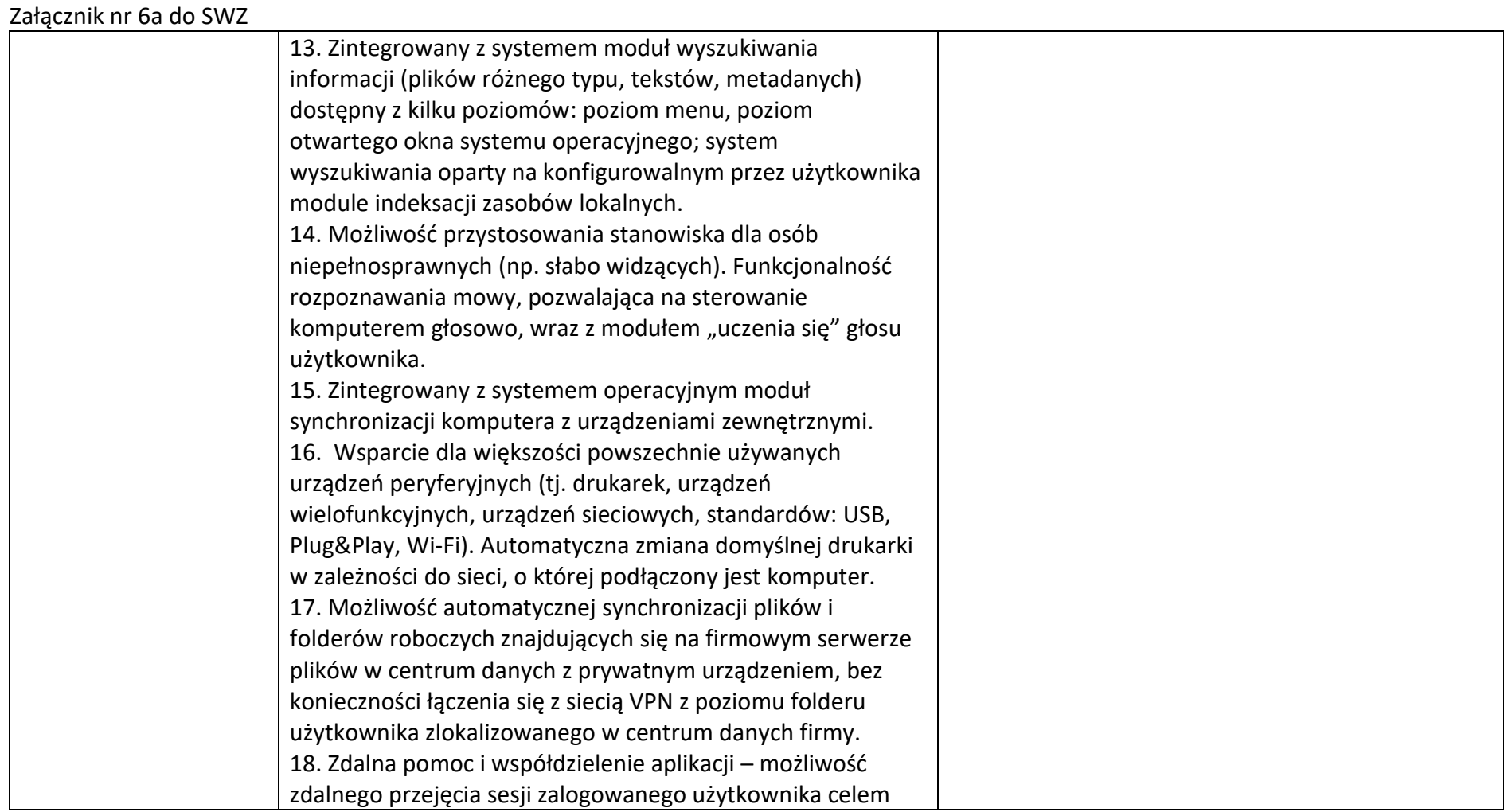

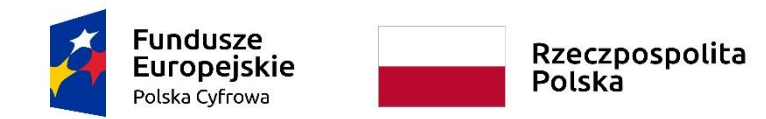

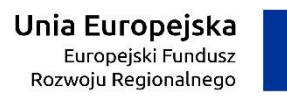

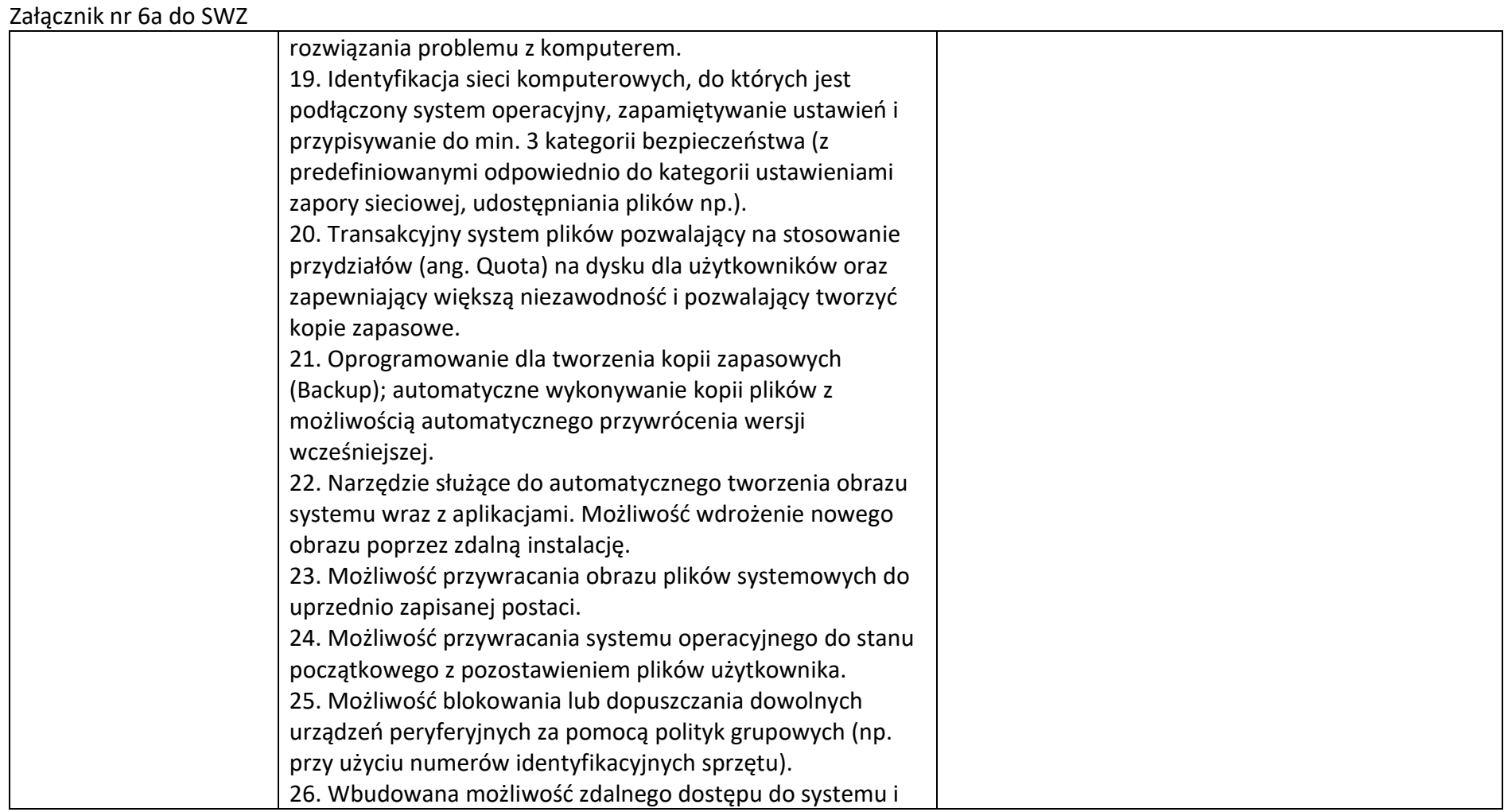

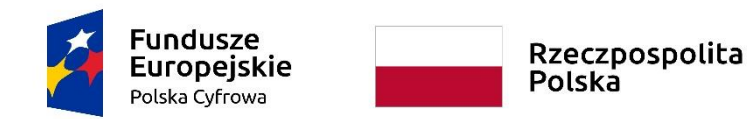

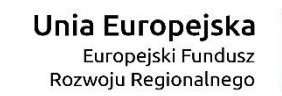

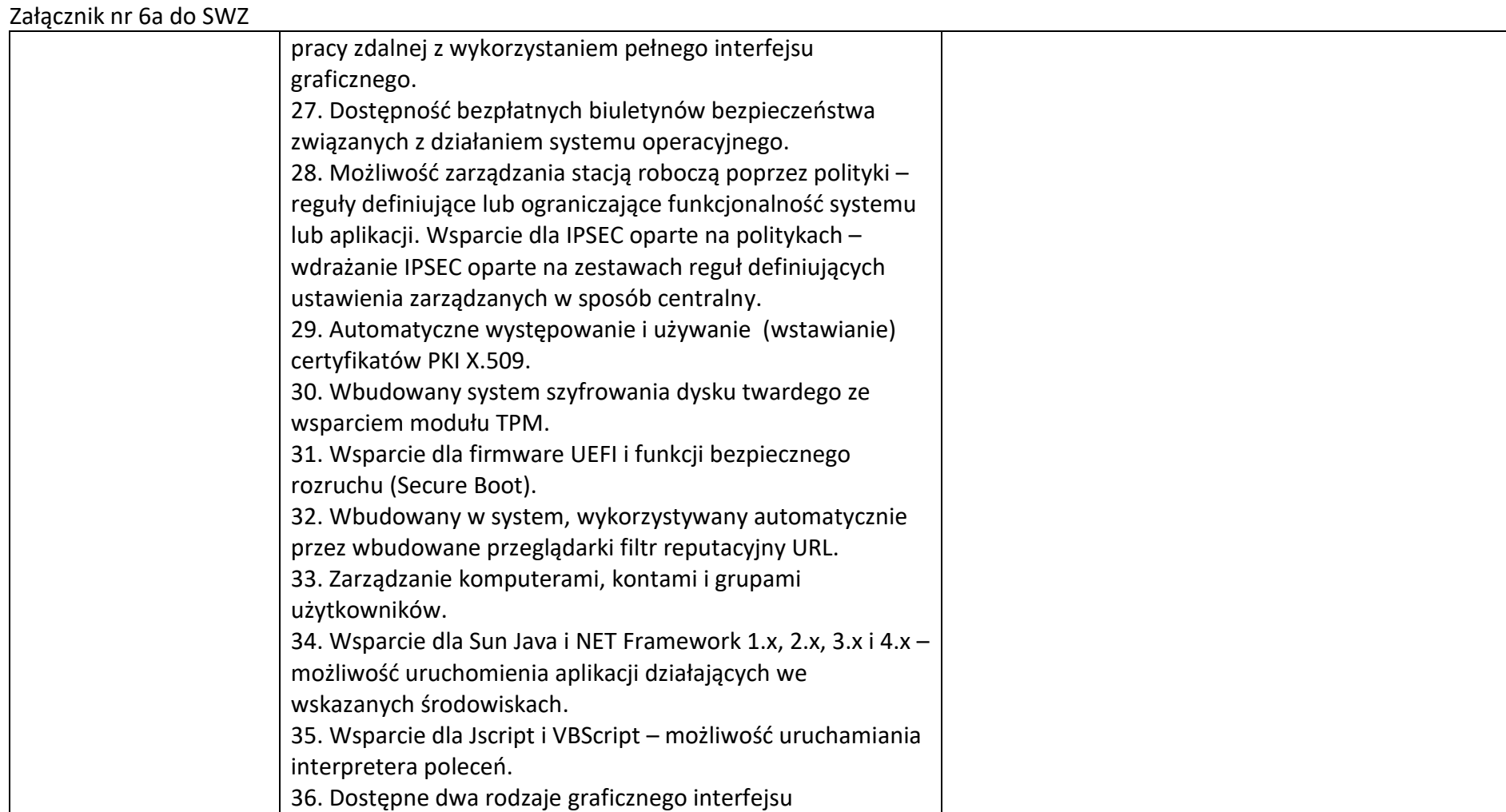

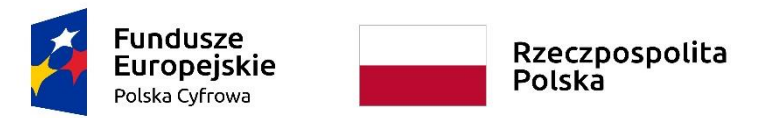

Unia Europejska Europejski Fundusz Rozwoju Regionalnego

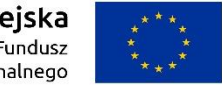

### **Sfinansowano w ramach reakcji Unii na pandemię COVID-19**

WRG.271.13.2022

użytkownika: - klasyczny, umożliwia obsługę przy pomocy klawiatury i myszy, - dotykowy, umożliwia sterowanie dotykiem. **Oferowany system operacyjny powinien być nieużywany tzn. klucz systemu nie może być wykorzystany wcześniej do aktywacji na innym urządzeniu.** Wymagania dodatkowe | Płyta główna komputera wyposażona w niezbędne okablowanie i sterowniki. Chipset adekwatny do zaproponowanego procesora. Ponadto, co najmniej 3 porty USB, złącze słuchawek i mikrofonu, HDMI, RJ-45. Posiada urządzenie wskazujące. TAK/NIE<sup>2</sup> w tym: ponadto, ……… porty USB, złącze słuchawek i mikrofonu, HDMI, RJ-45. Posiada urządzenie wskazujące. Niezawodność/jakość wytwarzania Potwierdzona certyfikatem ISO 9001 lub równoważnym dla producenta sprzętu, w tym również w zakresie produkcji komputerów. **(należy dołączyć do oferty)** Deklaracja zgodności CE. **(należy dołączyć do oferty)** TAK/NIE<sup>2</sup> Gwarancja producenta  $\parallel$  Minimum trzyletnia gwarancja producenta, obejmująca wszystkie komponenty komputera. ……. letnia gwarancja producenta, obejmująca wszystkie komponenty komputera. Wsparcie techniczne producenta Dedykowany numer telefonu oraz adres email lub portal techniczny (dokładny adres strony internetowej) producenta Dedykowany numer telefonu ………………………………… oraz adres email: ……………….. lub portal techniczny

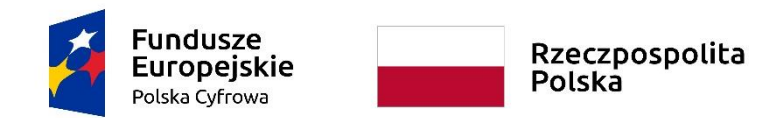

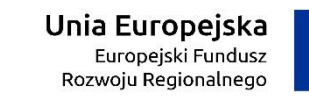

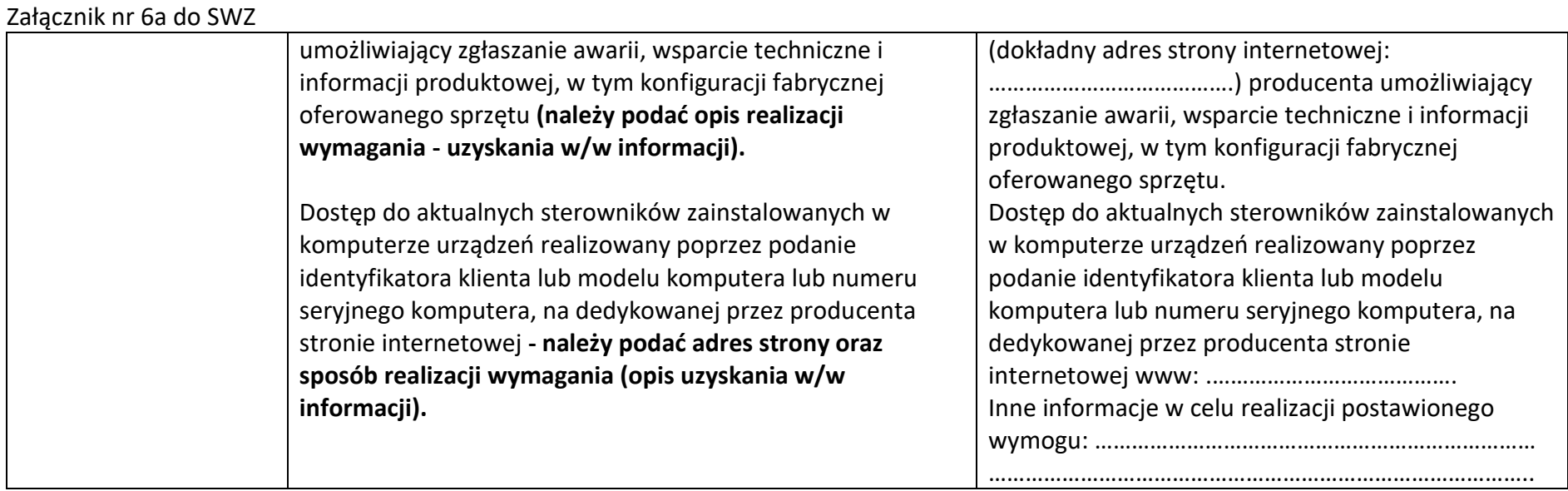

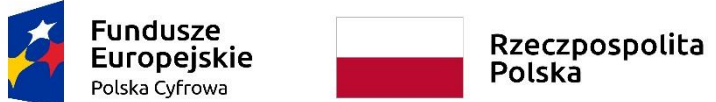

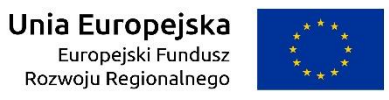

WRG.271.13.2022

Załącznik nr 6a do SWZ

# **Pakiety oprogramowania biurowego**

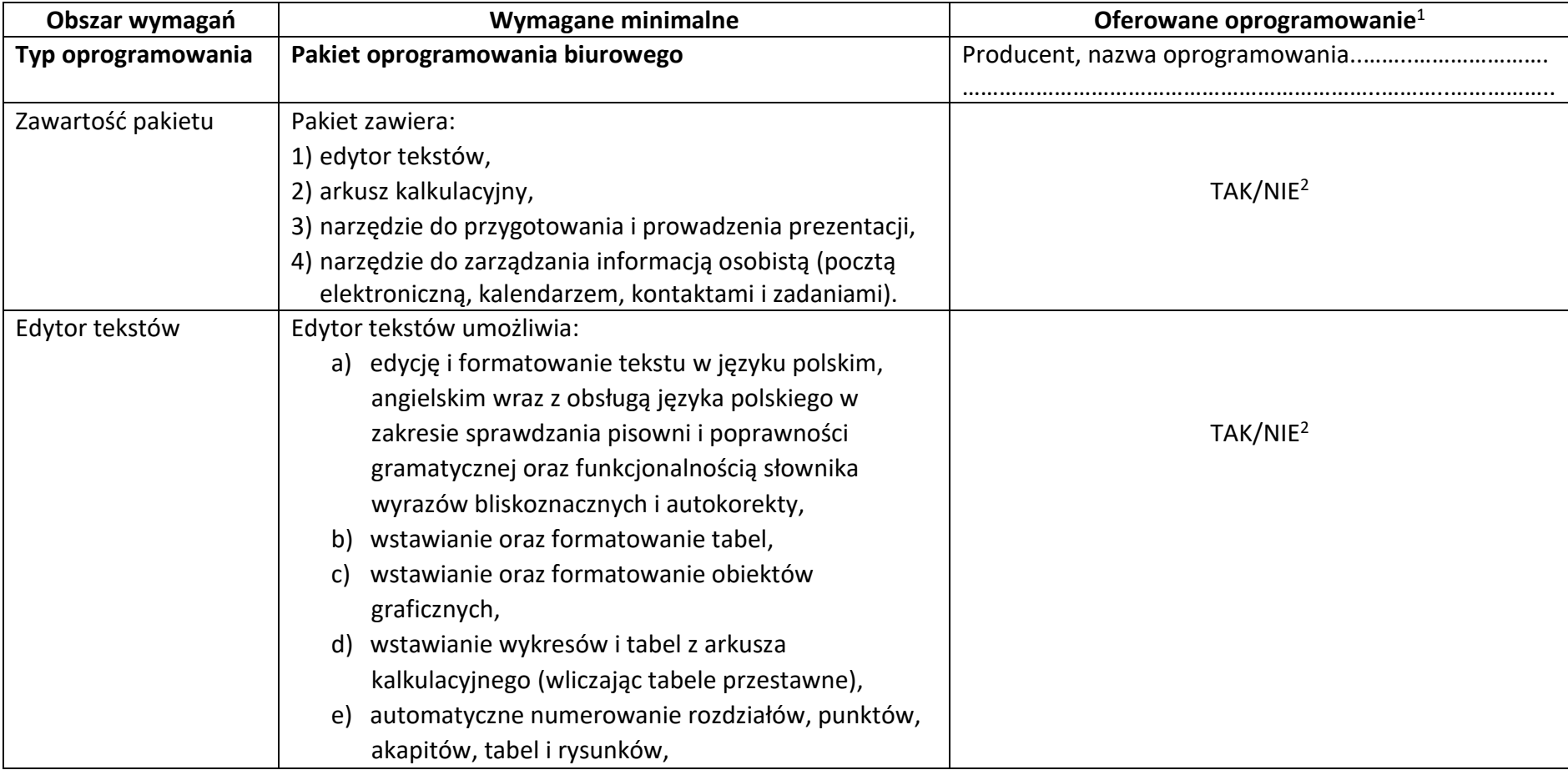

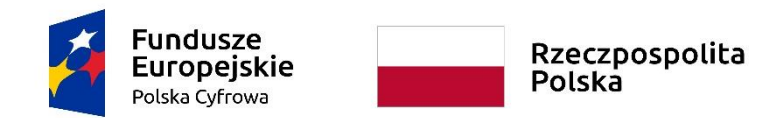

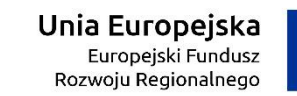

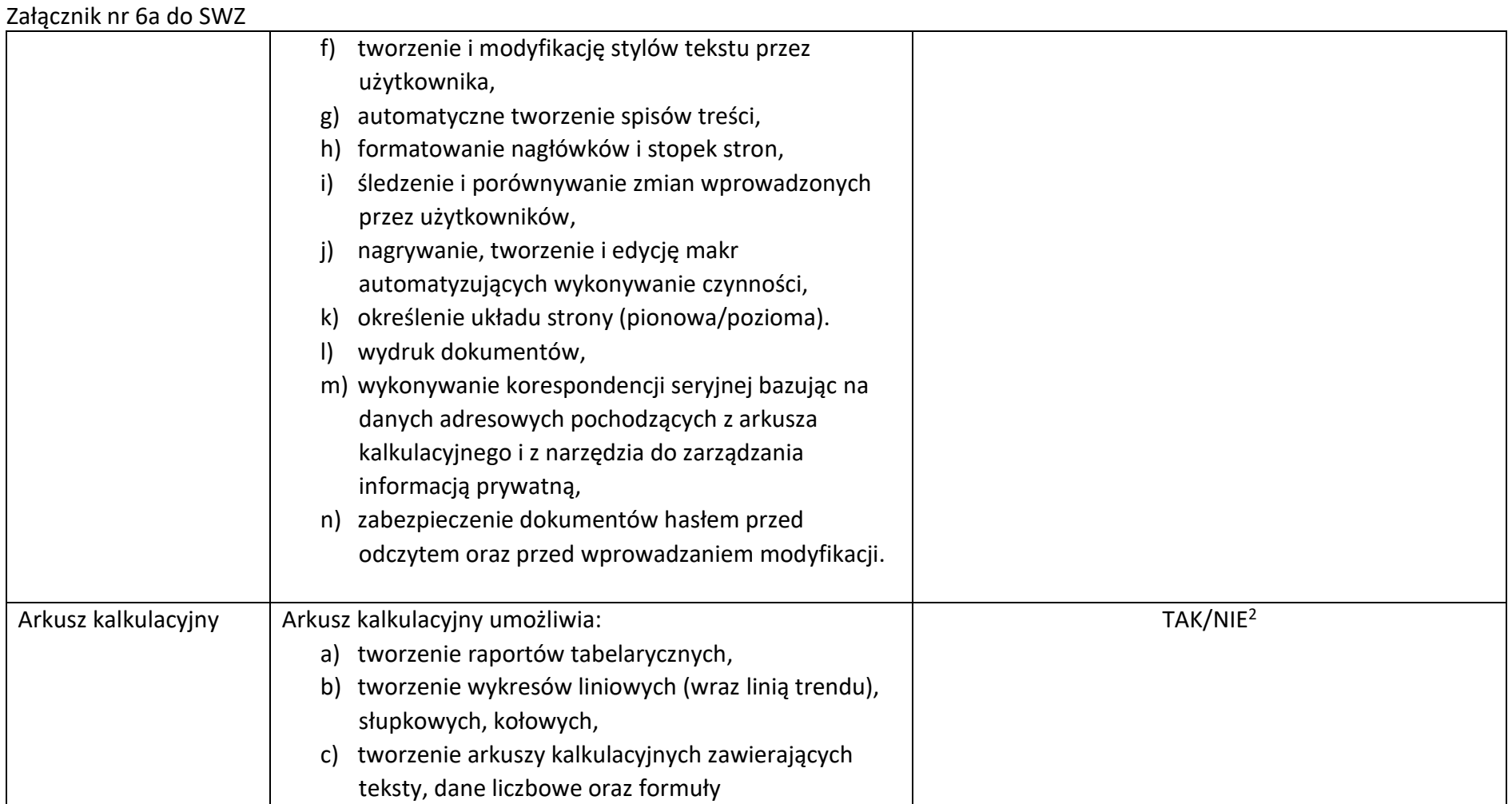

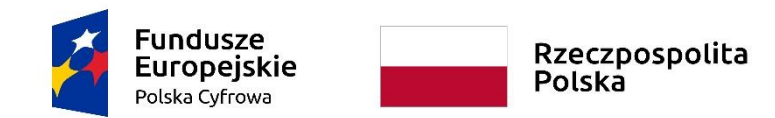

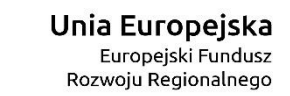

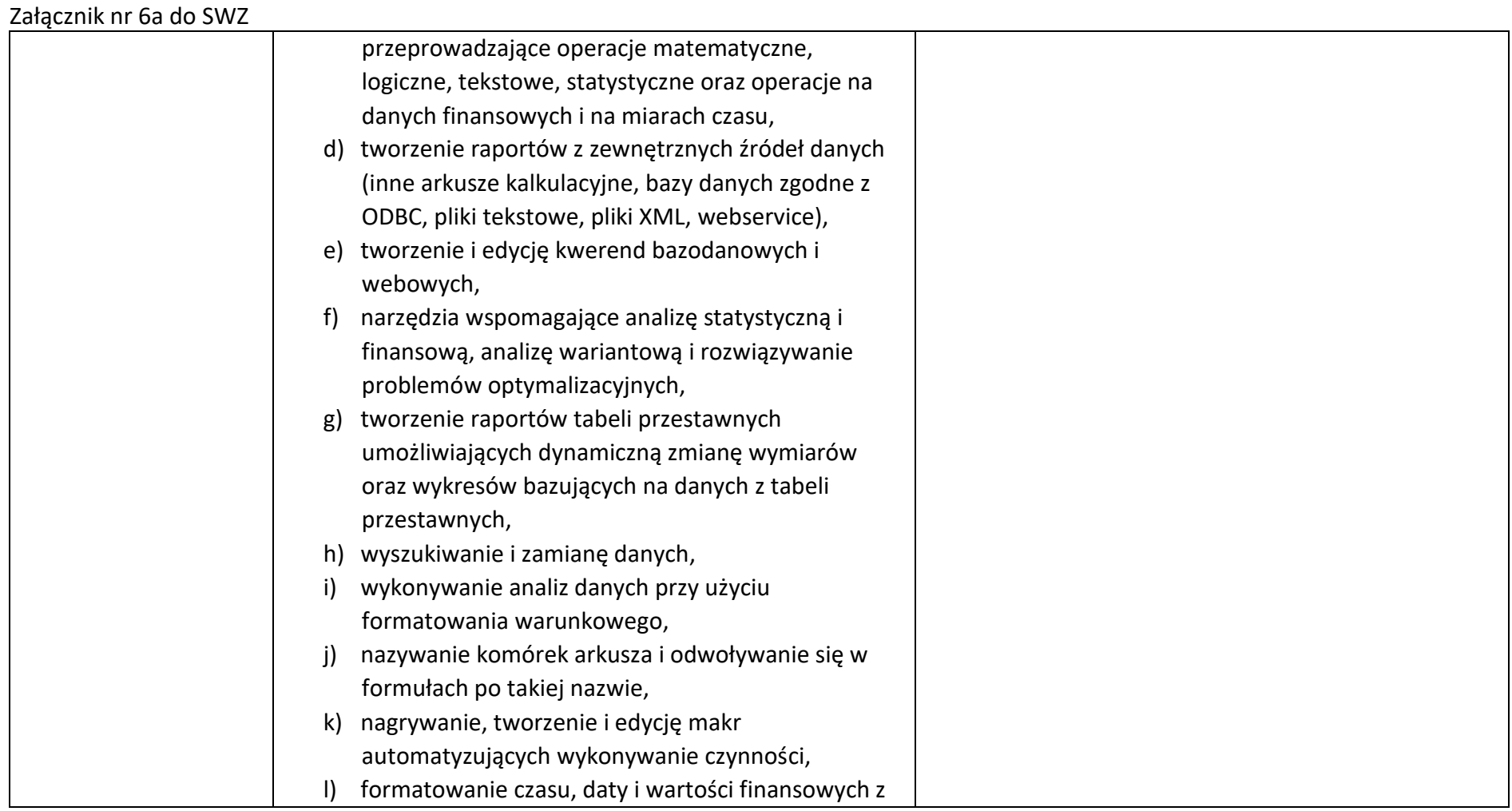

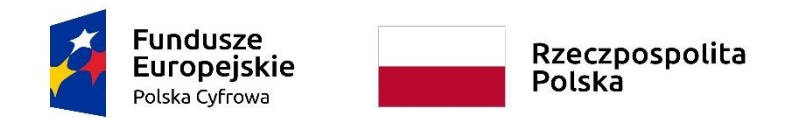

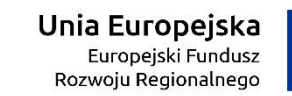

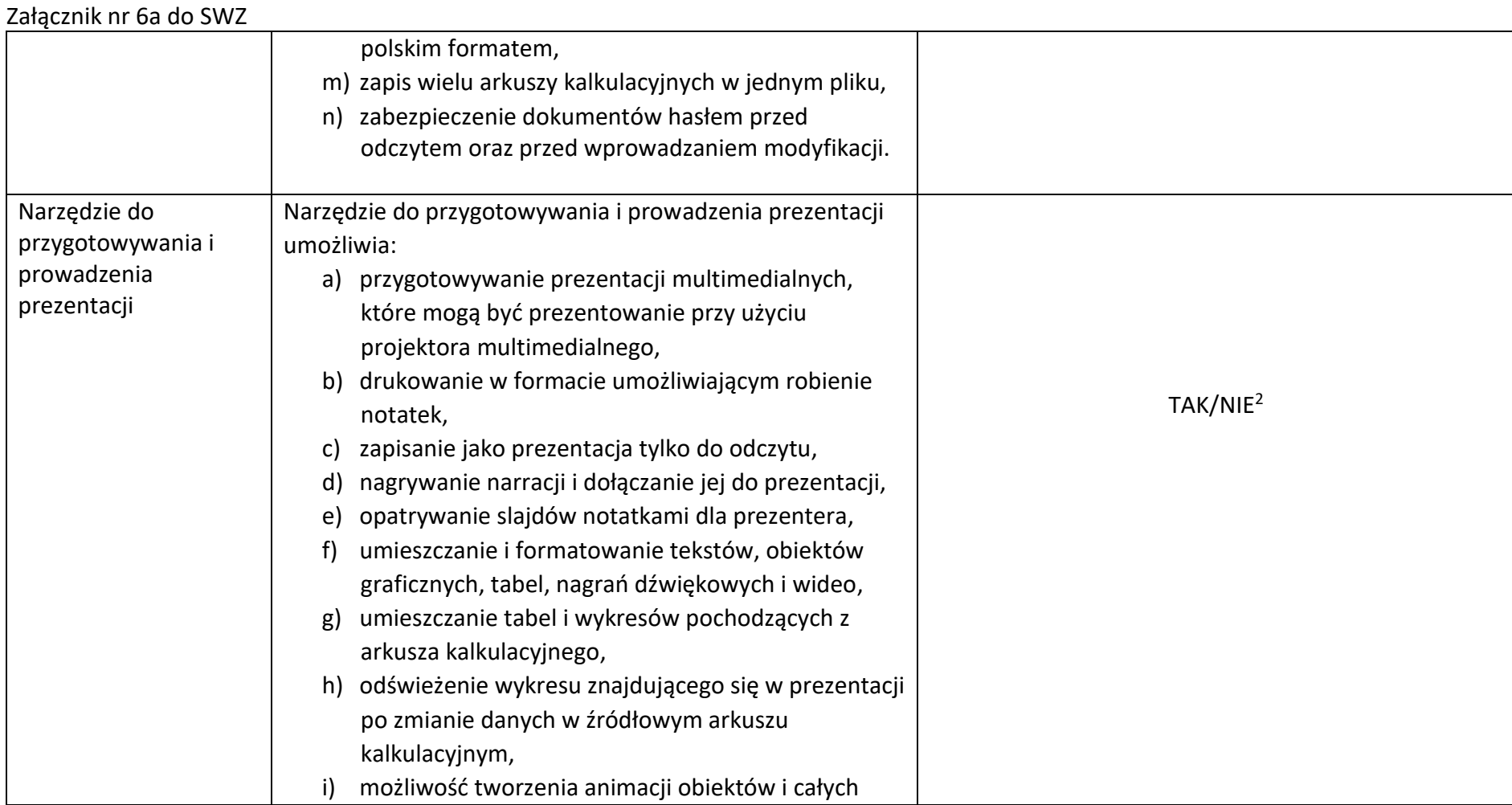

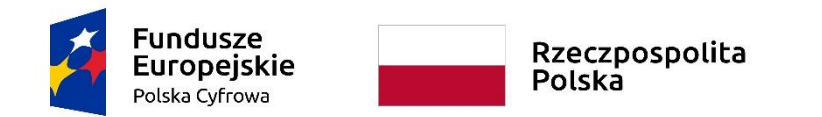

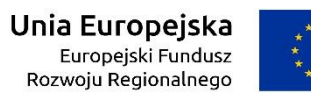

WRG.271.13.2022

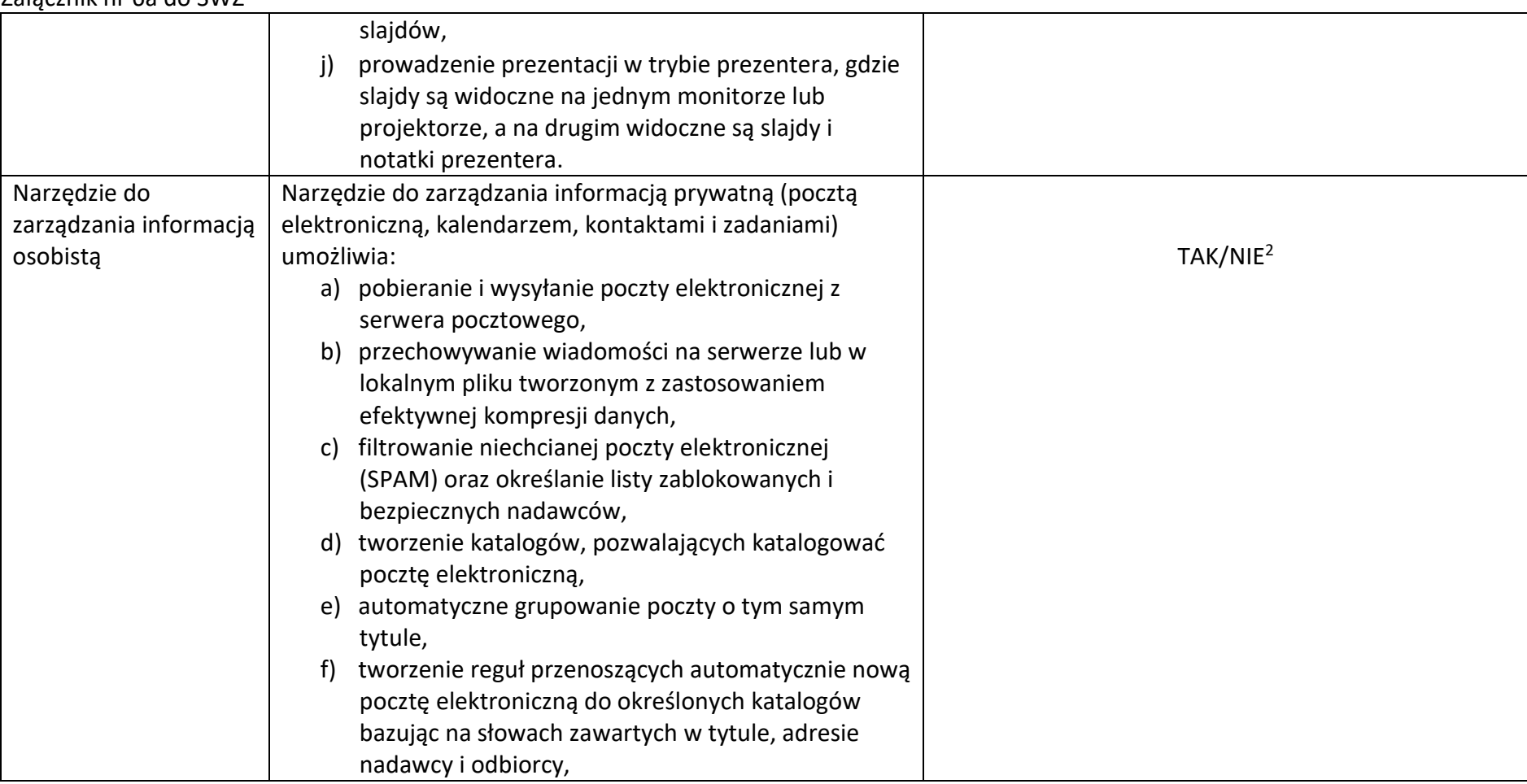

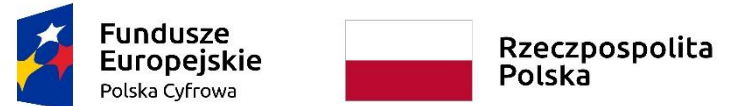

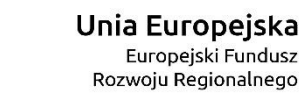

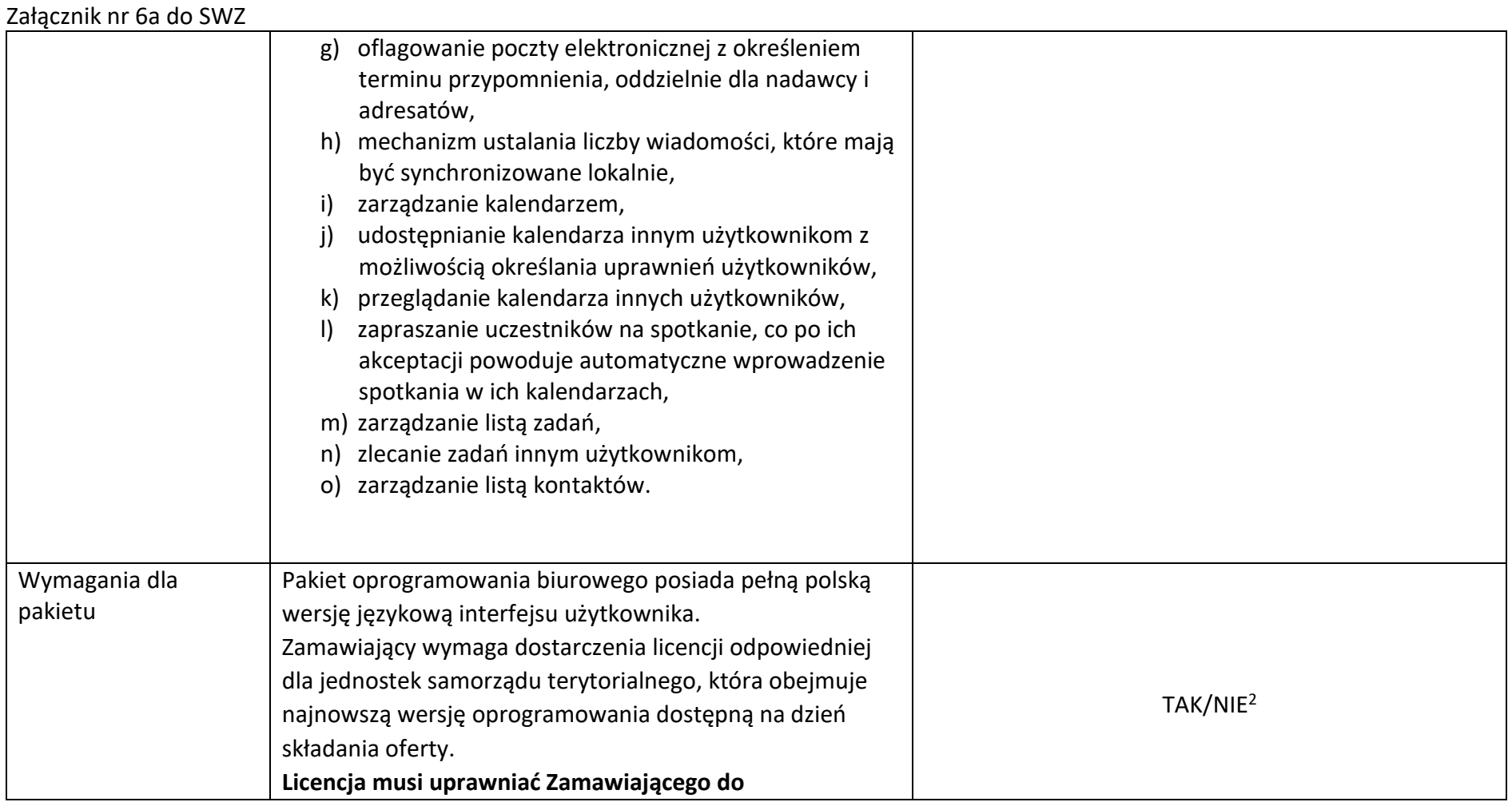

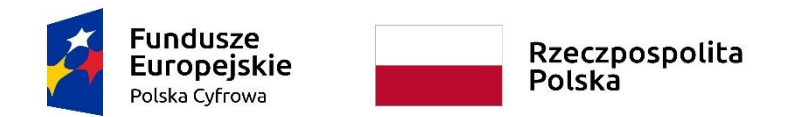

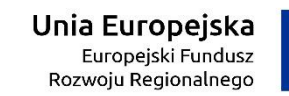

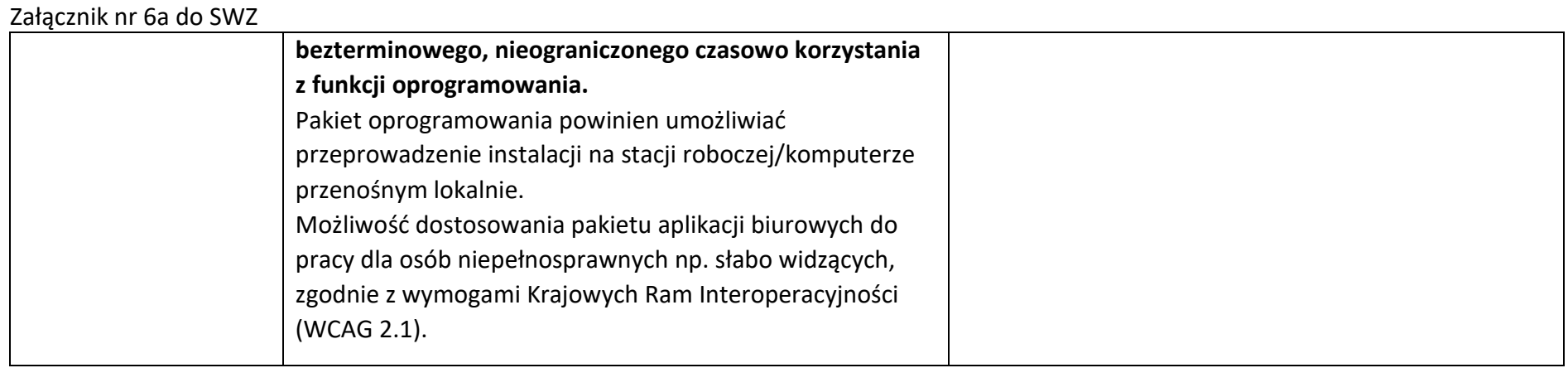

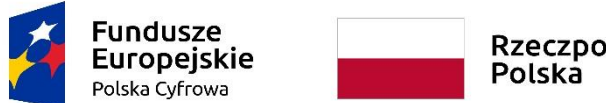

Rzeczpospolita<br>Polska

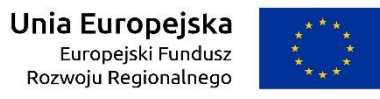

# **Sfinansowano w ramach reakcji Unii na pandemię COVID-19**

WRG.271.13.2022

Załącznik nr 6a do SWZ

# **System ochrony antywirusowej z zaporą ogniową**

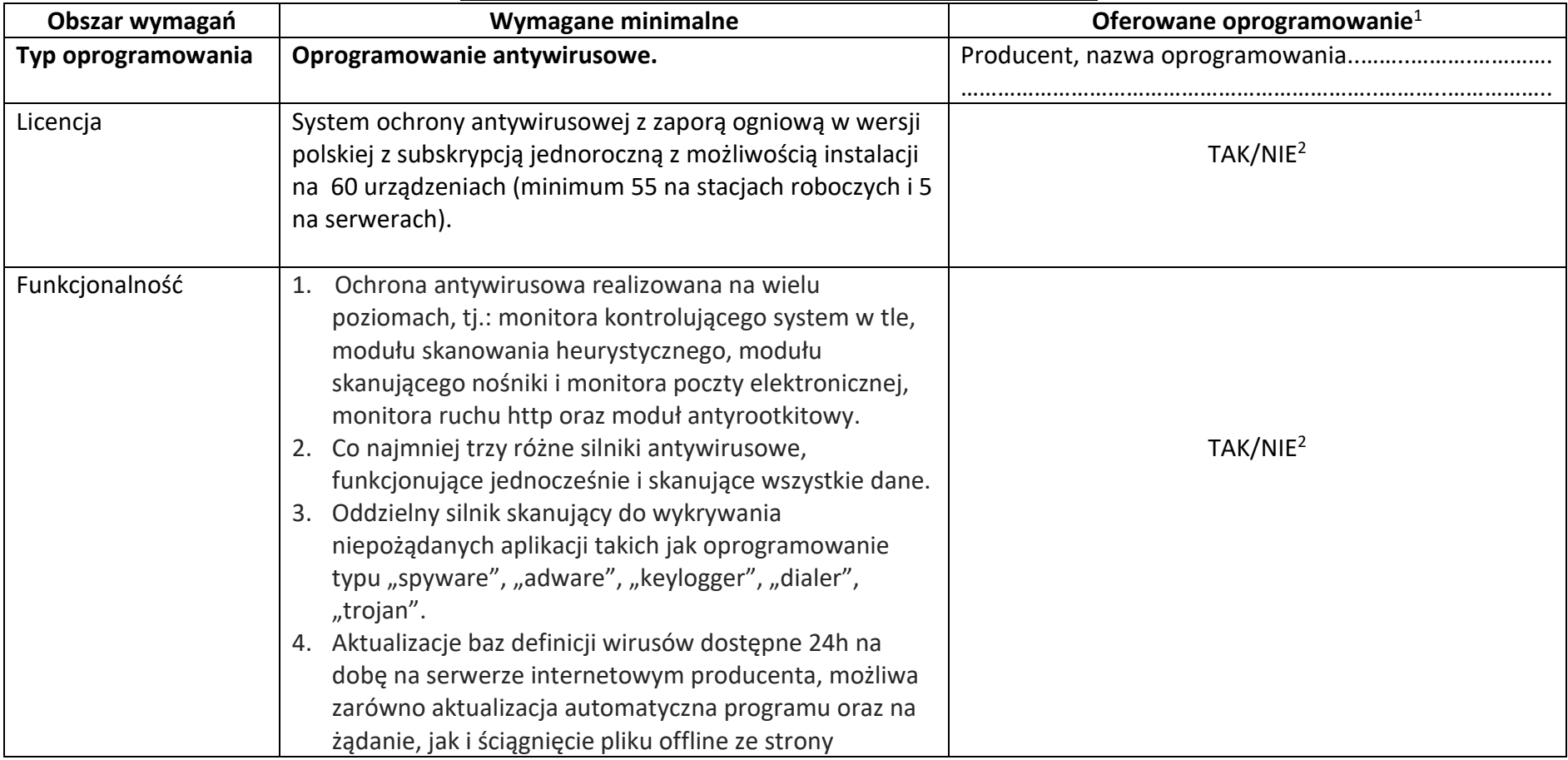

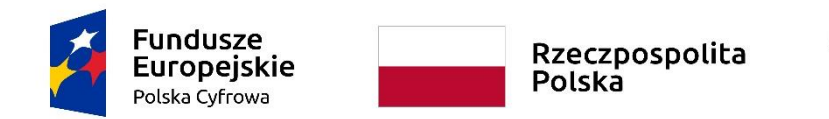

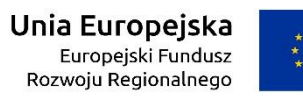

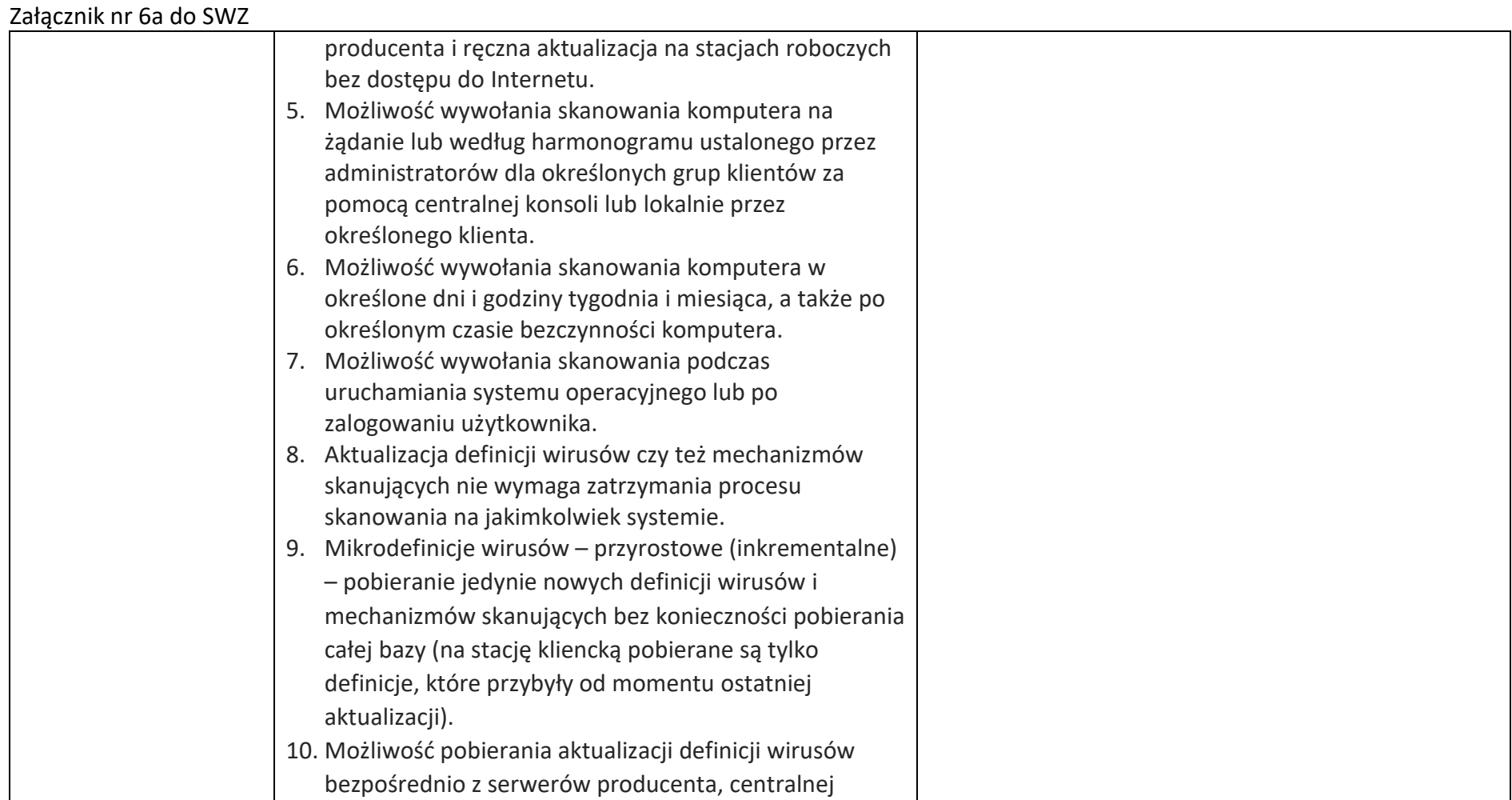

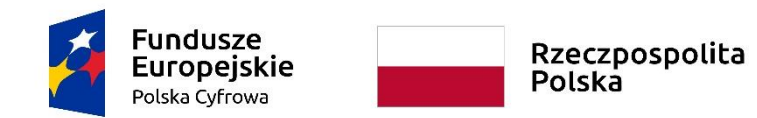

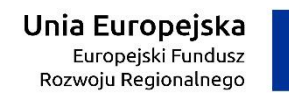

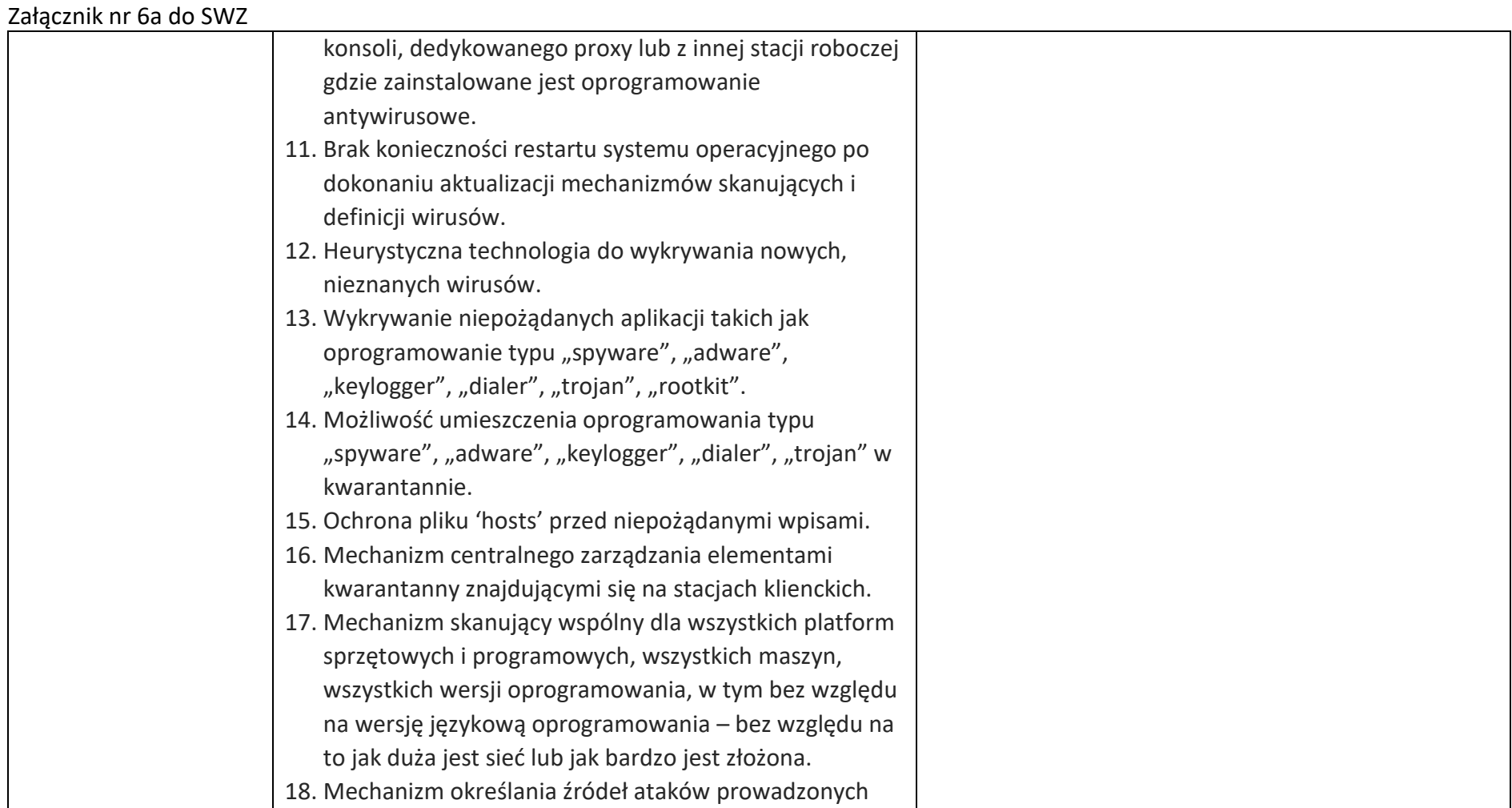

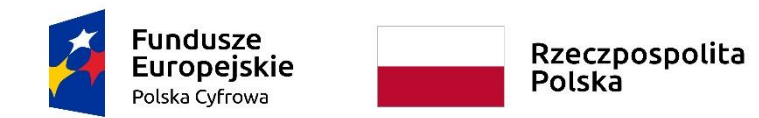

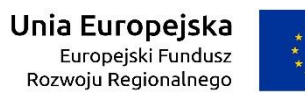

Załącznik nr 6a do SWZ

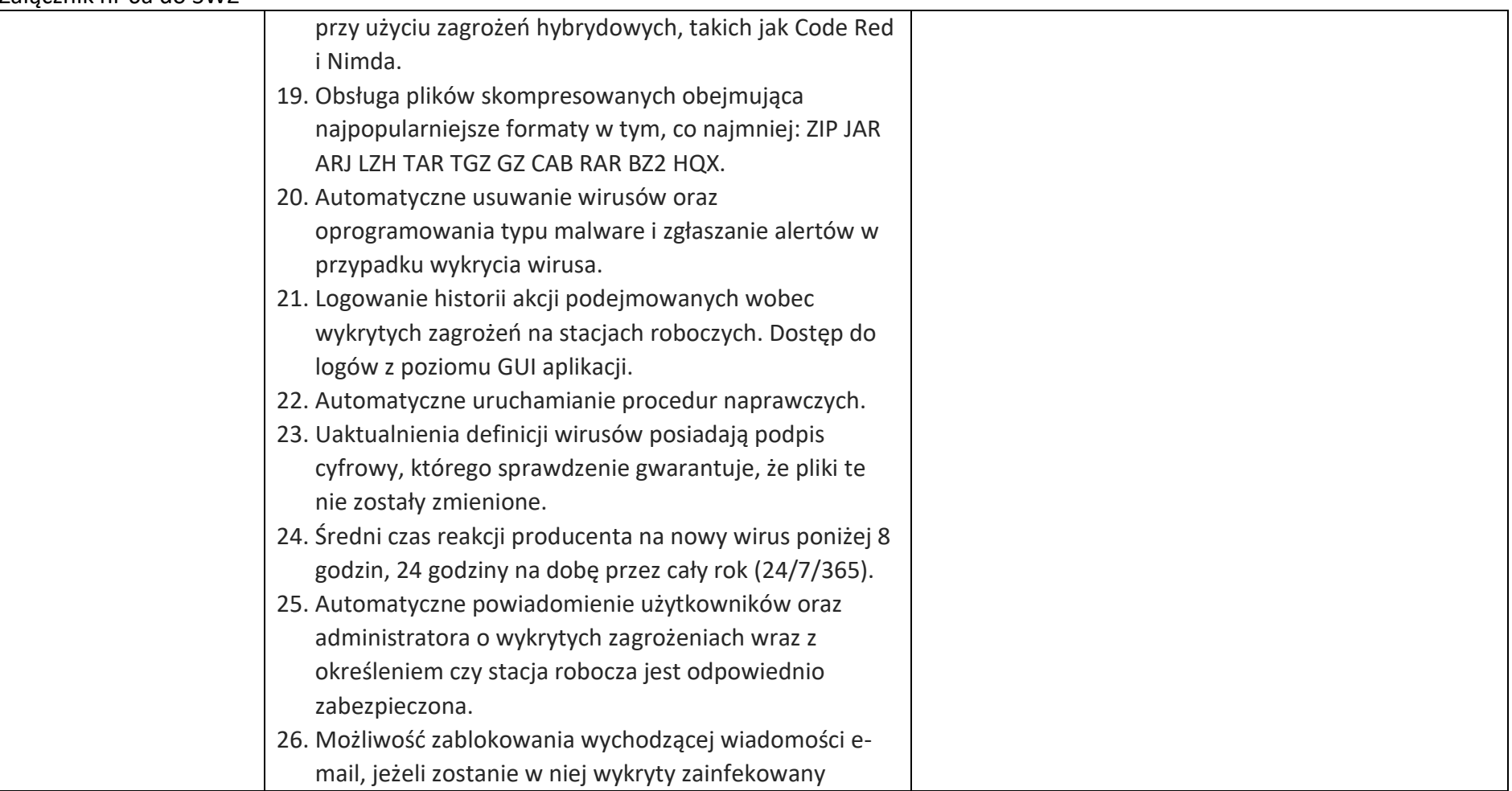

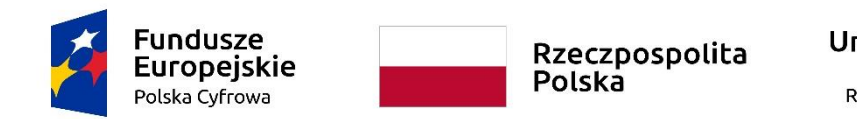

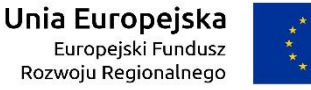

WRG.271.13.2022

# Załącznik nr 6a do SWZ załącznik. 27. Skanowanie przez program na komputerze klienckim, danych pobieranych i wysyłanych danych przy pomocy protokołu http. 28. Blokowanie przez program na komputerze klienckim określonego przez administratora rodzaju zawartości oraz nazwy lub rozszerzeń poszczególnych plików pobieranych przy pomocy protokołu http. 29. Skanowanie http oraz blokowanie zawartości może być deaktywowane dla witryn określonych, jako zaufane przez serwery reputacyjne producenta. 30. Automatyczna kwarantanna blokująca ruch przychodzący i wychodzący, włączająca się w momencie, gdy stacja robocza posiada stare sygnatury antywirusowe. 31. Wsparcie dla technologii Microsoft Network Access Protection (NAP). 32. Ochrona przeglądarki internetowej, w tym: blokowanie wyskakujących okienek, blokowanie ciasteczek (cookies), blokowanie możliwości zmian ustawień w IE, analiza uruchamianych skryptów ActiveX i pobieranych plików. 33. Ochrona podczas przeglądania sieci Internet na

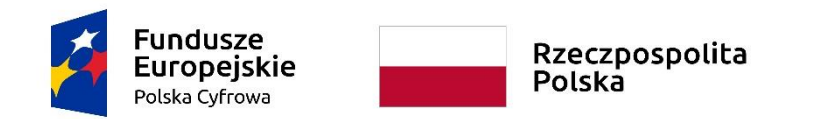

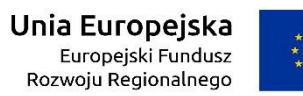

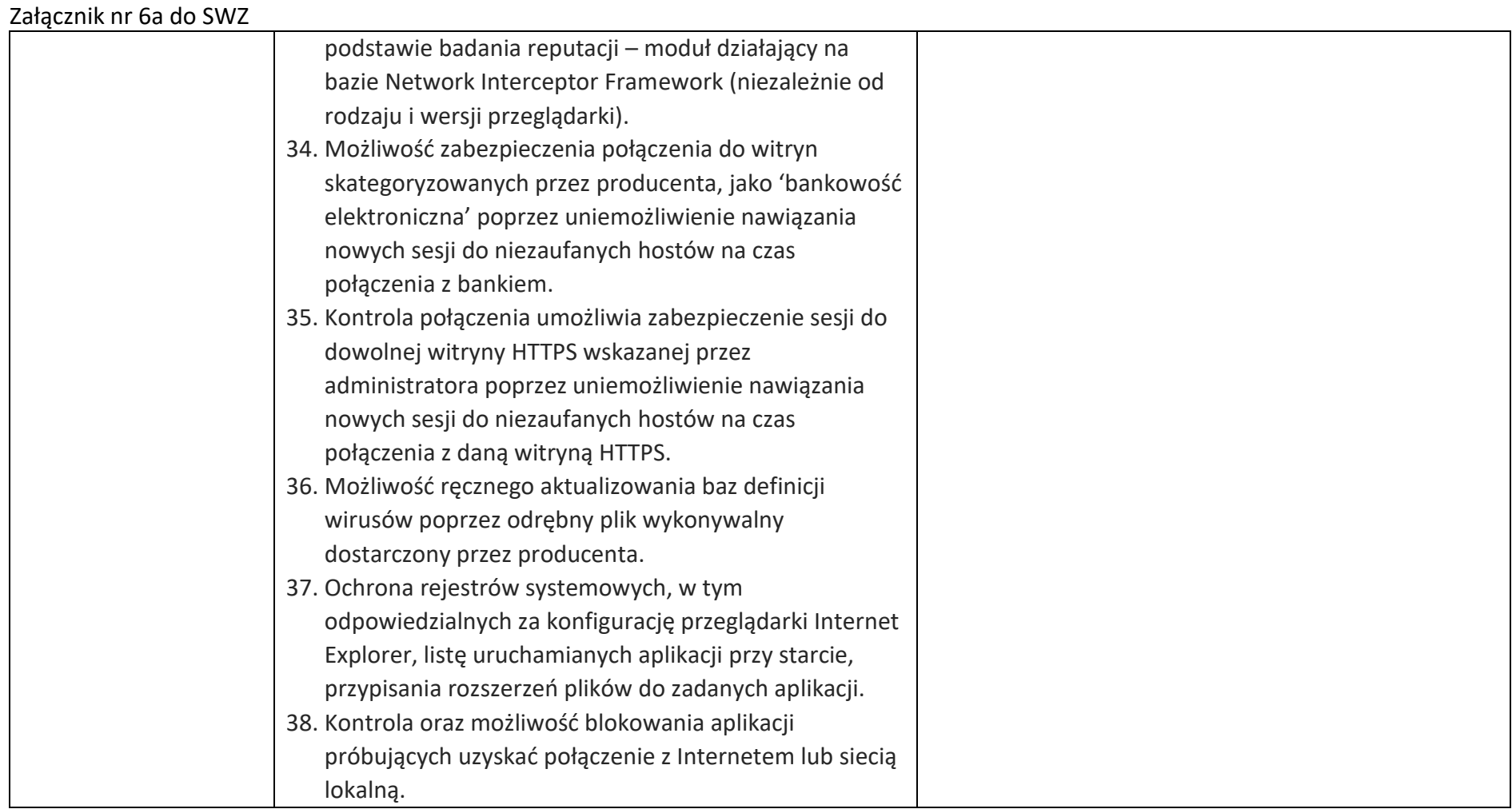

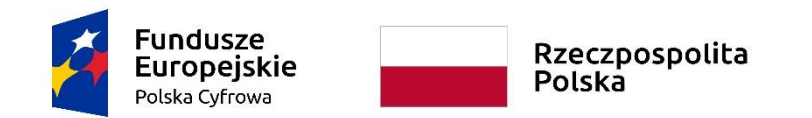

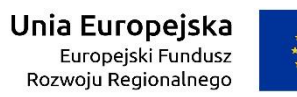

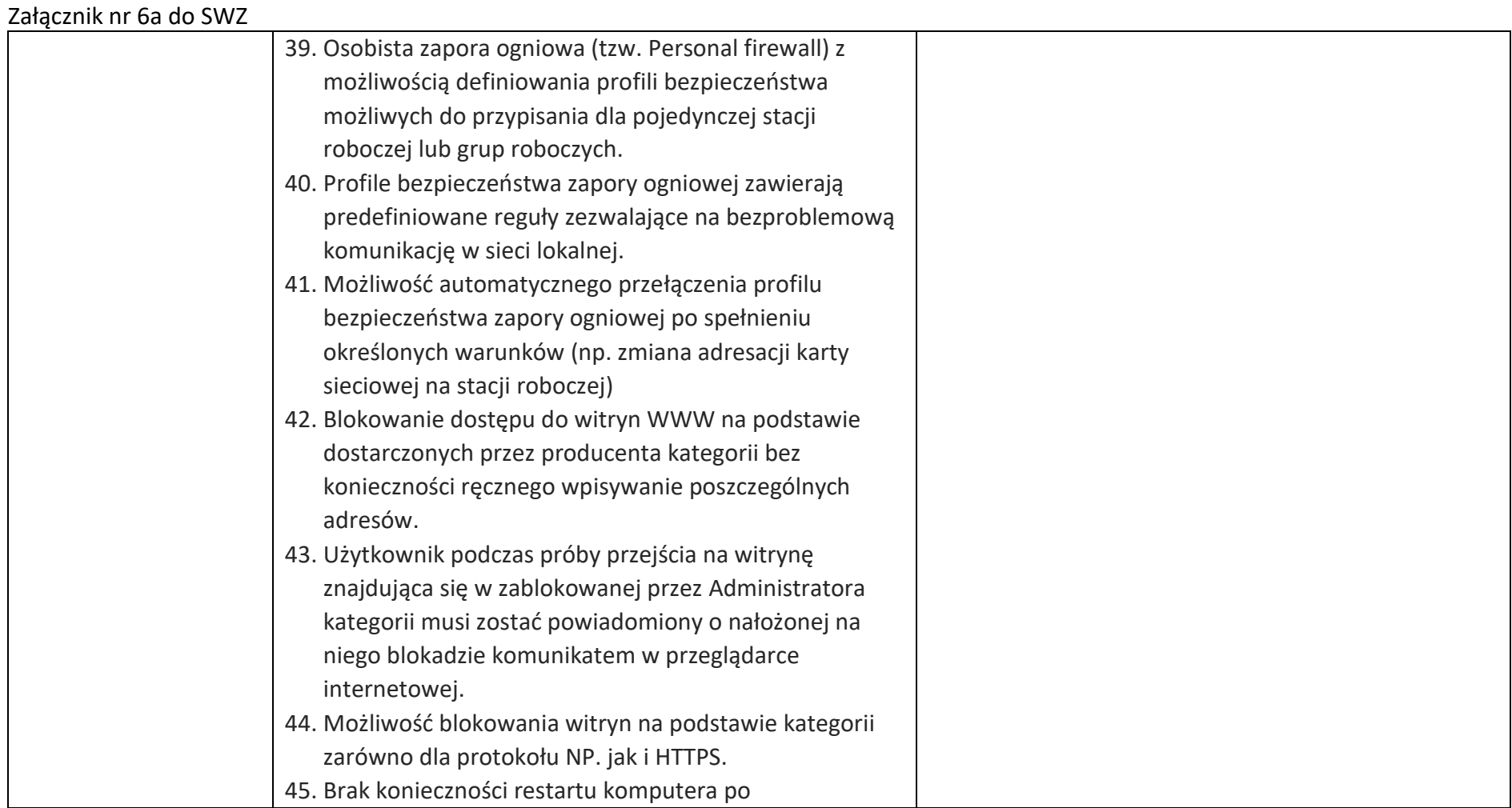

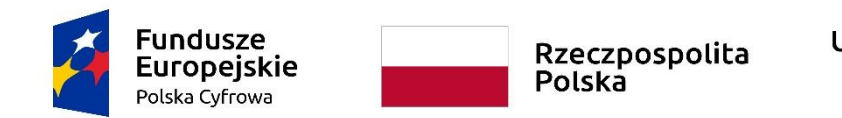

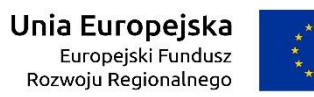

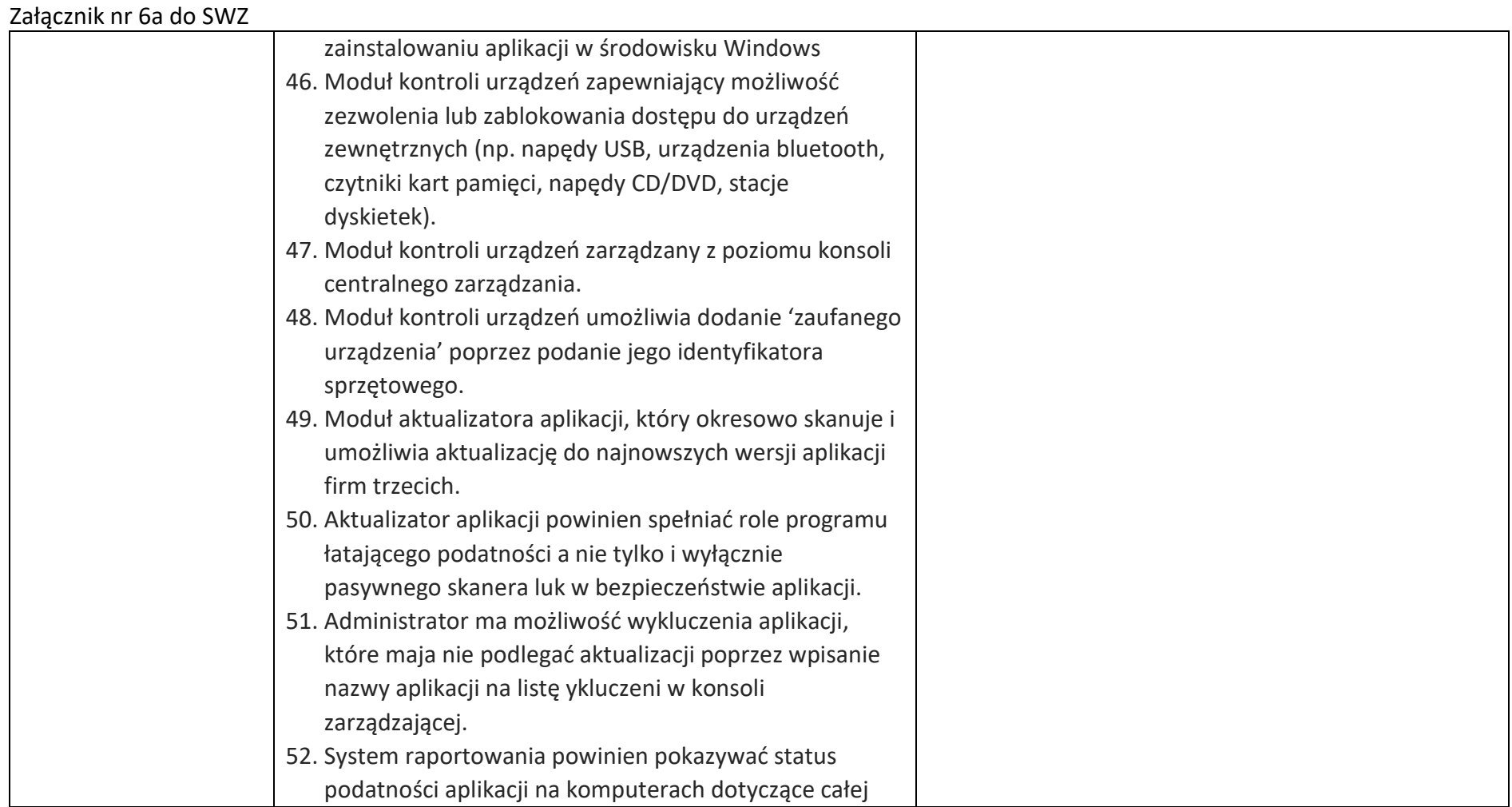

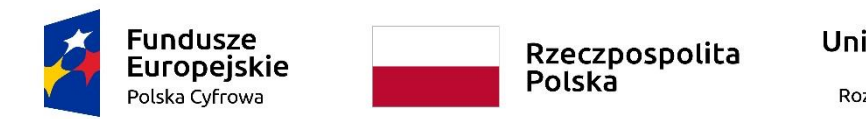

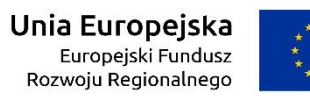

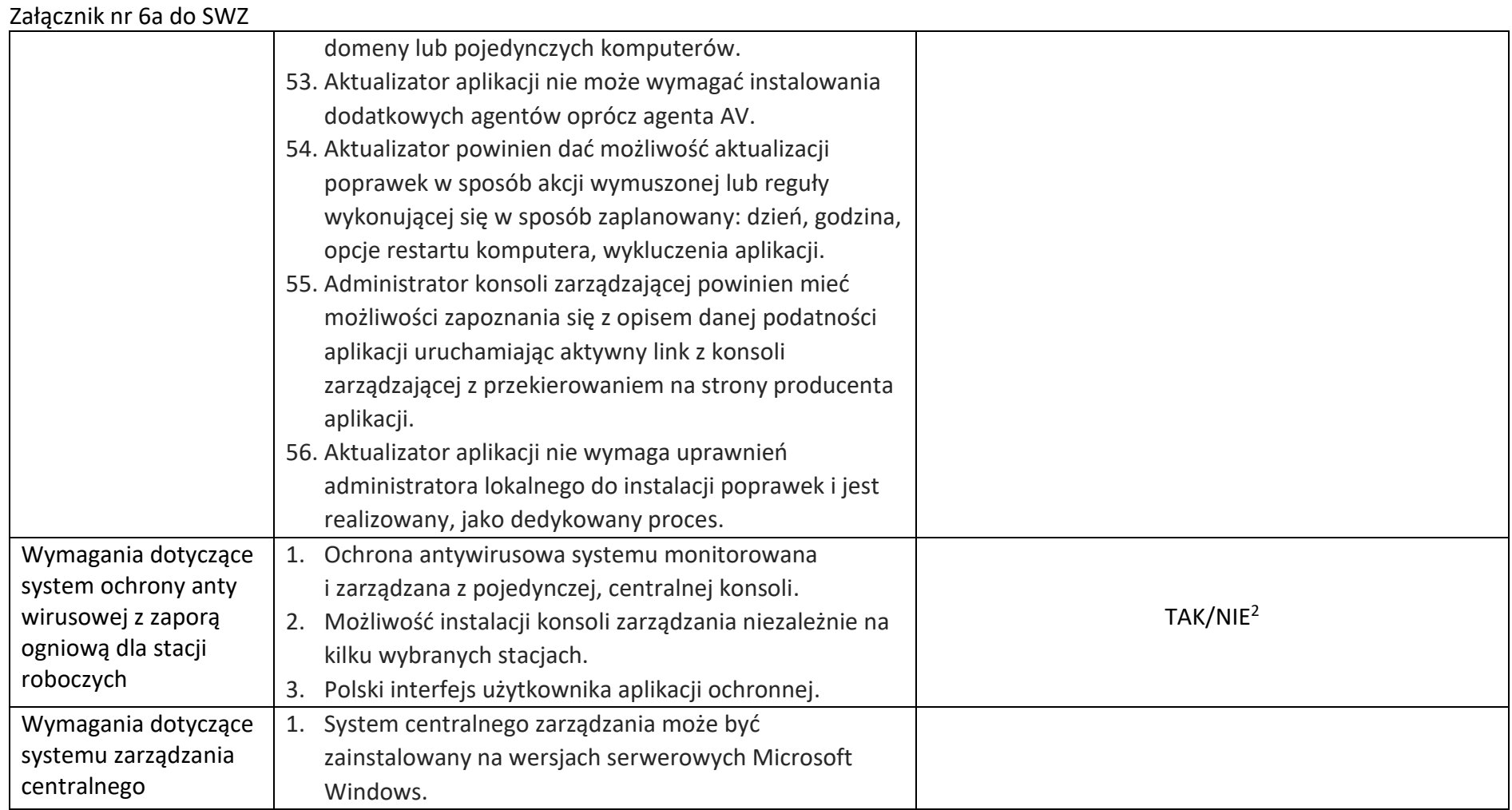

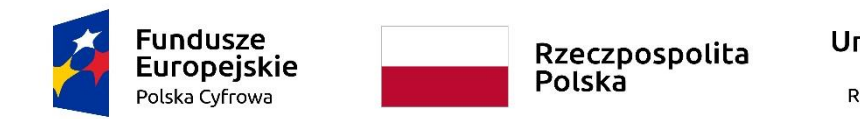

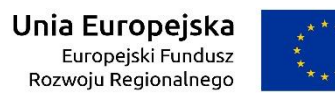

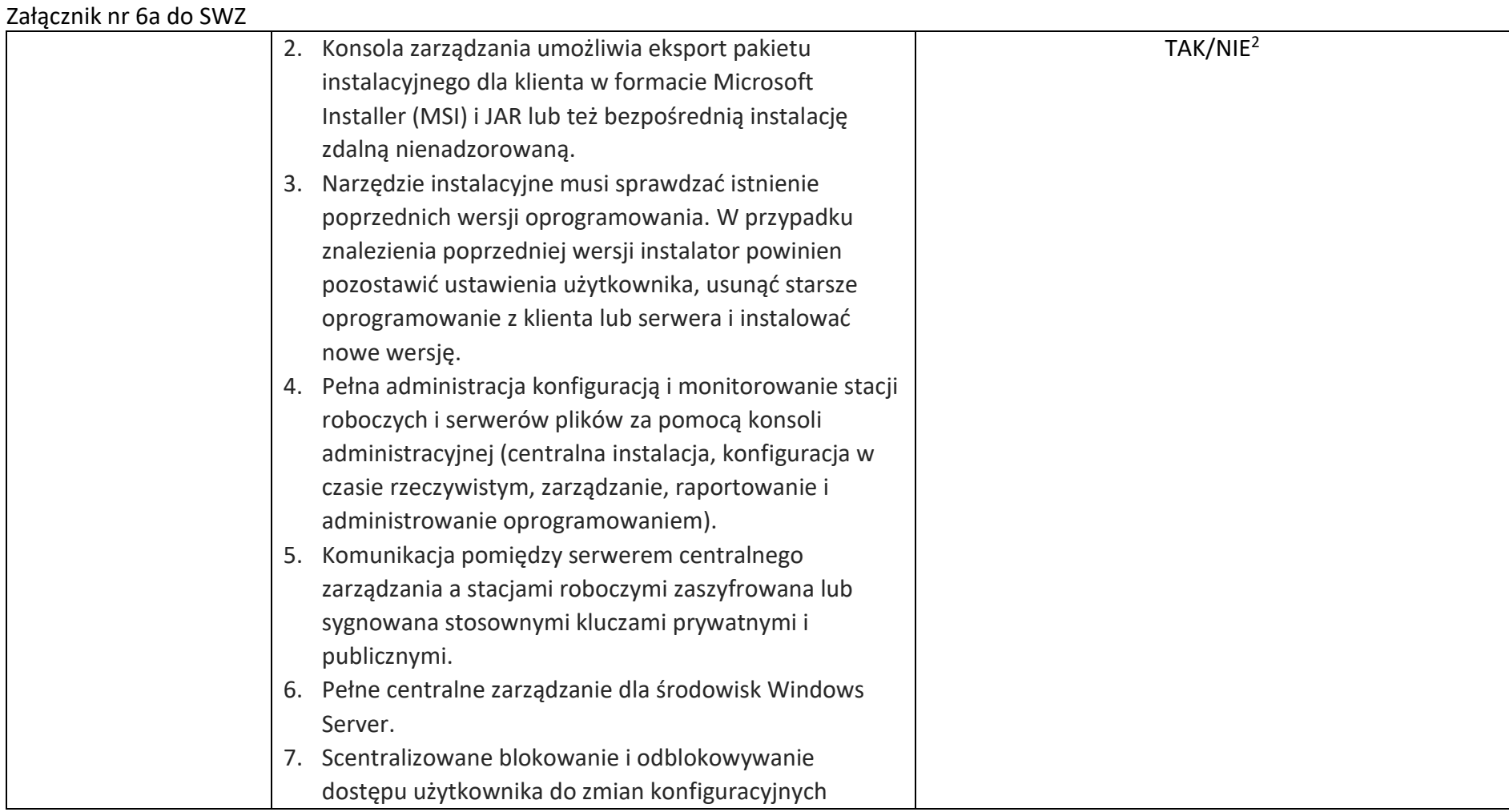

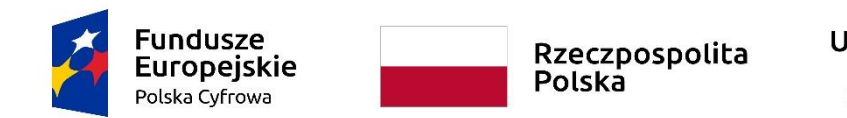

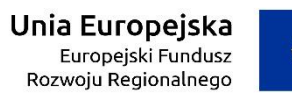

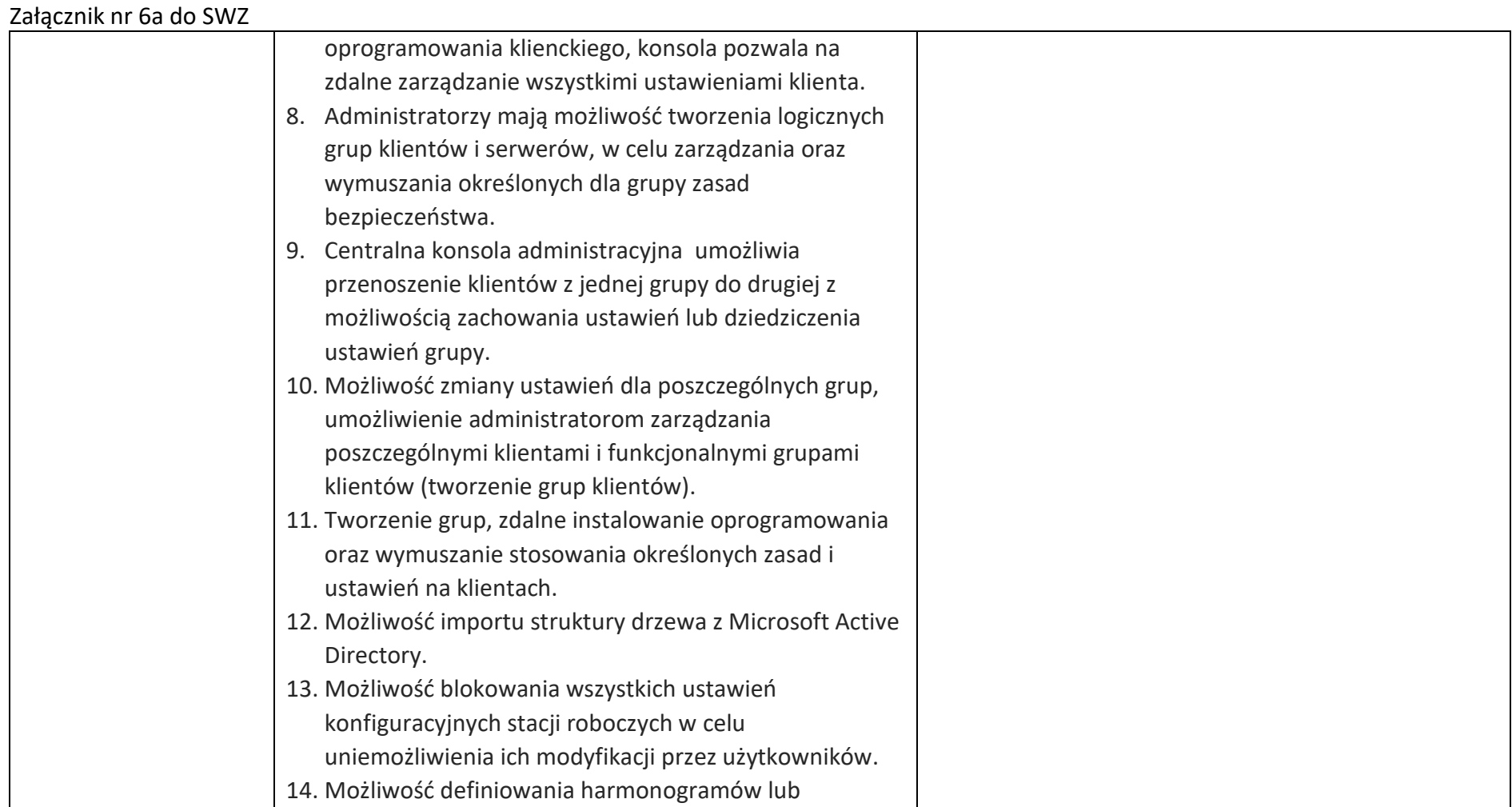

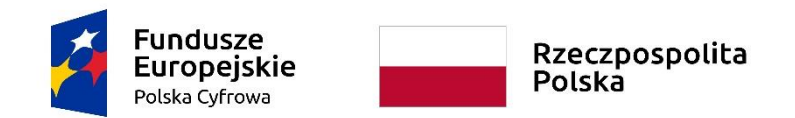

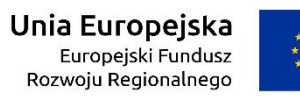

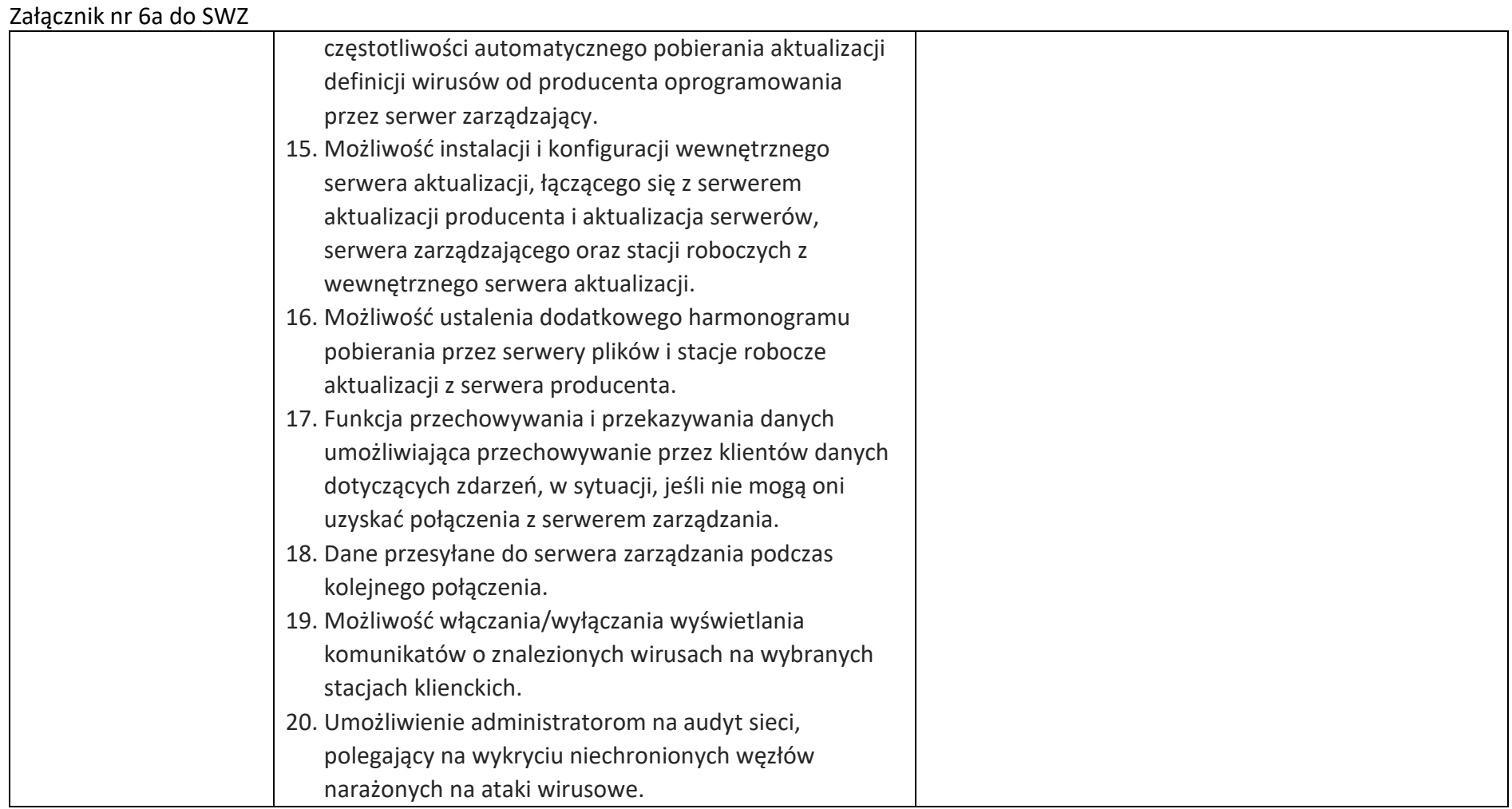

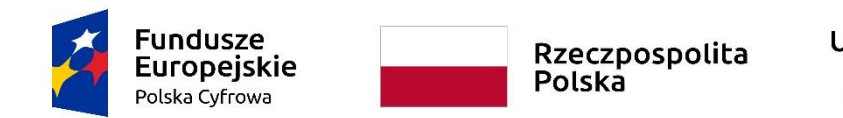

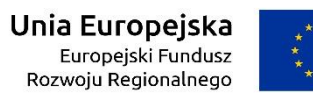

WRG.271.13.2022

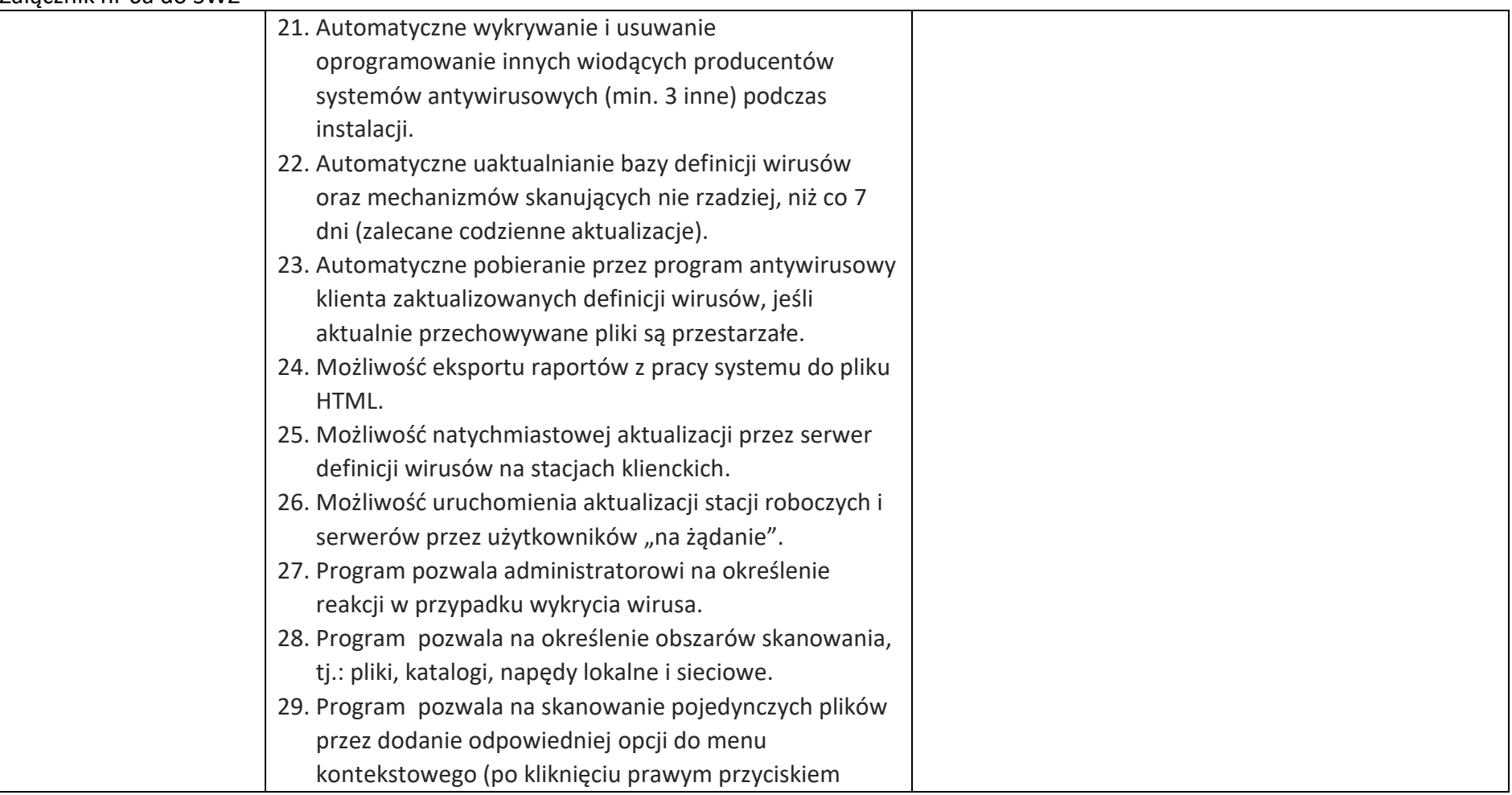

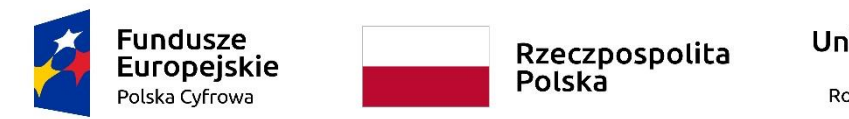

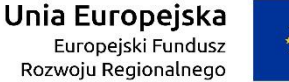

WRG.271.13.2022

# Załącznik nr 6a do SWZ myszy). 30. Program musi pozwalać na określenie typów skanowanych plików, momentu ich skanowania (otwarcie, modyfikacja) oraz na wykluczenie ze skanowania określonych folderów. 31. Dedykowany system raportowania dostępny przez przeglądarkę internetową umożliwiający podgląd statystyk dotyczących wykrytych wirusów, przeprowadzonych ataków, zainstalowanego oprogramowania oraz statystyk połączenia stacji klienckich. 32. System raportowania umożliwiający wysyłanie raportów poprzez pocztę elektroniczną zgodnie z harmonogramem określonym przez administratora. 33. Zarządzanie zdarzeniami i raportowanie – natychmiastowe alarmowanie o aktywności wirusów w administrowanej sieci na kilka sposobów: poczta elektroniczna, powiadomienia przez SNMP, raportowanie do dziennika systemowego, raportowanie do systemu centralnego zarządzania. 34. Możliwość przekierowania alertów bezpośrednio do serwera Syslog. 35. Możliwość tworzenia wielu kont dostępu do systemu

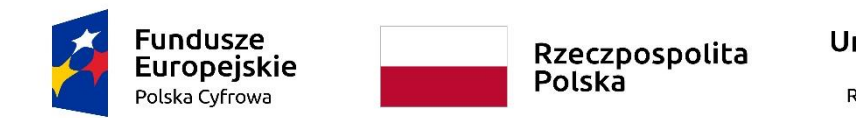

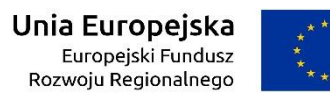

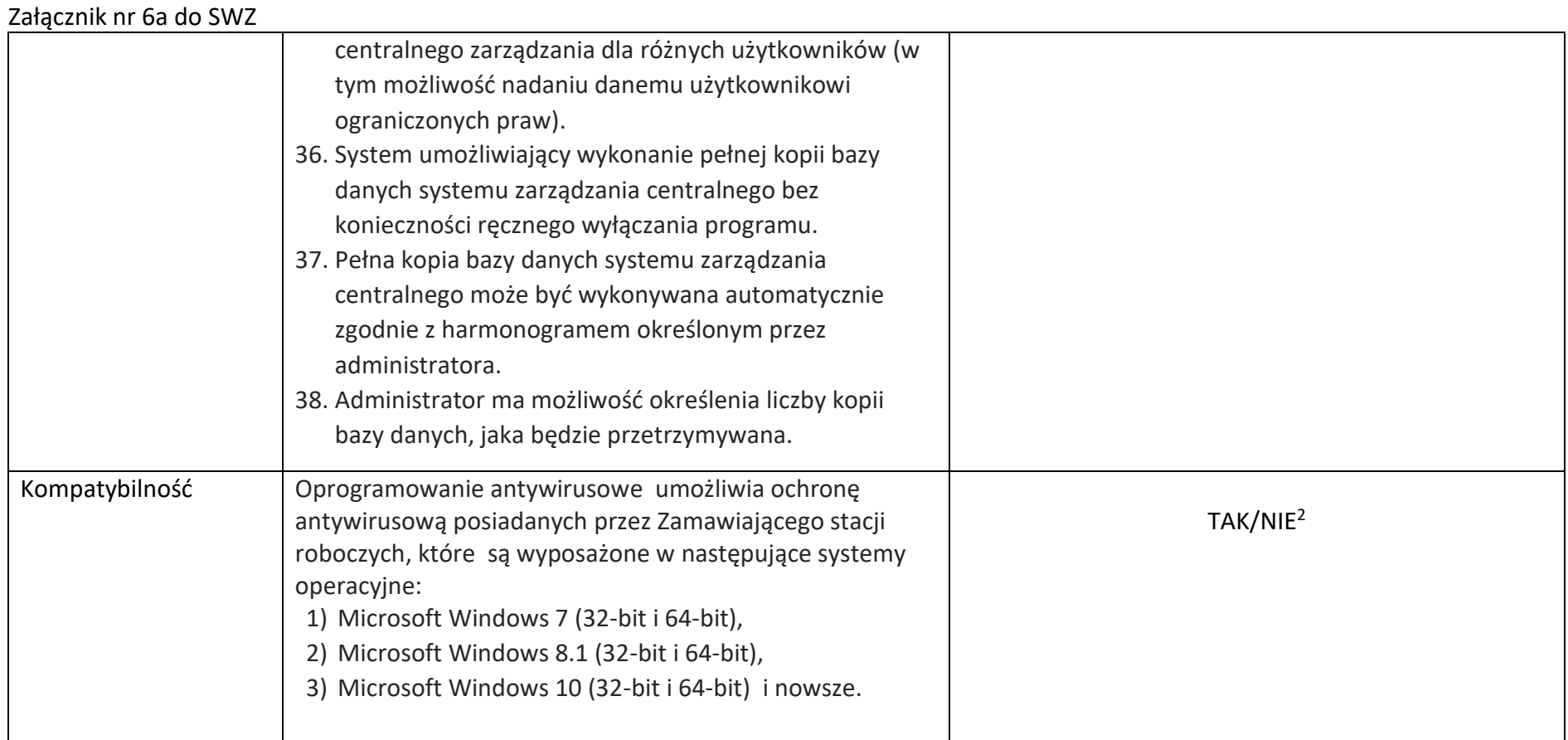

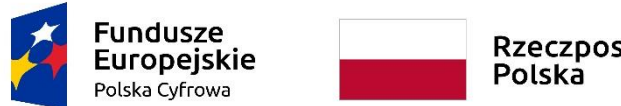

Rzeczpospolita<br>Polska

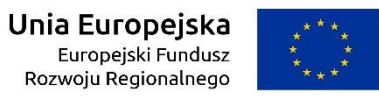

**Sfinansowano w ramach reakcji Unii na pandemię COVID-19**

WRG.271.13.2022

Załącznik nr 6a do SWZ

# **Oprogramowanie do zdalnej pracy na stacjach roboczych i komputerach przenośnych**

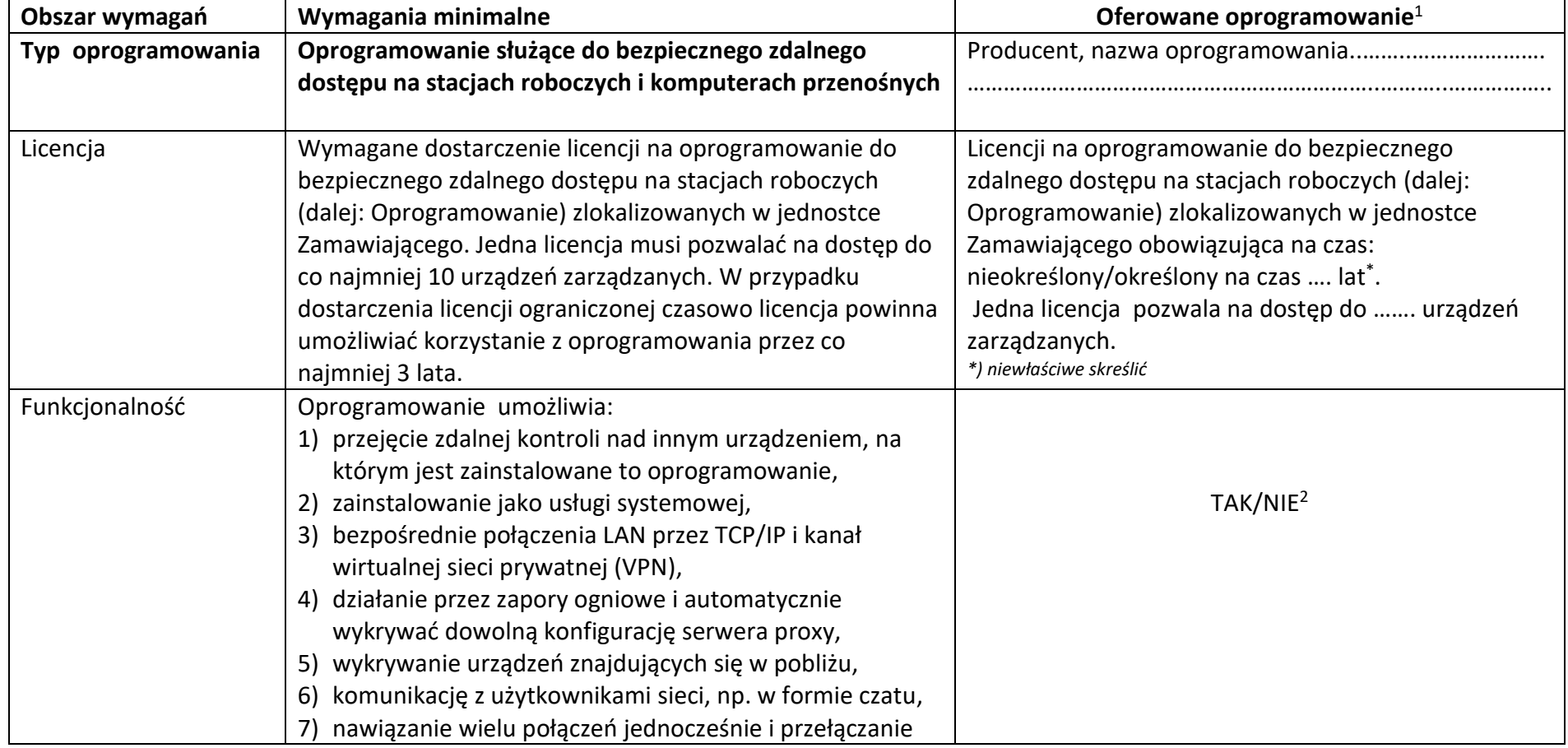

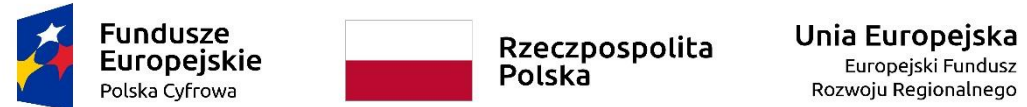

WRG.271.13.2022

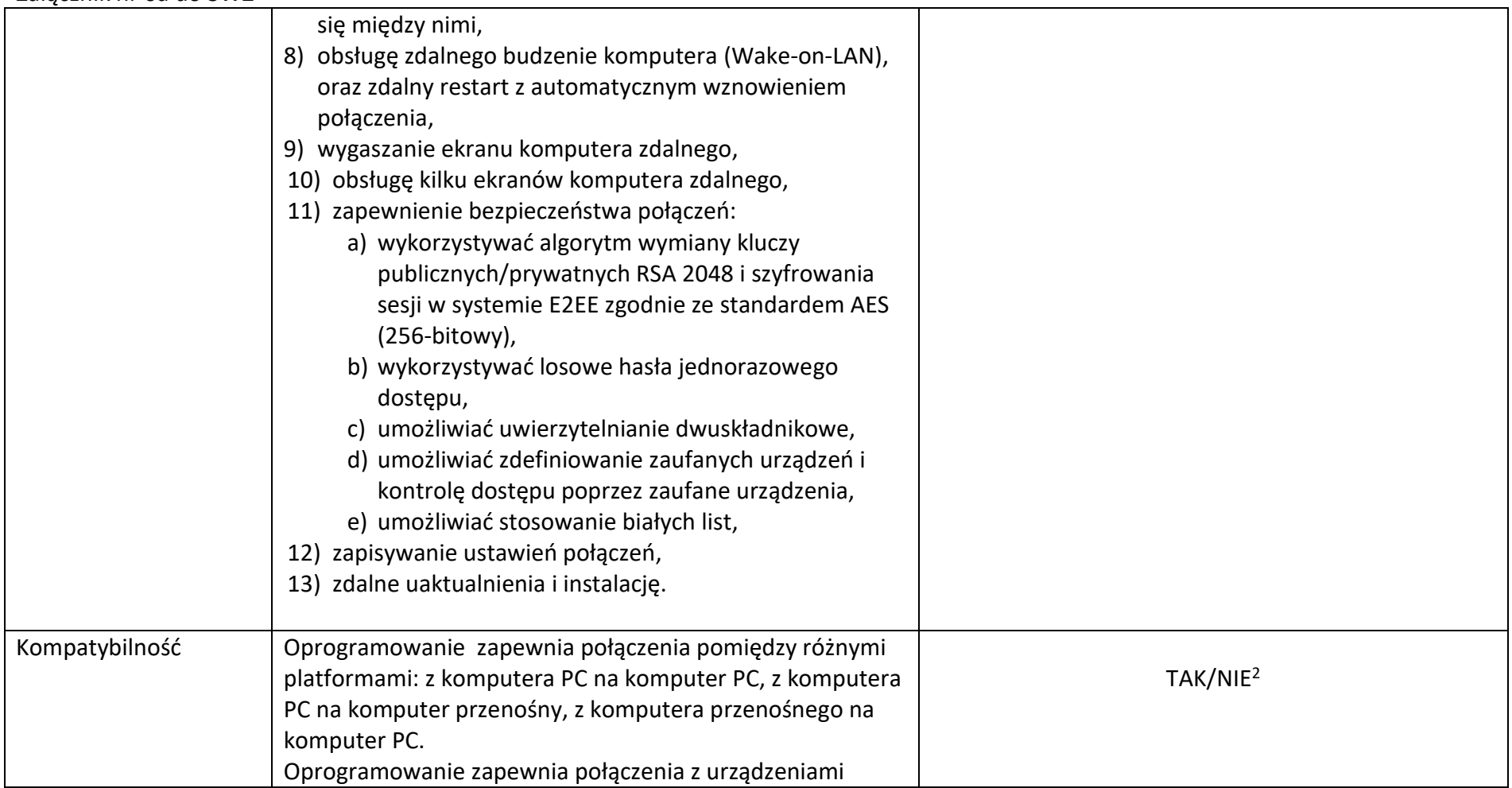

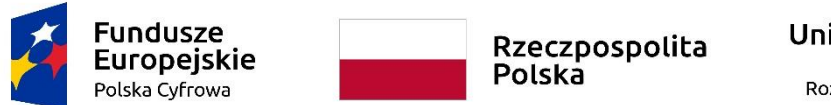

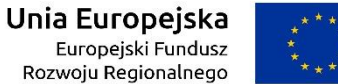

WRG.271.13.2022

Załącznik nr 6a do SWZ

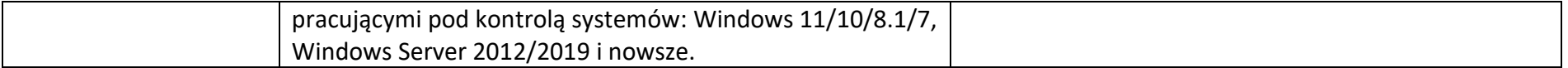

**<sup>1</sup>W kolumnach tabeli pn. "Oferowane parametry" i "Oferowane oprogramowanie" należy bezwzględnie odnieść się do każdego "Obszaru wymagań" tejże tabeli: odpowiednio wskazać nazwę producenta, typ i model urządzenia, producenta i nazwę oprogramowania, TAK" albo "NIE" oraz rzeczywiste wielkości parametrów oferowanego urządzenia i oprogramowania – poprzez uzupełnienie. 2 niewłaściwe skreślić**